# UNIVERSIDAD NACIONAL AUTÓNOMA DE MÉXICO

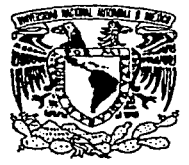

# FACULTAD DE INGENIERIA

# "LA ENERGÍA EÓLICA: UNA FUENTE NO CONVENCIONAL DE GENERACIÓN ELÉCTRICA. DISEÑO DE LAS TORRES DE SUSTENTACIÓN DE UN PARQUE EOLOELÉCTRICO"

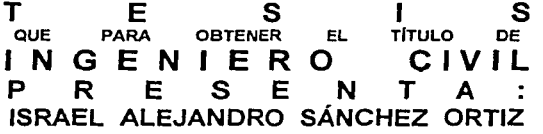

DIRECTOR DE TESIS: M.I. OSCAR VEGA ROLDAN

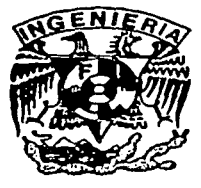

MÉXICO, D.F. JULIO 2002

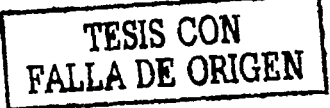

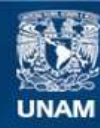

Universidad Nacional Autónoma de México

**UNAM – Dirección General de Bibliotecas Tesis Digitales Restricciones de uso**

# **DERECHOS RESERVADOS © PROHIBIDA SU REPRODUCCIÓN TOTAL O PARCIAL**

Todo el material contenido en esta tesis esta protegido por la Ley Federal del Derecho de Autor (LFDA) de los Estados Unidos Mexicanos (México).

**Biblioteca Central** 

Dirección General de Bibliotecas de la UNAM

El uso de imágenes, fragmentos de videos, y demás material que sea objeto de protección de los derechos de autor, será exclusivamente para fines educativos e informativos y deberá citar la fuente donde la obtuvo mencionando el autor o autores. Cualquier uso distinto como el lucro, reproducción, edición o modificación, será perseguido y sancionado por el respectivo titular de los Derechos de Autor.

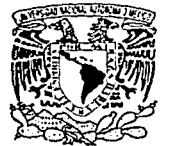

\.~'llVE""•ºAD NAC,IONAL 1'fo,"~~J...rA **Cf MEXICO** 

### FACULTAD DE INGENIERIA DIRECCION FING/DCTG/SEAC/UTIT/063/02

. --·· -------··-----------~--.--·-,,,\_..,,.-=~------------

Señor<sub>.</sub> ISRAEL ALEJANDRO SÁNCHEZ ORTÍZ Presente

En atención a su solicitud me es grato hacer de su conocimiento el tema que propuso el profesor M.I. OSCAR VEGA ROLDAN, que aprobó esta Dirección, para que lo desarrolle usted como tesis de su examen profesional de INGENIERO CIVIL.

### "LA ENERGÍA EÓLICA: UNA FUENTE NO CONVENCIONAL DE GENERACIÓN ELÉCTRICA. DISEÑO DE LAS TORRES DE SUSTENTACIÓN DE UN PARQUE EOLOELÉCTRICO"

#### INTRODUCCION

- t. LA GENERACIÓN EOLOELÉCTRICA EN EL MUNDO: GENERALIDADES Y **PERSPECTIVAS**
- 11. RECURSOS EÓLICOS
- **III. LOS AEROGENERADORES**<br>IV. ASPECTOS ECONÓMICOS I
- 
- IV. ASPECTOS ECONÓMICOS DE LA ENERGÍA EÓLICA DISEÑO ESTRUCTURAL DE LA TORRRES DE SOPORTE DE UN AEROGENERADOR Y DE SU CIMENTACIÓN
- VI. LA ENERGÍA EÓLICA Y EL MEDIO AMBIENTE<br>VII. LA GENERACIÓN EOLOELÉCTRICA EN MÉXIQ
- LA GENERACIÓN EOLOELÉCTRICA EN MÉXICO **CONCLUSIONES** REFERENCIAS BIBLIOGRÁFICAS

Ruego a usted cumplir con la disposición de la Dirección General de la Administración Escolar en el sentido de que se Imprima en lugar visible de cada ejemplar de la tesis el Titulo de ésta.

Asimismo le recuerdo que la Ley de Profesiones estipula que deberá prestar servicio social durante un tiempo mlnimo de seis meses como requisito para sustentar Examen Profesional.

Atentamente "POR MI RAZA HABLARA EL ESPIRITU" Cd. Universitaria a 10 de abril de 2002. EL DIRECTOR\_ M.G. GERARDO FERRANDO BRAVO GFB/GMP/mstg.

*El motivo principal para conseguir este logro jitiste* uí. *Me basta con saber que crees en mi. Va por ti Mamá. Te adoro.* 

*Espc!ro que tlt•sde allá arriba \'eas* **cumplir** *la* **pro111esa** *que alglÍ11 día re* **lli<"c.** *Soy lo que soy* **gracias** *a ti Cari. Nunca dejarás de ser mi referente. Te recordaré por siempre.* 

*Eres* **111cis q1w 1111** *padre para mí. No tienes idea del cari11o. la admiraci011 y el respeto que te tengo. Te*   $quiero$  *mucho Ruso*.

Si alguna persona tiene autoridad para decir que vivió y compartió este sueño desde el comienzo, esa eres uí. *Sin ti esto 1w sería posible. Jamás dejes ele estar presente Sifria Verónica. Te amo.* 

*A tocia 111i familia, ¡:rocías por su co11fia11:a* **y** *por hacerme sentir que siempre puedo contar coll ustedes.* 

*A mis amigos: Marce/a. Polo, Rafael y César, su apoyo y aliento jiteron l"aliosos a lo largo del camino.* 

*Israel Alejandro.* 

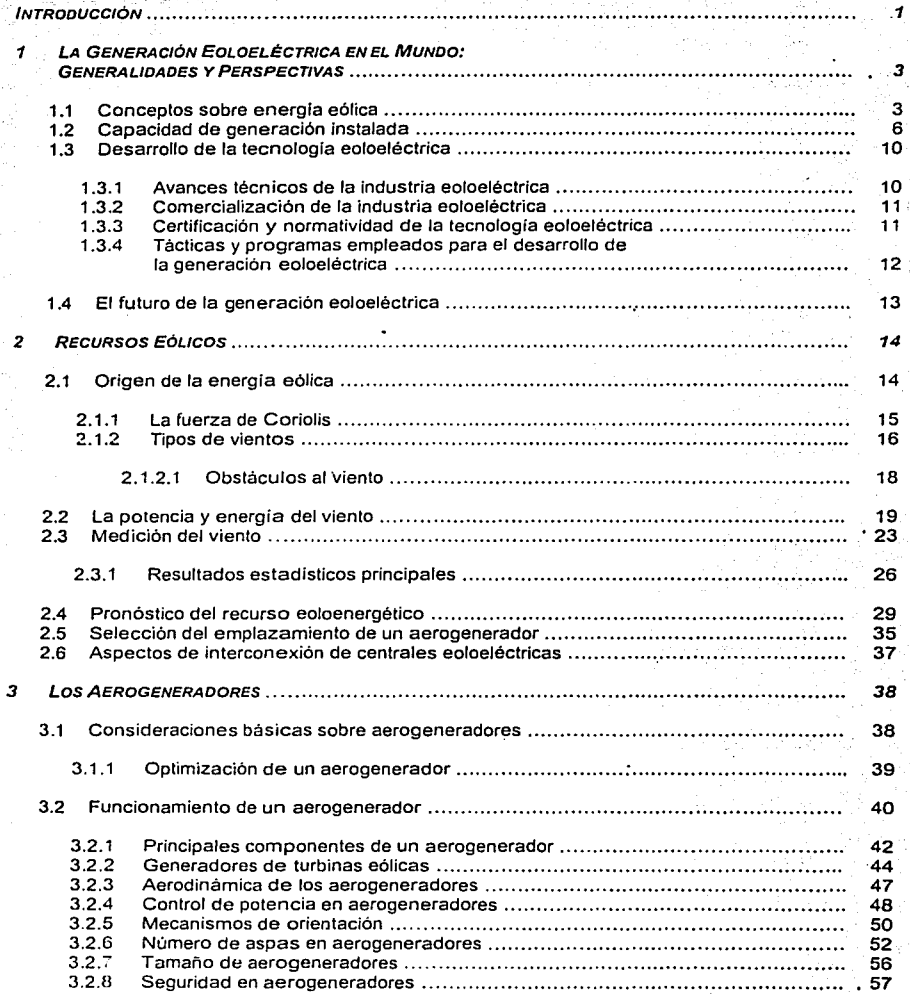

# *ÍNDICE*

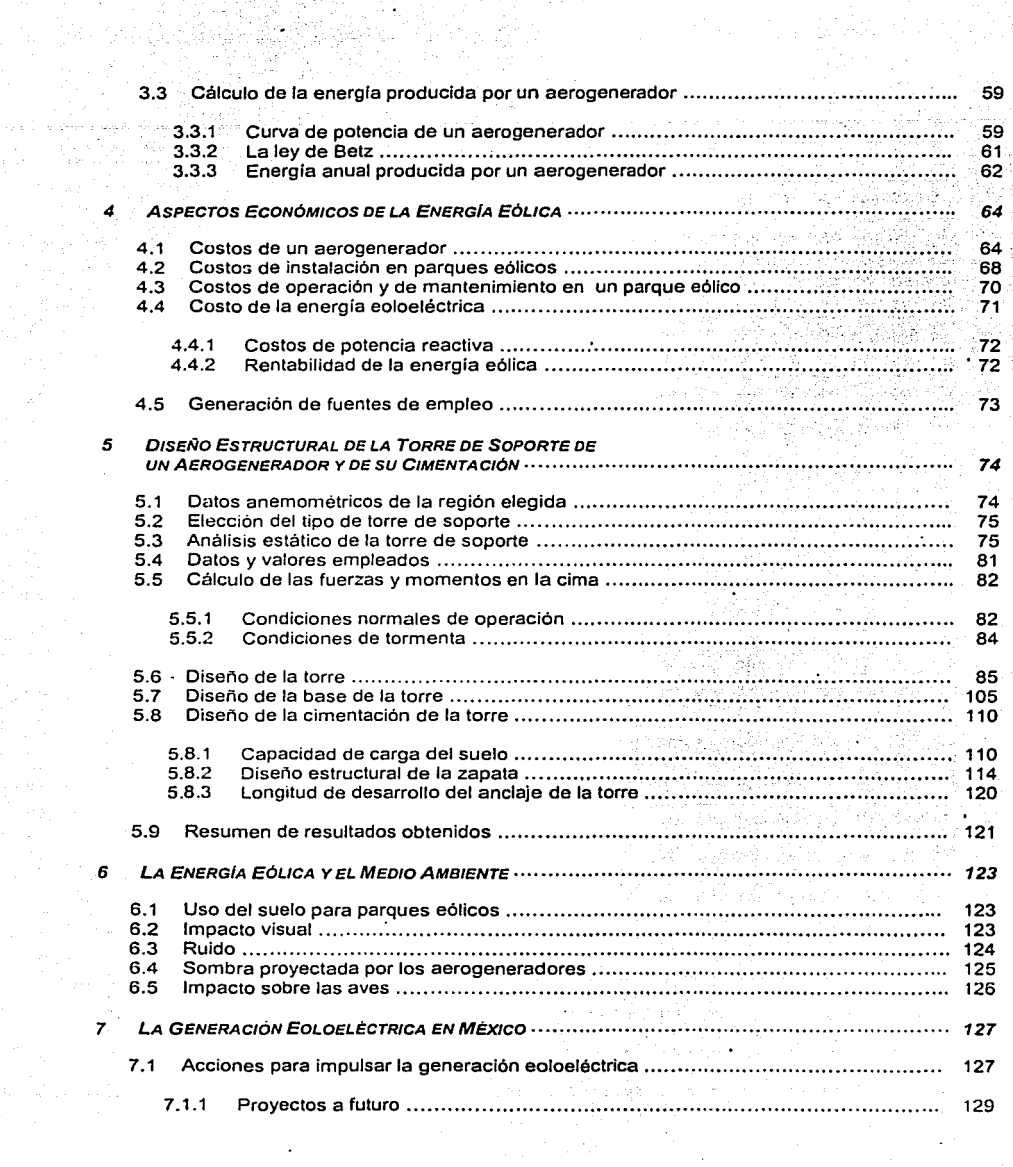

ting p

 $\cdot$ 

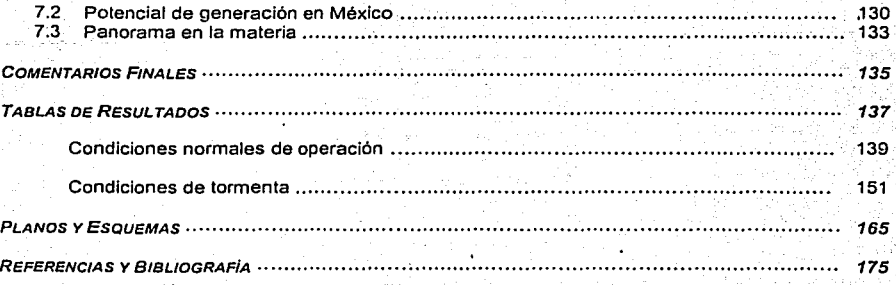

#### INTRODUCCIÓN

Las fuentes de energla se aplican para el desarrollo de todas las actividades propias del ser humano. encaminadas al mejoramiento de sus condiciones de vida *y* de los diversos sistemas de los sectores productivos de la economía.

Actualmente no se concibe un desarrollo económico sin energéticos, pues implicaría una regresión a los inicios de la humanidad cuando se desconoclan éstos *y* su forma de aprovechamiento.

Desgraciadamente el desarrollo de todas estas actividades se ha basado en una franca dependencia de los energéticos. lo que ha motivado un marcado derroche *y* una ineficiente utilización de las fuentes de energia. fundamentalmente aquellas provenientes de los combustibles fósiles (hidrocarburos y carbón), que son y seguiran siendo la principal fuente de energla, como consecuencia principalmente de su menor costo.

No obstante. cuando en 1973 se produjeron eventos importantes en el mercado del petróleo en el mundo, que se manifestaron en los años posteriores en un encarecimiento notable de esta fuente de energia no renovable, resurgieron las preocupaciones sobre el suministro *y* precio futuro de la energia. Resultado de esto. los paises consumidores. enfrentados a los altos costos del petróleo *y* a una subordinación casi total hacia este energético, tuvieron que modificar costumbres *y* buscar opciones para reducir su dependencia de fuentes no renovables.

Entre las opcrones para revertir esta situación, se reconsideró el mejor aprovechamiento de la energla solar y sus diversas manifestaciones secundarias tales como la energia eólica, hidráulica y las diversas formas de biomasa: es decir, las llamadas energlas renovables o energías no **convencionales.** 

Asl, hacia mediados de los años setenta, múltiples centros de investigación en el mundo retomaron viejos estudios, organizaron grupos de trabajo e iniciaron la construcción *y* operación de prototipos de equipos y sistemas operados con· energéticos renovables. Asimismo, se establecieron diversas empresas para aprovechar las oportunidades que se ofrecían para el desarrollo de estas tecnologias, dados los altos precios de las energias convencionales.

En la década de los ochenta, aparecieron evidencias de un aumento en las concentraciones de gases que provocan el efecto de invernadero en la atmósfera terrestre, las cuales fueron atribuidas, en gran medida, a la quema de combustibles fósiles. Esto trajo como consecuencia una convocatoria mundial para buscar alternativas de reducción de las concentraciones actuales de estos gases, lo que llevó a un replanteamrento de la importancia que pueden tener las energias renovables para crear sistemas alternativos. Como resultado de esta convocatoria, muchos paises. particularmente los mas desarrollados, establecieron compromisos para limitar y reducir emisiones de gases de efecto de invernadero aplicando políticas de promoción de las energías renovables.

Hoy en dia, más de un cuarto de siglo después de la llamada crisis del petróleo, muchas de las tecnologías de aprovechamiento de energias renovables han madurado *y* evolucionado. aumentando su confiabilidad y mejorando su rentabilidad para muchas aplicaciones.

En particular. la energia eólica ha alcanzado precios competitivos en el ambito internacional, no representa impactos ecológicos negativos. se cuenta con un potencial adecuado para su desarrollo en varias regiones y ha superado los principales problemas técnicos que limitaban su uso; además,

como los sistemas eólicos son modulares, éstos ofrecen una gran flexibilidad de planeación. El único problema a considerar es el de la inseguridad de la generación, debido a la intermitencia de la fuente energética.

Ademas de la riqueza en energéticos de origen fósil. México cuenta con un potencial muy importante en cuestión de energía eólica - y en general de recursos energéticos renovables -, cuyo desarrollo permitira al pais adecuar de manera eficiente y racional mayores recursos energéticos a la planta productiva nacional y a las necesidades crecientes de sus habitantes con una estricta observación a las normas ambientales y ecológicas vigentes.

La difusión de los conocimientos acumulados para el aprovechamiento y explotación de las fuentes de energía no convencionales reviste vital importancia en cuanto a que refuerza la infraestructura técnica basica para el progreso tecnológico del país. En este sentido, la labor de investigación acerca de la energla eólica y la propuesta de diseño plasmadas en el presente trabajo encuentran justificación.

Dado el desconocimiento general del tema de la energla eólica, se considera indispensable incluir en la tesis amplios capitules sobre el estado actual de la tecnología y sus perspectivas. además de dedicar un capitulo al elemento fundamental de la obra civil de un parque eólico. Asi pues. el desarrollo de esta tesis aborda cuatro temas fundamentales: el estado del arte de la tecnología eoloeléctrica, los escenarios nacional e internacional de la generación eoloeléctrica, aspectos económicos y ambientales de la misma y, el más importante desde el punto de vista del ingeniero civil, el diseño estructural de las torres de sustentación de los aerogeneradores de una central eoloeléctrica.

De tal forma, demos paso a la presentación del trabajo, esperando contribuya de alguna forma a impulsar la investigación y la aplicación de las nuevas tecnologlas para la producción de energla. tarea fundamental y principal reto del sector energético de nuestro pals.

 $\overline{2}$ 

# *1 LA* **GENERACIÓN EOLOELÉCTRICA EN EL MUNDO: GENERALIDADES Y PERSPECTIVAS**

Parece ser un lugar común, sin embargo es una realidad contundente: los múltiples problemas de contaminación que enfrenta nuestro planeta están provocando un severo impacto ambiental; la contaminación del aire, la alteración del ciclo de vida en los ecosistemas, el efecto invernadero, el calentamiento del planeta *y* el consecuente potencial deshielo de los polos, son sólo algunos ejemplos de Jos drásticos cambios en el medio ambiente originados por diversos rubros de la actividad humana.

Dentro de ese conjunto de actividades, la industria es uno de los principales emisores de contaminantes a la atmósfera. La energía eléctrica es el motor que pone en marcha al sector industrial *y* por ende es el generador del progreso de cualquier nación; por ello, es de vital importancia explorar *y* consolidar alternativas de generación de electricidad, *ya* que los procesos convencionales para tal efecto se basan en fa quema de combustibles fósiles (carbón *y* combustóleo), convirtiéndose en fuentes de emisión de grandes cantidades de bipxido de carbono.

En el futuro. la energía eólica conjuntamente con otras fuentes de energia no convencionales (solar. hidráulica y biomasa), tendrá un papel fundamental en la contribución al abastecimrento mundial de energía, el cual deberá aprovechar todas las fuentes que sean razonablemente utilizables. La utilización del viento como una fuente de energia ha sido tema de interés en todo el mundo en la última década.

# 1.1 CONCEPTOS SOBRE ENERGÍA EÓLICA

La fuerza del viento, que se traduce en energía eólica, surge del calentamiento diferencial de Ja atmósfera por el sol *y* de las irregularidades de fa superficie terrestre. Pese a que únicamente un breve porcentaje de fa energfa solar que llega a la tierra se convierte en energía cinética del viento, fa magnitud de ésta es vasta.

Históricamente los primeros usos de la energfa eólica fueron la impulsión de navios *y* aeroplanos, la molienda de granos y el bombeo de agua; fue hasta finales del siglo pasado cuando la generación de energía eléctrica apareció como una de sus aplicaciones.

Para producir energfa eléctrica a partir del viento se requiere un generador eólico o aerogenerador, el cual se basa en el mismo principio que los molinos de viento. Consiste en una turbina cuya energia producida es proporcional al cubo de la velocidad del viento que la hace funcionar.

Existen diversos diseños *y* tamaños de aerogeneradores adecuados para diferentes necesidades. En lo que concierne a la posición del eje del aerogenerador. en primer lugar tenemos a los generadores con eje vertical, como el mostrado en la Figura 1.1; *y* en segundo lugar, a los generadores con eje horizontal, que son los más empleados para fines de generación eoloeléctrica<sup>1</sup> (ver Figura 1.2).

En términos generales, un aerogenerador es un sistema que transforma la energia cinética del viento en energfa mecánica, por medio de un rotor con aspas que hacen girar una flecha principal conectada a un generador eléctrico, para finalmente entregar energia eléctrica.

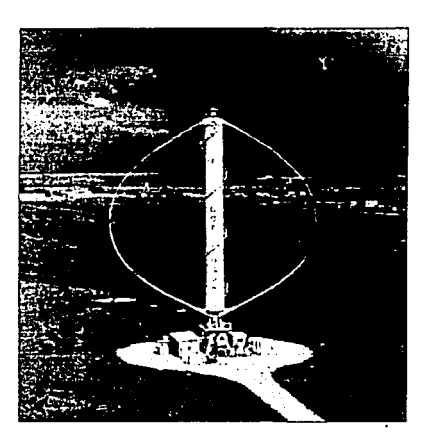

Figura 1 1 Generador de e¡e vertical

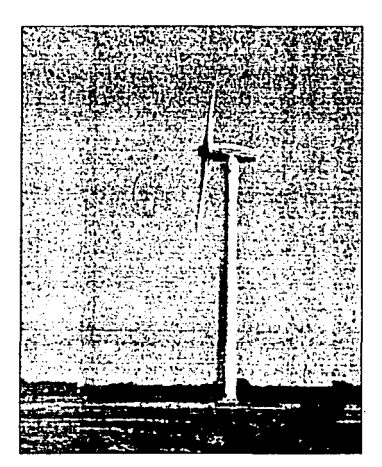

Figura 1 2 Generador de eje horizontal

Los aerogeneradores que se emplean en la instalación de centrales eoloeléctricas son máquinas de grandes dimensiones. En la actualidad, los aerogeneradores que se ofrecen comercialmente tienen capacidades entre 200 *y* 1 500 kW. La Figura 1.3 muestra un aerogenerador de 1 500 kW de capacidad nominal con un diámetro de rotor de 60 metros.

Un sistema de generación eoloeléctrica está compuesto principalmente por: el rotor. que aprovecha la energfa cinética del viento para imprimir movimiento en la flecha del aerogenerador *y* cuyo diámetro comercial oscila entre 27 y 63 metros; el tren de potencia (caja de engranes y flecha principal), que transmite la rotación de la flecha al generador eléctrico. el cual se coloca en una torre de sustentación, principalmente de acero tubular, con alturas en el rango de los 20 a los 60 metros. En la sección 3.2.1 se describirán de manera más detallada los anteriores componentes.

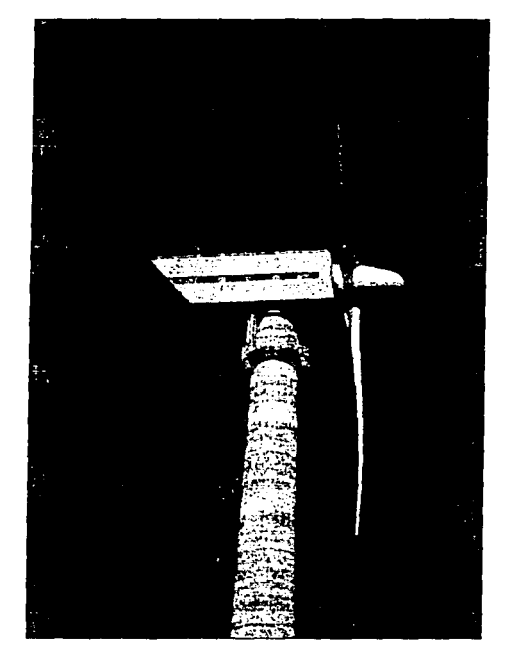

**Figura 1.3 Aerogenerador de 1500 kW de capacidad** 

El recurso energético eólico es muy variable en el tiempo *y* en su magnitud. La variación con el tiempo se presenta en intervalos de minutos, horas y meses, rachas, ciclos diarios y variaciones estacionales, respectivamente. Esta condición implica que, aunque las plantas eoloeléctricas operen bajo las mismas condiciones de la red a la que entregan electricidad (en cuanto a voltaje y frecuencia). dicha producción de energia se hará a potencia variable.

Sin embargo, la generación eoloeléctrica ofrece numerosas ventajas que facilitan su promoción para que distintos países adopten esta tecnología; entre ellas están: 3

- Ahorro de combustibles fósiles
- Contribución al abastecimiento de energéticos
- Impulso al desarrollo regional con la creación de nuevos empleos
- Atracción de la inversión privada
- Creación de pequeñas *y* medianas empresas
- El periodo de construcción de una central eoloeléctrica es menor con respecto a otras opciones energéticas convencionales

Las ventajas ambientales que supone la implantación de la generación eoloeléctrica. también son atractivas; por un lado, la transformación de la energla eólica a energla eléctrica: 4

- No incorpora contaminantes a la atmósfera
- No libera residuos peligrosos
- No utiliza agua y su impacto ambiental es casi nulo

*y* por el otro. el recurso eólico:

- Es inagotable
- Está disponible en todo lugar (con sus variaciones de intensidad) y no necesita medios de extracción.

La industria eólica está en un proceso de constante evolución, los estudios e investigaciones para mejorar los diseños de los aerogeneradores; los aspectos de interconexión y la prospección del recurso eólico, no cesan.

# 1.2 CAPACIDAD DE GENERACIÓN INSTALADA

En la última década. es de reconocer el gran esfuerzo que ha hecho la Unión Europea por impulsar el aprovechamiento de la energia eólica. Para el año de 1997, alrededor del 6 por ciento de la demanda de energia en la región era cubierta por la generación eoloeléctrica. Dado el gran potencial eólico con que cuentan varios paises de Europa. se formuló un proyecto estratégico con el fin de que la producción de energía eoloeléctrica en la Unión Europea para finales del año 2010, se incremente en aproximadamente 36 000 MW; hay que hacer hincapié en que el recurso eólico de la Unión Europea es tan vasto, que cerca del 20 por ciento de su consumo de energia podria ser suministrado por numerosas centrales eoloeléctricas. La Figura 1.4 muestra parcialmente una central eoloeléctrica moderna.

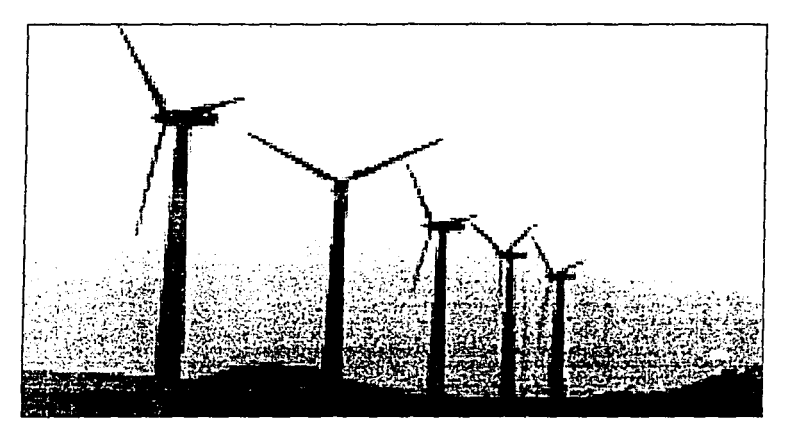

**Figura 1.4 Central eoloelectnca moderna** 

El Acuerdo para la Cooperación en la Investigación y Desarrollo de Sistemas de Generación Eoloeléctrica (The lmplementing Agreement for Cooperation in the Research and Development of Wind Turbine Systems), impulsado por la Agencia Internacional de Energia a partir del año de 1977, ha contemplado la puesta en acción de diversos planes para consolidar el desarrollo de la industria eólica en los paises que conforman dicho acuerdo: Alemania, España. Dinamarca, Los Paises Bajos, Estados Unidos. Reino Unido, Canada, Finlandia, Grecia, Italia, Japón, Noruega, Nueva Zelanda, Australia, Austria, Suecia y, desde 1997, México. En nuestro país son cada vez mas los esfuerzos por implantar la generación eoloeléctrica e integrarla a los sistemas eléctricos convencionales; en el capitulo 7 de este trabajo se hace referencia a tales acciones. <sup>4</sup>

En enero de 2002, ya existían en el mundo 24 471 MW eoloeléctricos conectados a sistemas eléctricos convencionales. Centrales y complejos con capacidades de generación de varios megawatts dan forma a esta cifra. Su distribución principal se muestra en la Figura 1.5, en ella se puede comprobar que la Unión Europea está a la vanguardia y el considerable desarrollo que la India ha tenido en la materia.<sup>5</sup>

A pesar de este liderazgo, la Unión Europea no fue la pionera en la implantación comercial de centrales eoloeléctricas. En los inicios de la década de 1980, los Estados Unidos jugaron tal papel, desgraciadamente no con mucho éxito debido a que su tecnología no contaba con un pleno desarrollo, lo que se tradujo en múltiples dificultades técnicas que han sido subsanadas a lo largo de los últimos 20 años.

B

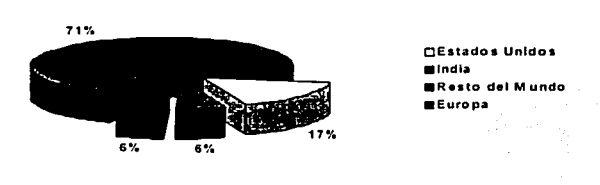

# Distribución mundial de la capacidad eoloeléctrica al año *2002*

Figura 1.5 Distribución de la capacidad eoloeléctrica en el mundo **Fuente:** *Wmd* **Stats Newsletter. Pubhcac1ón especializada sobre energfa eólica** 

La experiencia de este proceso de maduración técnica fue aprovechada ampliamente por 6 paises de la Unión Europea (Alemania, Dinamarca, España, Los Paises Bajos, Italia y Reino Unido). para hoy en dia erigirse como lideres en la generación eoloeléctrica. como se aprecia en el gráfico de la Figura 1.6; la investigación y la evolución tecnológica son constantes en estas regiones. Ejemplo de ello es que, de 1992 a 2002. en la Unión Europea se incorporaron en promedio 1 843 MWlaño. lo que representa cerca de 5.0 MW/día instalados en centrales eoloeléctricas<sup>6</sup> (ver Tabla 1.1). La distribución por paises de los megawatts eoloeléctricos instalados se muestra en la Tabla 1.2.

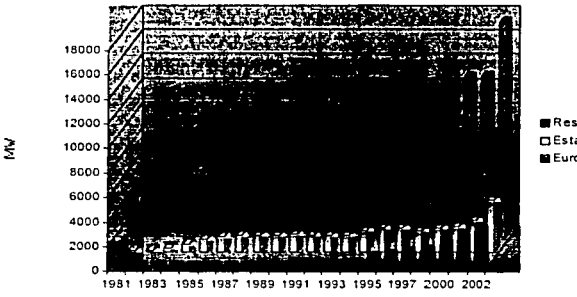

Año

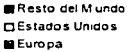

**Figura 1 6 Crecimiento de la capacidad eoloeléctnca**  Fuente: Wind Stats Newsletter. Publicación especializada sobre energia eólica

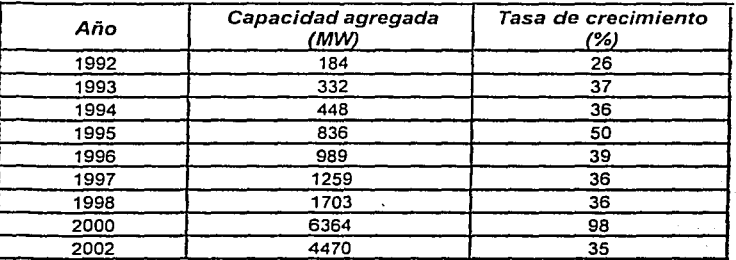

Tabla 1.1 Crecimiento de la capacidad eoloeléctrica instalada en la **Unión Europea de 1992** *a* **2002** 

#### **Fuente: Asociación Europea de la Energia Eólica (EWEA)**

Otro hecho relevante acerca de la tasa de crecimiento de la industria eólica en la Unión Europea, es que a finales del año de 1997 la capacidad de generación era de más de 4 700 MW, cantidad que superaba en un 20 por ciento a la producción eléctrica del más importante sistema hidroeléctrico de nuestro país: Angostura. Chicoasén *y* Peñitas, cuya capacidad es de 3 900 MW.

La Figura 1.7 deja en evidencia que la tasa de crecimiento de la generación eoloeléctrica en el mundo se ha mantenido a la alza desde 1980.<sup>5</sup>

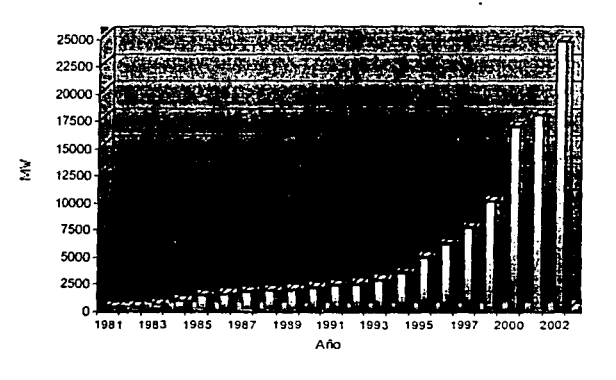

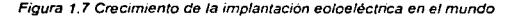

**Fuente: Wtnd Stats Newsletter. Publicación especializada sobre energía eólica** 

i Tijdena

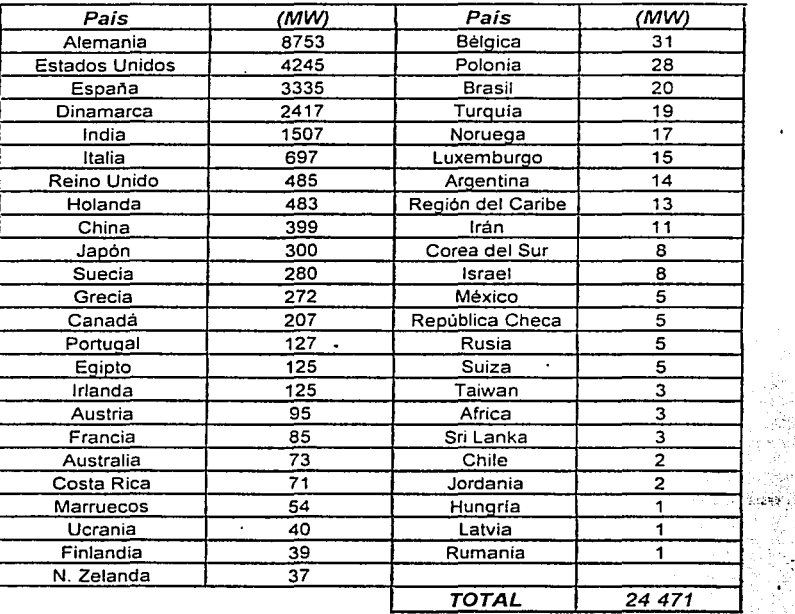

**Tabla 1. 2 Distribución de ta capacidad de generación eoloeléctn·ca en el mundo (Enero 2002)** 

Fuente: Asociación Europea de la Energía Eólica (EWEA)

# 1.3 DESARROLLO DE LA TECNOLOGÍA EOLOELÉCTRICA

De 20 años a la fecha, la industria eólica ha observado avances significativos. En los campos técnico, normativo, comercial y de promoción de la generación eoJoeléctrica se han y se están realizando diversas acciones que a continuación se describen.

# 1.3.1 AVANCES TÉCNICOS DE LA INDUSTRIA EOLOELÉCTRICA

En la actualidad, los aerogeneradores con mayor penetración en la instalación de las centrales eoloeléctricas tienen capacidades nominales de 500 y 600 kW con diámetros de rotor que van desde 40 hasta 48 metros. Estos aerogeneradores son casi 7 veces más potentes que las máquinas empleadas a inicios de la década. de 1980. Aunque ya existen en experimentación y desarrollo

prototipos de generadores con capacidades entre 1 *y* 3 MW (en Alemania, Dinamarca *y* los Estados Unidos. principalmente), sólo en Europa se han instalado maquinas de 1 a 1.5 MW de potencia.

Los avances en la investigación de los materiales empleados para la fabricación de aerogeneradores, han permitido disminuir de manera considerable su masa, lo que simplifica aquél proceso *y* elimina dificultades en la instalación *y* mantenimiento de las centrales eoloeléctricas. Lo mismo ocurre con las aspas del rotor, los nuevos materiales utilizados para su elaboración ofrecen mejores perfiles aerodinámicos, mayor resistencia y·pesos más ligeros, no obstante que sus dimensiones son cada vez más grandes. En la sección 3.2.6 se abordará este tema con mayor profundidad.

La evolución en los diseños de los aerogeneradores y de sus rotores ha permitido producir modelos que satisfagan con eficiencia las diferentes condiciones de intensidad del recurso eólico, ofertando una rentable producción de electricidad.

# 1.3.2 COMERCIALIZACIÓN DE LA INDUSTRIA EOLOELECTRICA

En páginas anteriores se ha señalado que los aerogeneradores de capacidad nominal entre 500 *y*  600 kW son los que tienen mayor penetración en el mercado actual; para fines del año de 1997 se reportaba la existencia de más de 3 000 máquinas instaladas con capacidades en el intervalo señalado. En ese mismo año, 32 fabricantes de aerogeneradores competían por dominar el mercado (30 europeos. 1 estadounidense *y* 1 japonés). quienes ofertaban 32 modelos de aerogeneradores entre los 300 a 550 kW *y* 18 con 600 kW de capacidad nominal. Para el año 2000 las cifras hablan cambiado a 38 *y* 22, respectivamente.

Dadas estas condiciones de suficiencia en la producción de aerogeneradores, es alentador saber que en Europa muchos de los principales bancos *y* compañías eléctricas están impulsando la realización de varios proyectos de generación eoloeléctrica mediante la inyección de recursos económicos *y*  técnicos.

# 1.3.3 CERTIFICACIÓN Y NORMATIVIDAD DE LA TECNOLOGÍA EOLOELÉCTRICA

El Comité Técnico (Technical Committee No. 88) de la Comisión Electrotécnica Internacional (IEC) ha elaborado normas de diversa indole para que la producción de aerogeneradores cumpla con requisitos de calidad *y* seguridad. En la Tabla 1.3 se detallan las principales normas publicadas por la IEC.7

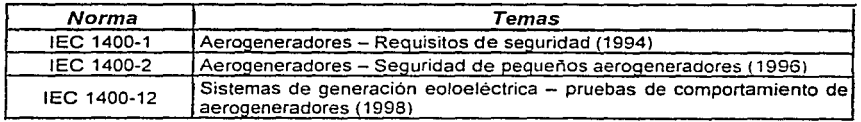

Tabla 1.3 Normas sobre generación eoloelectrica emitidas por la IEC.

**Fuer1fe· WindpowerMonthly. Pubhcac1ón especializada sobre energ1a eohca** 

Además de las normas de la Tabla 1.3, el Comité Técnico de IEC enfoca sus esfuerzos por emitir normas relacionadas con los siguientes tópicos:

- $\bullet$ Requerimientos de calidad de la energía eléctrica suministrada por los aerogeneradores.
- Establecimiento de pruebas de carga para aspas (tanto estáticas como dinámicas).
- Desarrollo y unificación de los métodos de certificación del diseño de los aerogeneradores y de sus diferentes subsistemas, así como de su instalación, operación y mantenimiento.

Con respecto al último punto, cabe hacer mención que en algunos de los paises lideres en generación eoloeléctrica de la Unión Europea, se han conformado asociaciones técnicas que tienen a su cargo la certificación de aerogeneradores; entre ellas están:

- RISO Norske Veritas Dinamarca
- $\bullet$ Certification Institute Wind Energy (CEWI) - Los Países Bajos.
- DEWI Alemania:

## 1.3.4 TÁCTICAS Y PROGRAMAS EMPLEADOS PARA EL DESARROLLO DE LA GENERACIÓN **EOLOELÉCTRICA**

Con el objeto de integrar la generación eoloeléctrica a los sistemas eléctricos nacionales, varios paises han decidido considerar a ésta dentro de sus planes de desarrollo energético. Lo anterior combinado con politicas de incentivación fiscal a las empresas que inviertan en el ramo, permite que naciones como España *y* Dinamarca tengan ambiciosas metas de instalación de megawatts eólicos; la primera pretende poner en marcha más de 2 500 MW para el año 2010 *y* la segunda considera cubrir el 1 O por ciento de su demanda de energla con generación eoloeléctrica para el año 2005.

En el terreno tecnologico, diversas estrategias se han formulado para expandirlo *y* propiciar su consolidación. El Departamento de Energia de los Estados Unidos ha fomentado un Programa de Energia Eólica (Wind Energy Progiam) para desarrollar pequeños y grandes aerogeneradores, asi como probar su desempeño en plantas demostrativas. contando con el apoyo de importantes instituciones científicas como los Laboratorios Nacionales de Energia Renovable (National Renewable Energy Laboratories, NREL) que manejan un Centro Nacional de Tecnologta Eólica (National Wind Techno/ogy Center, NWTC) *y* el Instituto de Investigaciones en Potencia Eléctrica (E/ectric Power Research Jnstitute. EPRI) que tiene a su cargo el Programa de Verificación de Aerogeneradores ( Wind Turbine Verification Program).

La Comisión Europea de Energía también considera la aplicacion de varias estrategias de beneficio tecnológico, que se conjuntan dentro del Programa Energético No Nuclear, *<sup>7</sup>*que a su vez se conforma por 3 subprogramas que se describen en la Tabla 1.4.

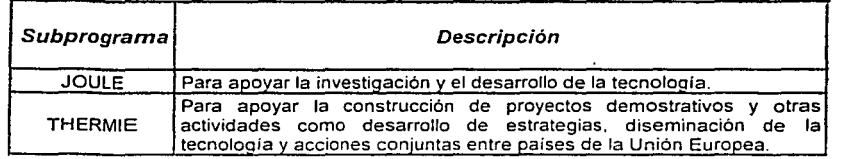

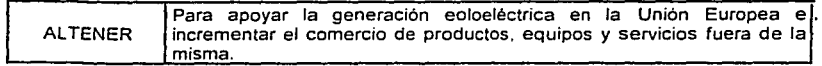

**Tabla 1.4 Subprogramas principales del Programa Energético No Nuclear de la Comisión Europea.** 

**Fuente: Windpower Monthly. Publicación especializada sobre energia eólica** 

# 1.4 EL FUTURO DE LA GENERACIÓN EOLOELÉCTRICA

Dados los programas de desarrollo de la industria eólica en el ámbito mundial, se espera que en los próximos ailos se desate una dura competencia por dominar el mercado de la generación eoloeléctrica, se prevé que en los paises que no cuentan con potencial económico *y* tecnológico pero si eólico, se pacten acuerdos del sector productivo local con la inversión extranjera y se de un crecimiento sostenible de la producción eoloeléctrica, reactivando economías *y* creando miles de empleos. La India, que para 1998 se habia colocado en la cuarta posición mundial en capacidad instalada, comprueba la conveniencia de aplicar este tipo de estrategias.

Como se acotó anteriormente. en algunos paises europeos existen aerogeneradores del orden de megawatts. *y* aunque el objetivo es que esta generación de máquinas impulse de manera significativa la construcción de centrales eoloeléctricas, en el corto plazo, las maquinas de entre 500 *y* 600 kW seguirán siendo las más empleadas para tales fines.

En Dinamarca *y* Los Paises Bajos se han construido algunas centrales mar adentro utilizando aerogeneradores de megawatts, los resultados han sido mas que satisfactorios y se proyecta continuar en los próximos años con la expansión mar adentro empleando grandes aerogeneradores.

Los métodos de certificación serán más rigurosos a la par del desarrollo tecnológico de los aerogeneradores, lo que garantizará la puesta en marcha de numerosos *y* más ambiciosos complejos eoloeléctricos, siempre apoyados por la incentivación financiera y fiscal.

Los aerogeneradores de eje horizontal han demostrado ser la mejor opción para instalar plantas eoloeléctricas, la evolución en el diseño de estas máquinas perseguirá las siguientes metas:

- Reducción de masa (de las aspas y demás subsistemas)·
- Incremento en la eficiencia del aerogenerador
- Incremento de resistencia a cargas dinamicas por viento a través de la investigación de nuevos materiales
- Reducción de la emisión de ruido acústico
- Mejorar los sistemas de control *y* seguridad *y* así reducir los costos de mantenimiento
- Reducción de efectos adversos sobre la red eléctrica en cuanto a la entrega de potencia variable.

# *2* **RECURSOS EÓLICOS**

Los fisicos definen la palabra energla como la cantidad de trabajo que un sistema físico es capaz de producir. La energla, de acuerdo con esta definición, no puede ser creada, ni consumida, ni destruida. Sin embargo la energia puede ser convertida o transferida en diferentes formas: por ejemplo, la energia cinética del movimiento de las moléculas de aire puede ser convertida en energla rotacional por el rotor de una turbina eólica, que a su vez puede ser convertida en energía eléctrica por el generador de la turbina eólica. En cada conversión de energía, parte de la energía proveniente de la fuente es convertida en energía calorifica. Por ejemplo. los rotores o los generadores nunca tienen una eficiencia del 100 por ciento, debido a las pérdidas de calor por fricción en los cojinetes, o a la fricción entre las moléculas de aire.

Dado que la gran mayoria de turbinas eólicas producen electricidad, se suele medir su producción en términos de cantidad de energia eléctrica que son capaces de convertir a partir de la energía cinética del viento; es decir. en términos de kilowatts-hora (kWh) o de megawatts-hora (MWhJ durante un cierto periodo de tiempo, por ejemplo un segundo, una hora o un año. Por el contrario. la potencia, que es la transferencia de energia por unidad de tiempo, puede ser medida en cualquier instante de tiempo, ésta suele medirse en watts (WJ. kilowatts (kW), megawatts (MW). entre otras unidades. Como sabemos. la potencia.

Asi. que un aerogenerador tenga una potencia nominal de 600 kW. implica que producira 600 kWh de energía por hora de funcionamiento, cuando trabaje a rendimiento maximo, es decir, con vientos de mas de 15 rn/s. Que un pais como Dinamarca tenga. digamos. 2 000 MW de potencia eólica instalada no nos indica cuanta energia producen las turbinas. Los aerogeneradores estaran girando normalmente durante el 75 por ciento de las horas de año, aunque sólo estaran funcionando a la potencia nominal durante un número limitado de horas al año. Para poder calcular cuanta energia produciran los aerogeneradores se deberá conocer la distribución de velocidades de viento pa\_ra cada aerogenerador. En el caso de Dinamarca, los aerogeneradores promedio devolveran 2 300 horas de funcionamiento a plena carga por año. lo que nos arroja 4 600 000 MWh = 4.6 TWh de energia.

Por otra parte. en cualquier nación, el recurso eólico que es potencialmente aprovechable para la generación de electricidad se encuentra concentrado en regiones, zonas relativamente pequeñas o sitios específicos. Por lo tanto, el primer paso hacia su aprovechamiento es su prospección. Para ello existen diferentes técnicas que van desde las mediciones ordinarias hasta el uso de imágenes de satélite. Sin embargo, no importa que tan sofisticados sean los métodos de prospección, la evaluación de la factibilidad técnico-económica de un proyecto eoloeíéctrico exige un conocimiento profundo del comportamiento del viento.

# 2.1 ORIGEN DE LA ENERGÍA EÓLICA

Todas las fuentes de energía renovables, excepto la maremotriz y la geotérmica, provienen, en último término, del sol. El sol irradia 100 000 000 000 000 kWh de energia hacia la Tierra. En otras palabras. la Tierra recibe 10<sup>13</sup> W de potencia. Alrededor de un 1 a un 2 por ciento de la energía proveniente del sol es convertida en energia eólica.

Las regiones alrededor del ecuador. a Oº de latitud. son calentadas por el sol mas que las zonas del resto del globo; éstas áreas calientes estan indicadas en colores calidos, rojo, naranja y amarillo en la Figura 2. 1. donde se muestra una imagen de rayos infrarrojos de la superficie del mar (tomada de un satélite de la NASA, NOAA-7. en julio de 1994).

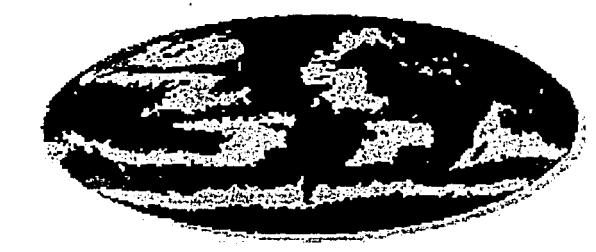

**Figura 2. 1 Mapa de satélite. Diferencias de temperatura** 

Las diferencias de temperatura provocan la circulación del aire (ver Figura 2.2), el aire caliente es más ligero que el aire frio, por lo que subirá hasta alcanzar una altura aproximada de 10 km y se extenderé hacia el norte *y* hacia el sur. Si el globo terraqueo no rotara. el aire simplemente llegaría al Polo Norte *y* al Polo Sur, para posteriormente descender *y* volver al ecuador.

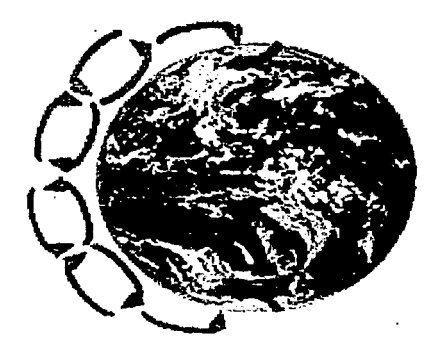

**Figura 2.2 Circulación global del wento** 

# *2.1.1* LA FUERZA DE CORIOL/S

La denominada fuerza de Coriolis influye en todos los fenómenos de traslación que se realizan sobre al superficie de la tierra. Debido a su rotación, se genera una fuerza que, en el hemisferio Norte, desvía hacia el Oeste toda particula en movimiento de Norte a Sur y hacia el Este a las que lo hacen de Sur a Norte; es decir, en el hemisferio Norte. la fuerza de Coriolis desvla hacia la derecha los movimientos de las masas de aire y agua. En el hemisferio Sur se produce el efecto inverso: la desviación se produce hacia la izquierda (ver Figura 2.3).

Capitulo 2

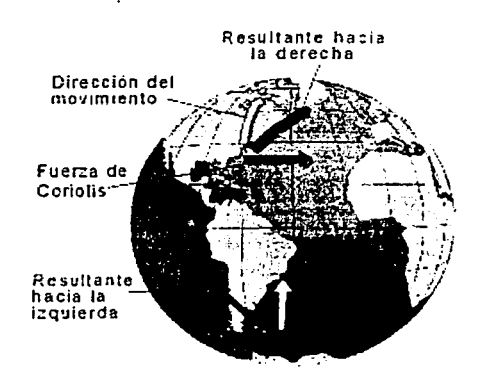

Figura 2.3 Composición vectorial de cualquier movimiento de traslación sobre la superficie de la tierra

Alrededor de los 30º de latitud en ambos hemisferios la Fuerza de Coriolis evita que el viento se desplace mas alla. En esa latitud se encuentra un area de altas presiones, por lo que el aire empieza a descender de nuevo. Cuando el viento suba desde el ecuador habra un área de bajas presiones cerca del nivel del suelo atrayendo los vientos del norte y del sur. En los polos, habrá altas presiones debido al aire frlo. De tal forma, teniendo en mente la fuerza de Coriolis, obtenemos los siguientes resultados generales de las direcciones del viento dominantes:

# Direcciones de viento dominantes

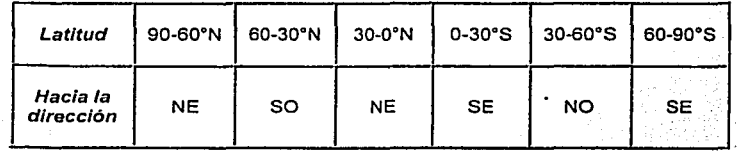

Las direcciones dominantes del viento son importantes para el emplazamiento de un aerogenerador, *ya* que obviamente desearemos situarlo en un lugar en el que haya el.mlnimo.número de obstáculos posibles para las direcciones dominantes del viento. ·

# 2.1.2 TIPOS DE VIENTOS

Enseguida se mencionan algunas categorlas de vientos a considerar para un aprovechamiento eólico:

#### Vientos geostróficos

Los vientos que son considerados como vientos globales son en realidad los vientos geostróficos. Los vientos geostróficos son generados, principalmente, por las diferencias de temperatura, asi como por las de presión, y apenas son influenciados por la superficie de la tierra. Los vientos geostróficos se encuentran a una altura de 1 000 metros a partir del nivel del suelo. La velocidad de los vientos geostróficos puede ser medida utilizando globos sonda.

#### Vientos de superficie

Los vientos están mucho más influenciados por la superficie terrestre a altitudes de hasta 100 metros. El viento es frenado por la rugosidad de Ja superficie de la tierra y por Jos obstáculos. Las direcciones del viento cerca de Ja superficie serán ligeramente diferentes de las de Jos vientos geostróficos debido a la rotación de la tierra. Tratándose de energía eólica interesará conocer los vientos de superficie y cómo calcular la energía aprovechable del viento.

#### Vientos locales

Aunque los vientos globales son importantes en la determinación de los vientos dominantes de un área determinada, las condiciones climaticas locales pueden influir en las direcciones de viento mas comunes. Los vientos locales siempre se superponen en los sistemas eólicos a gran escala, esto es, la dirección del viento es influenciada por la suma de los efectos global y local. Cuando Jos vientos globales son suaves, los vientos locales pueden dominar los regimenes de viento.

Brisas marinas. Durante el día la tierra se calienta más rápidamente que el mar por efecto del sol. El aire sube. circula hacia el mar, y crea una depresión a nivel del suelo que atrae el aire frio del mar (Figura 2.4). Esto es lo que se llama brisa marina. A menudo hay un periodo de calma al anochecer, cuando las temperaturas del suelo y del mar se igualan. Durante la noche los vientos soplan en sentido contrario y la brisa terrestre tiene velocidades inferiores, debido a que la diferencia de temperaturas entre la tierra y el mar es más pequeña.

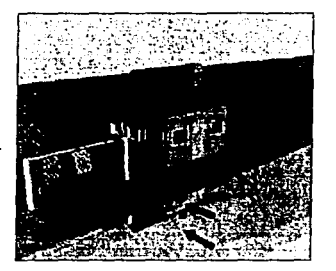

**Figura 2.4 Efecto de las bnsas mannas** 

Vientos de montaña. Las regiones montañosas muestran modelos de clima muy interesantes. Un ejemplo es el viento del valle que se origina en las laderas que dan al sur en el hemisferio norte ó en las que dan al norte en el hemisferio sur. Cuando las laderas y el aire próximo a ellas están calientes la densidad del aire disminuye. y el aire asciende hasta la cima siguiendo la superficie de la ladera (Figura 2.5). Durante la noche la dirección del viento se invierte. convirtiéndose en un viento que fluye ladera abajo. Si el fondo del valle esta inclinado. el aire puede ascender y descender por el valle; este efecto es conocido como viento de cañón.

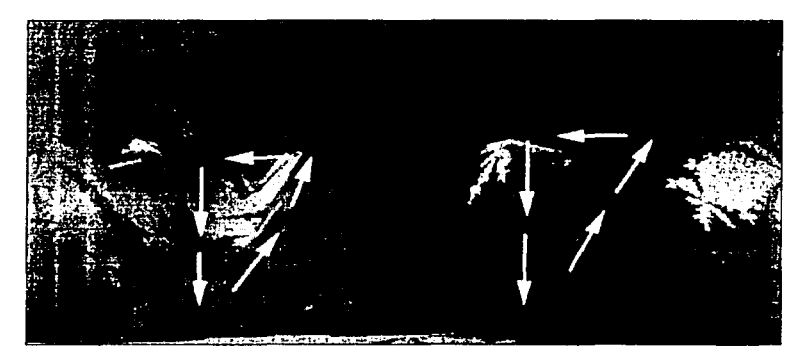

**F1g'"ª 2. 5 Efecto de los vientos de montaña** 

### 2.1.2.1 Obstáculos al viento

Los obstáculos del viento tales como edificios, árboles, formaciones rocosas, entre otros, pueden disminuir la velocidad del viento de forma significativa y a menudo crean turbulencias en torno a ellos. En la Figura 2.6 se muestran las tipicas corrientes de viento alrededor de un obstáculo, la zona de turbulencias puede extenderse hasta una altura alrededor de 3 veces superior a la altura del obstáculo. La turbulencia es más acusada detrás del obstáculo que delante de él. Así pues, lo mejor es evitar grandes obstaculos cerca de las turbinas eólicas, y en particular si se encuentran en la parte donde sopla en viento dominante. es decir, enfrente de la turbina.

#### Resguardo tras los obstáculos

Los obstaculos disminuiran la velocidad del viento corriente abajo del obstaculo. Esta disminución depende de la porosidad del obstaculo, la porosidad se define como el area libre del objeto dividida entre el área total del objeto de cara al viento. Evidentemente un edificio es sólido y no tiene porosidad. mientras que un arbol completamente sin hojas puede dejar pasar a través de éste más de la mitad del viento. El efecto de frenado del viento que un obstaculo produce aumenta con la altura y la longitud del mismo. Obviamente. el efecto sera más pronunciado cerca del obstáculo y cerca del suelo.

**Copitulo2 Recursos Eólicos** 

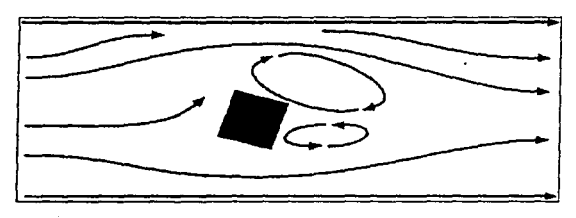

**a} Vista superior** 

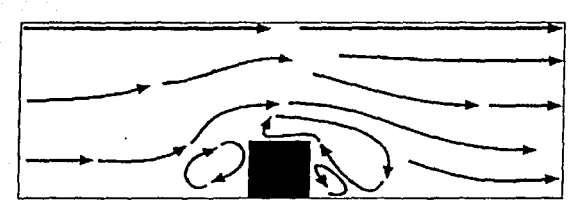

**b} Vista lateral** 

**Figura 2.6 Comentes de viento generadas por un obstáculo** 

Cuando los fabricantes y proyectistas calculan la producción de energía de un aerogenerador, siempre tienen en cuenta los obstáculos próximos a la turbina a menos de un kilómetro en cualquiera de las direcciones más importantes del viento.

#### **Turbulencia**

Es de nuestro conocimiento que las tormentas suelen venir asociadas a ráfagas de viento que cambian tanto en velocidad como en dirección. En áreas cuya superficie es muy accidentada *y* tras obstáculos como edificios, también se producen muchas turbulencias, con flujos de aire ·muy irregulares, con remolinos y vórtices en los alrededores. Las turbulencias disminuyen la posibilidad de utilizar la energla del viento en forma efectiva en un aerogenerador y provocan mayores desgastes en la turbina eólica.

# 2.2 LA POTENCIA Y ENERGÍA DEL VIENTO

Un aerogenerador obtiene su potencia de entrada convirtiendo la fuerza del viento en un par, es decir, en una fuerza de giro actuando sobre las aspas del rotor. La cantidad de energía transferida al rotor por el viento depende de la densidad del aire, del área de barrido del rotor y de la velocidad del viento.' La Figura 2.7 muestra cómo una porción cilíndrica de aire pasa a través del rotor de un aerogenerador típico de 600 kW. ·

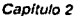

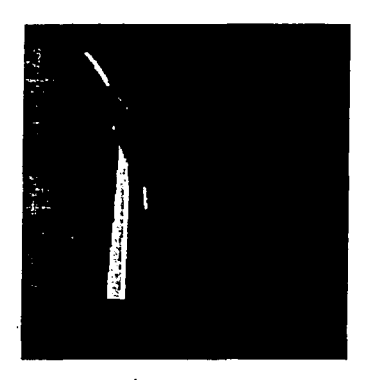

**Figura 2. 7** *Area* **de barrido de un rotor** 

Para abordar estos tópicos es conveniente recordar que la energía cinética *ec* de una masa m que se mueve a una velocidad v es:

$$
\theta_e = \frac{1}{2}mv^2 \tag{2.1}
$$

Por otra parte, la masa m de un fluido de densidad *p* que, por unidad de tiempo atraviesa un área A perpendicular al flujo, es:

$$
m = A \rho v t \tag{2.2}
$$

El viento es aire en movimiento, por lo tanto, la energía del viento (energía eólica, e.) a través de una sección A (perpendicular a la dirección del viento), durante un tiempo t, es:

$$
\theta_{\bullet} = \frac{1}{2} (A \rho_{\bullet} v_{\bullet} t) v_{\bullet}^2 = \frac{1}{2} A \rho_{\bullet} t v_{\bullet}^3
$$
 (2.3)

donde:

*Pa* es la densidad del aire. *v,* es su velocidad.

Por lo tanto, su potencia es:

$$
P_{\bullet} = \frac{\Theta_{\bullet}}{t} = \frac{1}{2} A \rho_{\bullet} v_{\bullet}^3 \tag{2.4}
$$

y su potencia por unidad de área, es:

$$
\frac{P_{\sigma}}{A} = \frac{1}{2} \rho_s V_{\sigma}^3 \tag{2.5}
$$

Este parámetro. conocido como densidad de potencia eólica (del inglés: wind power density), determina la potencia de un rotor aérodinámico de eje horizontal por unidad de área de barrido.• De acuerdo con la expresión (2.5), la potencia del viento es directamente proporcional al cubo de su velocidad *y,* por ejemplo, si la velocidad del viento se duplica, su potencia es 8 veces mayor (ver Figura 2.8). Por ejemplo, para una velocidad del viento de 8 mis, la potencia eólica disponible en el área de barrido de un rotor de 40 metros de diámetro, seria de 394 kW. mientras que para una velocidad de 16 *mis,* la potencia serla de 3 152 kW.

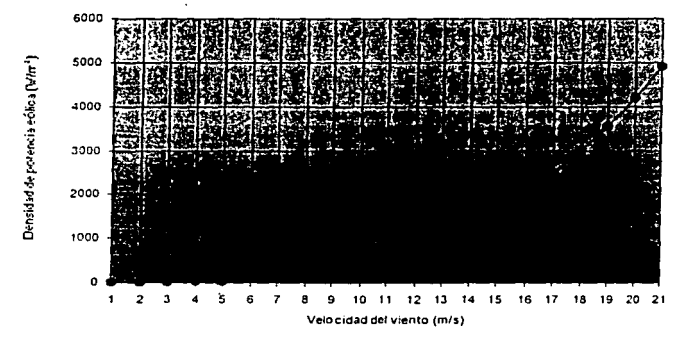

**Figura 2.8 Densidad de potencia eólica para una densidad del aire igual a 1.225 kglm'** 

Se puede observar, también con base en (2.5) que la densidad de potencia eólica es directamente proporcional a la densidad del .aire, la cual para un sitio dado, es inversamente proporcional a la temperatura ambiente y directamente proporcional a la presión atmosférica, por lo tanto, disminuye con la altura sobre el nivel del mar de un sitio dado. Al nivel del mar, ρ<sub>a</sub> tiene un valor estándar ρ<sub>0</sub> =<br>1.225 kg/m<sup>3</sup> (1 013.3 mbar, aire seco, 15 °C). Entonces, para un sitio determinado, la densidad del aire puede calcularse mediante la expresión:

$$
\rho_{st} = 1.225 \left( \frac{288.15}{7} \right) \left( \frac{P_2}{1013.3} \right) \qquad \text{[kg/m}^3 \text{]} \tag{2.6}
$$

Donde:

 $T_s$  es la temperatura ambiente promedio en el sitio, en  $\degree$  K, durante un cierto período.

*P.* es la presión atmosférica promedio en el sitio, en mbar, durante el mismo periodo.

Las variaciones diurnas de la densidad debido a cambios de presión son pequeñas comparadas con los efectos de la temperatura estacional. El promedio de la densidad del aire para un periodo mensual en un sitio especifico se puede estimar mediante:

$$
\rho_{s,m} = 1.225 \bigg( e^{(\frac{1}{2435})[\frac{r-15}{248}]}\bigg)
$$
 (2.7)

Donde:

*T* es Ja temperatura ambiente promedio en el sitio, en ºC, durante el periodo mensual.

*z* es la altura del sitio sobre el nivel medio del mar, en metros.

La Figura 2.9 ilustra resultados de estimaciones de la densidad del aire en función de la altura sobre el nivel medio del mar, para diferentes valores de temperatura ambiente promedio. 4 Por ejemplo, para un sitio ubicado a 1 400 metros de altura sobre el nivel medio del mar, durante un periodo mensual con un promedio de temperatura de *ts* ºC, el valor promedio de la densidad del aire seria aproximadamente de 1.0 kg/m<sup>3</sup>. Lo cual representa que en este supuesto sitio se tendría cerca del 85 por ciento de la densidad de potencia eólica que se tendría para un mismo régimen de viento en condiciones estandar al nivel del mar.

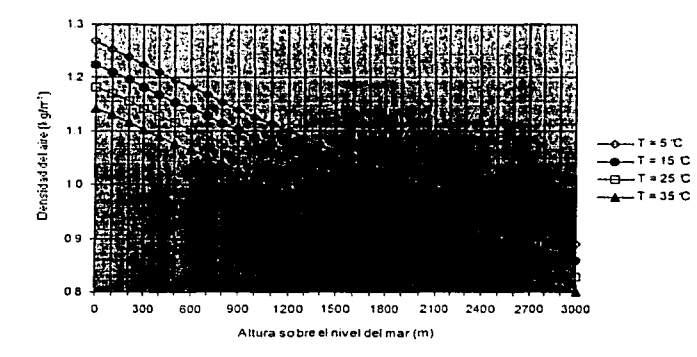

**Figura 2.9 Variación de la densidad del aire con la altura sobre el nivel del mar y la temperatura promedio** 

#### El tubo de flujo

La imagen de la Figura 2.7 sobre el área de barrido y la energía en el viento es algo simplificada. En realidad, un aerogenerador desviara el viento antes de que éste Jiegue al plano del rotor. Esto significa que nunca es posible capturar toda la energía que hay en el viento utilizando un aerogenerador.

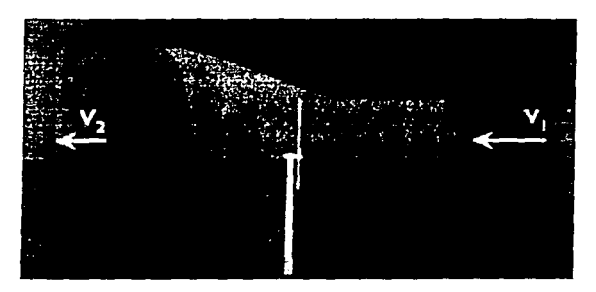

Figura 2 10 Tubo de flujo

En Ja imagen de Ja Figura 2.10 se tiene el viento que viene desde Ja derecha *y* un rotor de tres palas para capturar parte de la energía cinética que posee el viento. El rotor de la turbina eólica debe obviamente frenar el viento cuando captura su energía cinética *y* Ja convierte en energía rotacional. Esto implica que el viento se moverá más lentamente en la parte izquierda del rotor que en la parte derecha. Dado que la cantidad de aire que pasa a través del área barrida por el rotor desde la derecha (por unidad de tiempo) debe ser igual a la que abandona el área del rotor por la izquierda. el aire ocupará una mayor sección transversal detrás del plano del rotor. Este efecto puede apreciarse en la Figura 2.10, donde se muestra un tubo imaginario alrededor del rotor de la turbina eólica, el llamado tubo de flujo. El viento no será frenado hasta su velocidad final inmediatamente detrás del plano del rotor. La disminución se producirá gradualmente en la parte posterior del rotor hasta que la velocidad llegue a ser practicamente constante.

En cuanto a la presión del aire, ésta aumenta gradualmente a medida que el viento se acerca al rotor desde la derecha, ya que el rotor actúa de barrera del viento. Dicha presión del aire caerá inmediatamente detrás del plano del rotor, para enseguida aumentar de forma gradual hasta el nivel de presión normal en el área.

Corriente abajo, la turbulencia del viento provocará que el viento lento de detrás del rotor se mezcle con el viento más rápido del área circundante. Por Jo tanto, el abrigo del viento disminuirá gradualmente tras el rotor conforme la distancia a la turbina aumente.

# 2.3 MEDICIÓN DEL VIENTO

la cantidad de energia eólica disponible en un sitio y su densidad de potencia se evalúan con base en mediciones de la velocidad del viento. Los valores del "espectro energético del viento  $S_n(f)$ " de la Figura 2. 11. indican la energía contenida en las fluctuaciones del viento, su análisis determina cuál es el periodo de medición más adecuado.<sup>4</sup> Hay que resaltar que toda el área bajo la curva del espectro es la variancia total del viento, por lo mismo, el valor local de  $S<sub>a</sub>(f)$  es representativo de la contribución a la variancia total de las fluctuaciones con periodo T.

En la Figura 2.11 podemos apreciar que hay muy poca contribución a *a'* para los periodos comprendidos entre 2 horas y 5 minutos. Este rango es llamado "'depresión espectral"' del espectro energético del viento, cuyo valor mlnimo se alcanza para periodos de 10 minutos. Por ello, la velocidad promedio del viento en 10 minutos se ha considerado como la velocidad estacionaria.

La velocidad estacionaria ( $V_e$ ) se obtiene por medio de:

$$
V_{\bullet} = \frac{1}{N} \sum_{i=1}^{N} V_{i}
$$
 (2.8)

donde:

 $N =$ es el número de muestras de la velocidad del viento durante un intervalo de 10 minutos

 $V<sub>i</sub>$  son los valores medidos de la velocidad del viento, en el intervalo de 10 minutos

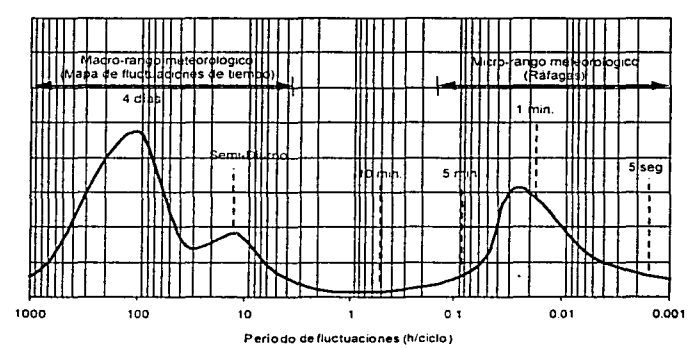

**Espectro de Energia (rn/s)<sup>2</sup>**

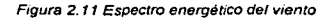

Y por lo tanto, la desviación estándar de las muestras con que se obtiene la velocidad estacionaria queda dada por:

$$
\sigma_{\bullet} = \frac{1}{N-1}\sum_{i=1}^{N} (v_i - v_{\bullet})^2
$$

(2.9)

La intensidad de la turbulencia ( $I<sub>0</sub>$ ) se define como:

 $I_{\alpha} = \frac{\sigma_{\bullet}}{v_{\bullet}}$ (2.10)

Ademas de la magnitud de Ja velocidad del viento, es necesario conocer su "dirección estacionaria", Para ello se identifica Ja dirección dominante en el intervalo de 10 minutos, o bien, se calcula el vector unitario resultante. ·

La evaluación del recurso eólico exige Ja medición por lo menos durante un año de la velocidad *y*  dirección del viento en el sitio con potencial eólico, esto con el fin de conocer las variaciones a escala estacional. Asf mismo, es conveniente conocer las posibles variaciones del recurso eoloenergético a lo largo de la vida útil de una central eoloeléctrica, de 20 a 25 años. Si con base en mediciones anemométricas se ha determinado que en una región el recurso eólico es lo suficientemente importante como para ser aprovechado, es conveniente mantener éstas de manera permanente para contar con la información adecuada en el momento oportuno.

La medición del viento, para fines de su aprovechamiento energético, se realiza a una altura minima de 10 metros sobre el terreno. La altura de medición busca medir un flujo no perturbado, por lo que la ubicación *y* exposición del anemómetro debe ser seleccionadas de manera cuidadosa. con el fin de evitar que se midan flujos perturbados por obstaculos. Es conveniente en ciertos casos medir la velocidad y dirección del viento a diferentes alturas sobre el terreno (10, 20 y 40 metros), con el fin de obtener datos que permitan conocer el perfil de Ja velocidad de viento. ·

El proyecto de una central eoloeléctrica requiere la instalación de una red de estaciones anemométricas. La cantidad de estaciones depende de la complejidad topografica del terreno, de tal manera que las mediciones en conjunto sean representativas de toda el area de posible construcción de la central. En terrenos planos no se necesitan muchas estaciones, pero en terrenos bastante complejos se puede llegar a necesitar hasta un anemómetro por cada aerogenerador a instalar. De no existir datos climatológicos confiables, una red anemométrica se complementa con una estación climatológica para medir diversas variables que influyen sobre el comportamiento de los aerogeneradores, como la temperatura ambiente, la presión atmosférica. la precipitación pluvial, la humedad relativa, entre otras. La Figura 2.12 muestra una estación anemométrica con mediciones a dos alturas sobre el terreno.

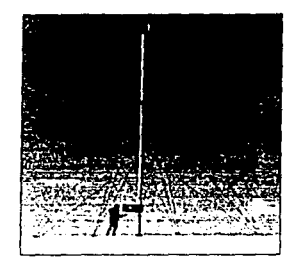

**Figura 2. 12 Estación anemométnca** 

Las mediciones de las velocidades del viento se realizan normalmente usando un anemómetro de copas, similar al del dibujo de la Figura 2. 13. El anemómetro de copas tiene un eje vertical *y* tres

cazoletas que capturan el viento. El número de revoluciones por segundo es registrado electrónicamente. Normalmente. el anemómetro está provisto de una veleta para detectar la dirección del viento. Otros tipos de anemómetros incluyen ultrasonidos o anemómetros provistos de láser que detectan el desfase del sonido o la luz reflejada por las moléculas de aire.

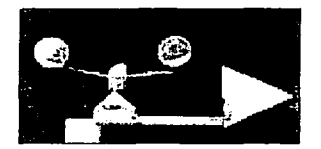

**Figura 2. 13 Anemómetro de copas** 

#### El registrador de datos

Los datos de las velocidades y direcciones·del viento obtenidos por el anemómetro son recogidos en un chip electrónico en una pequeña computadora, el registrador de datos. que puede funcionar con batería durante un largo periodo de tiempo. La Figura 2.14 muestra un ejemplo de un aparato de este tipo.

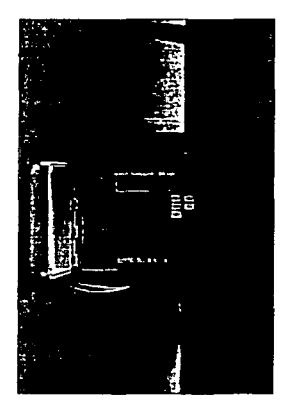

**Figura 2. 14 Registrador do velocidades y direcciones del viento** 

# 2.3.1 RESULTADOS ESTAD/ST/COS PRINCIPALES

De tal forma, para fines de cuantificar el recurso eólico durante períodos diarios, mensuales, anuales y multi-anuales; si la velocidad estacionaria se expresa en [m/s] y la densidad del aire en [kg/m<sup>3</sup>], se dispone de las siguientes expresiones.

**TESIS CON FALLA DE ORIGEN** 

26

Velocidad media del viento

$$
v_r = \frac{1}{N} \sum_{i=1}^{N} v_e
$$
 [m/s] (2.11)

Desviación estándar

$$
\sigma_r = \sqrt{\frac{1}{N-1} \sum_{i=1}^{N} (v_s - v_r)^2}
$$
 [m/s] (2.12)

Energla eólica disponible en el periodo, por unidad de área

$$
E_{\rho,r} = \frac{1}{2} \rho_r \sum_{n=1}^{N} v_r^2
$$
 [Wh/m<sup>2</sup>] (2.13)

Densidad de potencia promedio en el período

$$
\frac{P_r}{A} = \frac{1}{2N} \rho_r \sum_{i=1}^{N} v_i^2
$$
 [W/m<sup>2</sup>] (2.14)

Donde para las ecuaciones 2.11 a 2.14:

*N* es el número de intervalos de 10 minutos en el periodo *T* 

 $V<sub>a</sub>$  son los datos (continuos) de la velocidad estacionaria en el período T

Nótese que:

$$
\frac{E_{\text{or}}}{A} = T\left(\frac{P\dot{r}}{A}\right)
$$

(2.15)

si Tes el número de horas en el periodo.

De la deducción estadística de las mediciones básicas también se pueden obtener los siguientes resultados:

#### Histograma de velocidades de viento

Este histograma indica la frecuencia con que ocurre la velocidad estacionaria del viento  $(V<sub>e</sub>)$ . Es común que la frecuencia de ocurrencia se presente en horas sobre un periodo mensual o anual (ver Figura 2.15). <sup>4</sup>Este resultado es de gran utilidad, ya que al relacionarlo con la curva de potencia de un aerogenerador se puede estimar el potencial de generación de electricidad; tema que se trata en la sección 3.3.1.

#### Patrón diario de velocidad de viento

Este resultado corresponde a una gráfica que indica el comportamiento típico del viento a lo largo del<br>dia, durante periodos mensuales (ver Figura 2.16).<sup>2</sup> Es de gran utilidad para conocer la correlación entre el potencial de generación eoloeléctrica con la demanda; en el análisis económico de proyectos. esto resulta de gran utilidad para estimar la posible facturación cuando se aplican programas tarifarios horarios a lo largo del día. La velocidad media horaria *V<sub>n</sub>* y la desviación estándar  $\sigma_{\rm h}$  que definen el patrón de velocidades diario se calculan con las siguientes expresiones:

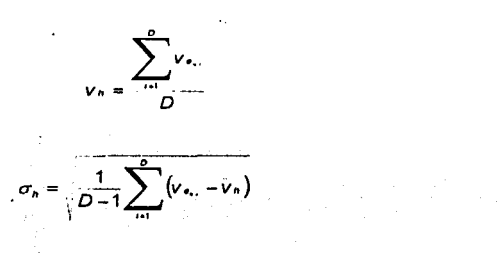

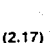

(2.16)

donde:

D es el número de días en el periodo

 $v_{e_n}$ , es el promedio horario de la velocidad estacionaria ( $v_e$ ), a la hora *h* del i-ésimo día.

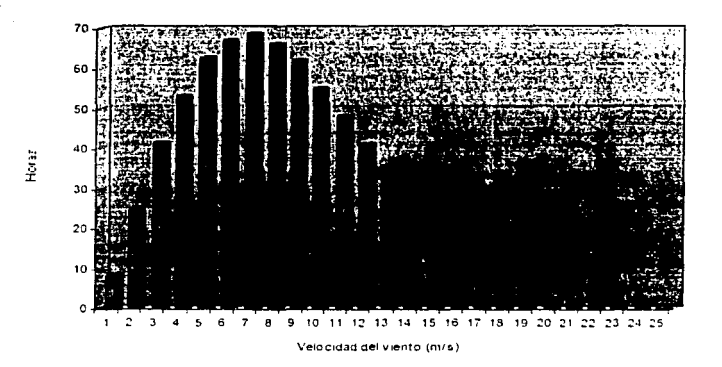

Figura 2.15 Ejemplo del histograma de velocidad de viento para un periodo mensual

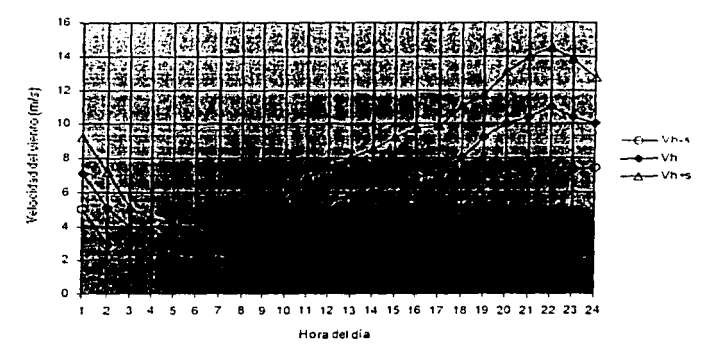

Figura 2.16 Ejemplo del patrón diario de velocidad de viento para un periodo mensual

# 2.4 PRONÓSTICO DEL RECURSO EOLOENERGÉTICO

Con fines de pronóstico del recurso eoloenergético, el histograma de velocidad de viento (ver Figura 2.15) se puede aproximar empleando la función de densidad de probabilidad (f.d.p.) de Weibull (Ernest Hjalmar Waloddi Weibull, flsico sueco, 1887 - ? ); para el caso que nos ocupa, queda dada por:

$$
p(v_{\bullet}) = \frac{k}{c} \left(\frac{v_{\bullet}}{c}\right)^{k-1} \exp\left[-\left(\frac{v_{\bullet}}{c}\right)^{k}\right]
$$
 (2.18)

Donde:

 $V_a$  es la velocidad estacionaria del viento

*k* es el factor de forma de la f.d.p. de Weibull

c es el factor de escala de la f.d.p. de Weibull

Los factores *k y* c se relacionan con los resultados de mediciones anemométricas mediante:

$$
\frac{V_r}{C} = \Gamma\left(1 + \frac{1}{k}\right) \tag{2.19}
$$
$\sigma_r = \frac{\left[\Gamma\left(1+\frac{2}{k}\right)-\Gamma^2\left(1+\frac{1}{k}\right)\right]}{\Gamma\left(1+\frac{1}{k}\right)}$ 

(2.20)

donde:

 $V_T$  es el promedio de la velocidad estacionaria del viento en el período T (dada por la ecuación 2.11)

 $\Gamma$  es la función gamma dada por:  $\Gamma(z) = \int t^{z-1} \exp(-t) dt$ ; donde, para la ecuación 2.19,

 $z-1 = \frac{1}{k}$ 

 $\sigma$ - es la desviación estándar de la velocidad estacionaria del viento en el período T, tal como se expresa en la ecuación 2.12.

De manera aproximada, k puede calcularse por medio de la expresión (Figura 2.17):

$$
k \approx \begin{pmatrix} \sigma_r \\ v_r \end{pmatrix}^{\text{1006}} \text{ para } 0.3 \leq \frac{\sigma_r}{r} \leq 1 \tag{2.21}
$$

나 맞다를 올라보다

La probabilidad de ocurrencia de la velocidad estacionaria del viento dentro de un cierto rango  $P(v_{-} \le v_{+} \le v_{+})$  es: Georgia Alectica

$$
P\left(v_{e} \leq v_{e} \leq v_{e}\right) = \exp\left[-\left(\frac{V_{e}}{C}\right)^{2}\right] - \exp\left[-\left(\frac{V_{e}}{C}\right)^{2}\right] \tag{2.22}
$$

En la Figura 2.18 se muestra una familia de curvas de Ja f.d.p. de Weibull para una velocidad promedio del viento igual a 8 m/s. Como se puede apreciar, un valor más alto de k indica un régimen de viento mas constante. es decir, la velocidad del viento tiene relativamente poca desviación con relación a su valor promedio. Un valor bajo de k indica lo contrario. <sup>4</sup>

Se recomienda que la f.d.p. de Weibull que se utilice para estimar el potencial de generación de electricidad de una central eoloeléctrica, para toda su vida útil, esté sustentada en mediciones realizadas durante varios años. de esta forma el pronóstico sera mas confiable.

La velocidad del viento se incrementa con la altura sobre el terreno. La velocidad estacionaria ( $v_e$ ) para una altura z. puede estimarse si se conoce la velocidad estacionaria a una altura z,. mediante la ley del perfil logarítmico del viento. cuya expresión es:

*v.*(z) =  $v_s(z)$   $\left\{\n \begin{array}{c}\n \text{ln} \begin{array}{c}\nz, \\
n \end{array} \\
\text{ln} \begin{array}{c}\nz, \\
z \end{array} \\
\text{ln} \begin{array}{c}\nz, \\
z \end{array} \\
\text{ln} \begin{array}{c}\nz, \\
z \end{array}\n \end{array}\n \right\}$ 

(2.23)

donde:

 $v_e(z_t)$  es la velocidad estacionaria medida a la altura de referencia  $z_t$ 

 $v_e(z)$  es la velocidad estacionaria estimada a la altura Z

z<sub>o</sub> es un factor de rugosidad del terreno (Tabla 2.1)

La idealización matemática del perfil de velocidad de viento se expresa como:

$$
v_{\bullet}(z) = v_{\bullet}(z, \left\{ \left( \frac{z}{z_i} \right)^n \right\}
$$

(2.24)

R~cursos **Eó/lco:;** 

## Donde:

*a* es un exponente que depende de la rugosidad del terreno.

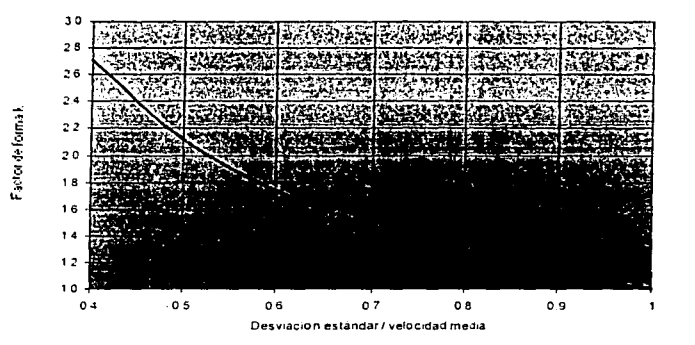

**Figura 2 17 Aproximación del factor de forma k de la f.d p. da Weibull** 

Para una altura de referencia de 10 metros y  $\alpha$  = 1/7, valor que se utiliza para el caso teórico idealizado. el perfil de la velocidad del viento tomaría la forma mostrada en la Figura 2. 19.

Como se puede observar. a una altura de 35 metros sobre el terreno, la velocidad de viento se incrementa cerca del 20 por ciento con relación a la velocidad medida a 10 metros. Por ejemplo, para una velocidad de 7.5 *mis* a 10 metros de altura, a 35 metros de altura se tendria una velocidad cercana a 9.0 mis *y* la densidad de potencia se incrementaria de 260 a 450 W/m<sup>2</sup> • para una densidad del aire igual a 1.225 kg/m<sup>3</sup>.

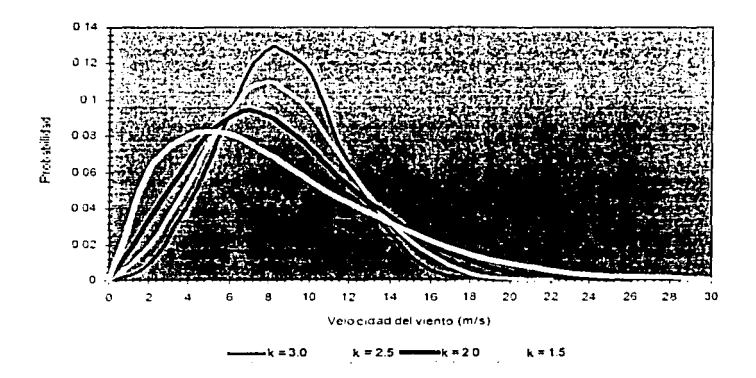

**Figura 2.18 Fam11ta de curvas de la f.d p de Weibull** 

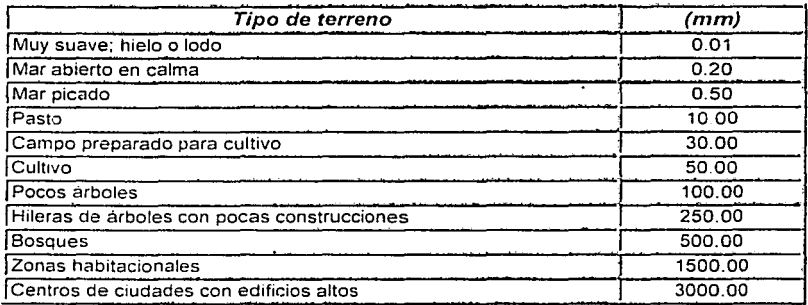

**Tabla 2. 1 Valotes de rugosidad (za) para diversos tipos de terreno** 

En general. a una gran altura de la superficie del suelo, alrededor de un kilómetro, la velocidad del viento no es modificada por la rugosidad del terreno. Sin embargo, en las capas más bajas de la atmósfera. las velocidades del viento se ven afectadas por Ja fricción con la superficie terrestre. En la industria eólica se distingue entre rugosidad del terreno. la influencia de los obstáculos y la influencia del contorno del terreno. también llamada orografia del área. Respecto a ésta. tienen un papel preponderante los llamados efectos aceleradores: el efecto túnel y el efecto de la colina. principalmente.

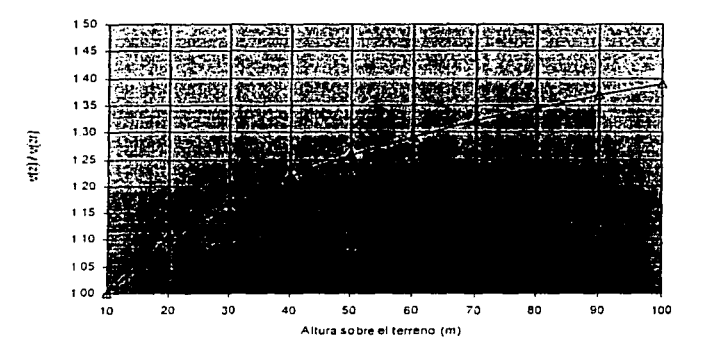

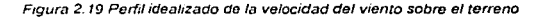

# Efecto túnel

Si se toma un camino entre dos edificios altos o en un paso estrecho entre montañas se percibe el mismo efecto: el aire se comprime en la parte de los edificios o de la montarla que está expuesta al viento y su velocidad crece considerablemente entre los obstáculos del viento. Esto es lo que se conoce como "efecto tune!" (Figura 2.20).Asi pues, si la velocidad normal del viento en un terreno abierto es de, digamos, 6 *mis,* en un tune! natural puede fácilmente alcanzar los 9 *mis.* Situar un aerogenerador en un túnel de este tipo es una forma de obtener velocidades del viento superiores a las de las áreas colindantes. Para obtener un buen efecto túnel. el túnel debe estar suavemente enclavado en el paisaje. En el caso de que las colinas sean muy accidentadas, puede haber muchas turbulencias en esa área. el viento soplará en muchas direcciones diferentes y con cambios muy rápidos. Si hay muchas turbulencias, la ventaja que supone la mayor velocidad del viento se verá completamente anulada y los cambios en el viento pueden causar roturas y desgastes innecesarios en el aerogenerador.

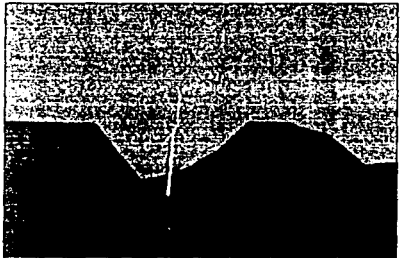

**Figura 2. 20 Efecto túnel** 

## Efecto de la colina

Una forma de emplazar aerogeneradores es situándolos en colinas en donde siempre se aprecian velocidades de viento superiores a las de las áreas circundantes. Esto es debido a que el viento es comprimido en la parte de la montaña que da al viento y, una vez que el aire alcanza la cima de la colina puede volver a expandirse al descender hacia la zona de bajas presiones por la ladera a sotavento de la colina Tal y como puede observar en la Figura 2.21. el viento empieza a inclinarse tiempo antes de alcanzar la colina, debido a que en realidad la zona de altas presiones se extiende hasta una distancia considerable enfrente de la colina. Al igual que en el efecto túnel. sí la colina es escarpada o tiene una superficie accidentada, puede haber una cantidad de turbulencia significativa. que puede inutilizar la ventaja que supone tener unas velocidades de viento mayores.

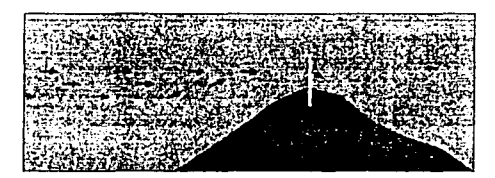

**Figura** 2~1 **Efecto de la colma** 

## Efecto de la estela

Un aerogenerador siempre va a crear un abrigo en Ja dirección a favor del viento. De hecho, habra una estela tras la turbina, es decir, una larga cola de viento bastante turbulenta y disminuida en su velocidad, s1 se compara con el viento que llega a la turbina. Realmente puede verse Ja estela tras un aerogenerador sí se le añade humo al aíre que va a pasar a través de la turbina. tal y como se observa en la imagen de la Figura 2.22.

En los parques eólicos. para evitar una turbulencia excesiva comente abajo alrededor de los aerogeneradores. cada uno de ellos suele estar separado del resto una distancia minima equivalente a 3 diámetros del rotor. En las direcciones de viento dominante esta separación es incluso mayor.

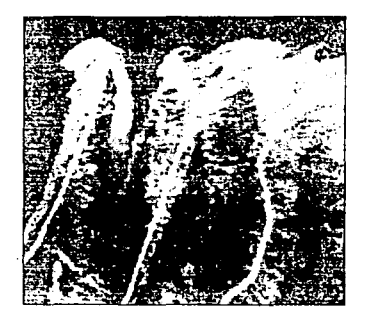

Figura **2 22 Efecto** de la **esrela** 

## El efecto del parque

Con base en lo anterior. se puede afirmar que lo ideal serla poder separar las turbinas lo máximo posible en la dirección del viento. Pero por otra parte, el costo del terreno *y* de la conexión de los aerogeneradores a la red eléctrica aconseja instalar las turbinas mas cerca unas de otras.

Como norma general, la separación entre aerogeneradores en un parque eólico es de 5 a 9 diámetros de rotor en la dirección de los vientos dominantes, y de 3 a 5 diámetros de rotor en la dirección perpendicular a los vientos dominantes.

En el dibujo de la Figura 2.23 se han situado 3 filas de cinco turbinas cada una siguiendo un modelo tipico. Las turbinas, representadas por los puntos blancos, estan separadas 7 diámetros en la dirección de viento dominante *y* 4 diámetros en la dirección perpendicular a la de los vientos dominantes. Conociendo el rotor de la turbina eólica, la distribución de Weibull y la rugosidad en las diferentes direcciones, los fabricantes o proyectistas pueden calcular la pérdida de energia debida al apantallamiento entre aerogeneradores. El valor tipico para esta pérdida es de alrededor del 5 por **ciento.** 

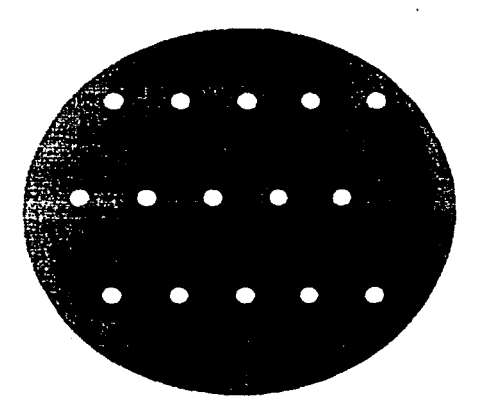

**Figura 2. 23 Efecto del parque** 

# 2.5 SELECCIÓN DEL EMPLAZAMIENTO DE UN AEROGENERADOR

Es común que los resultados de la prospección del recurso eólico de una región se presentan en atlas eólicos. En éstos se delimitan áreas de acuerdo con la magnitud del potencial eoloenergético promedio que se puede encontrar dentro de ellas. Su confiabilidad es mayor en la medida en que se basen en resultados de mediciones anemométricas a alturas sobre el terreno entre 1 O *y* 60 metros. que se caractericen favorablemente por su ubicación, exposición, continuidad. precisión *y* por el número *y* la distribución de estaciones en la región <sup>2</sup>

En los atlas eólicos se asigna a las distintas áreas un rango de velocidad media anual del viento *y* un rango de densidad de potencia eólica. La Tabla 2.2 muestra un ejemplo al respecto.

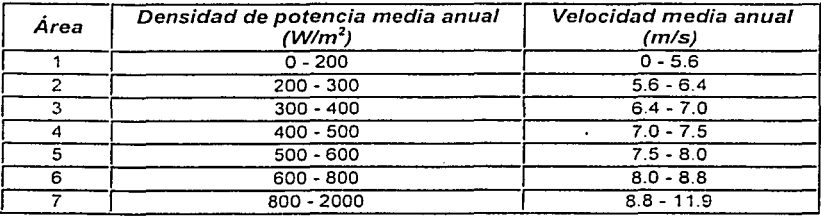

**Taba 2. 2 Ejemplo de clasificación del recurso eólico en atlas eólicos (50 m de altura, k= 2).** 

Además de la presencia de un buen recurso eólico, existen otros factores que desde el punto de vista técnico y económico favorecen el desarrollo de proyectos eoloeléctricos, estos son:

- Baja turbulencia
- Poca complejidad del terreno
- Cercania con la linea de interconexión de alto voltaje
- Poca altura sobre el nivel medio del mar
- Caracteristicas favorables de suelo
- Facilidad de acceso al sitio

En ocasiones, el sólo hecho de observar la naturaleza resulta de excelente ayuda a la hora de encontrar un emplazamiento apropiado para un aerogenerador. Los arboles de la zona pueden ser una buena pista para saber cual es la dirección del viento, como puede verse en la fotografía de la Figura 2.24 A lo largo de un litoral accidentado, es probable observar que vientos de erosión han trabajado durante siglos en una dirección en particular.

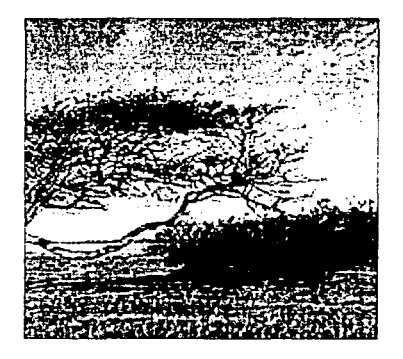

Figura 2.24 Indicios de la dirección del viento

De lo mencionado en anteriores secciones, es claro que lo mejor para un emplazamiento es tener una vista lo más amplia posible en la dirección de viento dominante, así como los minimos obstáculos *y*  una rugosidad lo más baja posible en dicha dirección. Si se puede encontrar una colina redondeada para situar las turbinas, es posible que se consiga un efecto acelerador.

la viabilidad de construir carreteras que permitan la llegada de camiones pesados hasta el emplazamiento deben tenerse en cuenta en cualquier proyecto de una 'central eoloeléctrica.

# 2.6 ASPECTOS DE INTERCONEXIÓN DE CENTRALES EOLOELÉCTRICAS

Es un hecho que en varios paises ya se ha logrado de manera exitosa la integración de una cantidad importante de centrales eoloeléctricas a los sistemas de generación convencional. Sin embargo, existe aún preocupación al respecto. sobre todo a medida que la penetración de la generadón eoloeléctrica se incrementa en éuanto a su dimensión y cobertura. las causas de estas preocupaciones se resumen a continuación.'

## Efectos a macro escala

La inquietud acerca de que s1 la penetración de la generación eoloeléctrica en un sistema eléctrico mixto llegara a ser de magnitud considerable, está presente; la variabilidad de la potencia eoloeléctrica y su dificultad para controlarla podrian ocasionar problemas operacionales relacionados con variaciones importantes en la frecuencia *y* voltaje del sistema. Aunque no se sabe con certeza la magnitud de la penetración a la cual podrían empezar a ocurrir estos problemas, la experiencia señala que a menos del 10 por ciento de penetración no se presentarían serias dificultades.

La probabilidad de que ocurra este problema se reduce cuando el sistema eléctrico es robusto *y* la dispersión de la generación eoloeléctrica es mayor.

## Efectos sobre las lineas de transmisión *y* distribución

- a} A escala local. las variaciones de la potencia eoloeléctrica podrían llegar a causar fluctuaciones de voltaje con una magnitud considerable. Normalmente, esto se evita conectando las centrales eólicas a lineas de alto voltaje.
- b} Las corrientes que demandan los generadores de inducción en su inicio de operación (tópico que se trata en la sección 3.2.2). pueden ocasionar caídas de voltaje. Esto se mitiga con una programación adecuada del arranque de los aerogeneradores que haga que entren en operación de manera secuencial.

Las centrales eoloeléctricas deben cumplir con los requisitos generales de calidad de potencia eléctrica, establecidos por la Comisión Electrotécnica Internacional o por las normas locales de cada país. Es lógico suponer que casi todos los 24 471 MW eólicos que se han instalado hasta el año 2002. sobre todo en los paises con normas estrictas, han satisfecho tales exigencias. Hasta ahora, no hay reportes de problemas severos de interconexión en los paises a la vanguardia en generación eoloeléctrica.

# *3* **Los AEROGENERADORES**

A lo largo clel desarrollo tecnológico de los aerogeneradores se han diseñado una gran variedad de conceptos: empero, los aerogeneradores de eje horizontal, como el que se ilustró en la Figura 1.2, son los únicos que han alcanzado madurez tanto en lo técnico como en lo económico. Los esfuerzos para desarrollar las máquinas de eje vertical no prosperaron de manera significativa.

# *3.1* CONSIDERACIONES BÁSICAS SOBRE AEROGENERADORES

Los aerogeneradores. con base en su utilización, se clasifican en:

- Aerogeneradores para aplicaciones aisladas
- Aerogeneradores para aplicaciones interconectadas (para centrales eoloeléctricas)

Por su apariencia se podria pensar que los dos tipos de aerogeneradores son muy similares; sin embargo, existen diferencias técnicas importantes en relación con su diseño y funcionalidad. A continuación se describen de manera general las caracteristicas más importantes de ambos tipos de aerogeneradores.

### AEROGENERADORES PARA APLICACIONES AISLADAS

Son máquinas pequeñas que se utilizan para alimentar cargas que están alejadas de las redes eléctricas convencronales (ver Figura 3.1 ). Normalmente. se combinan con bancos de baterias para almacenar la electricidad que generan y poder acoplar en el tiempo la generación con la demanda. En el mercado accual se ofrecen con una capacidad unitaria inferior a 35 kW pero se pueden formar arreglos con varias unidades para suministrar energia eléctrica a cargas mayores. por ejemplo, para electrificación rural. Dependiendo de las necesidades de suministro de electricidad y de la disponibilidad de los recursos energéticos no convencionales. se pueden combinar también con sistemas fotovoltaicos. microturbinas hidráulicas y otros. dando lugar a combinaciones que se conocen como "sistemas hibridos".<sup>4</sup>

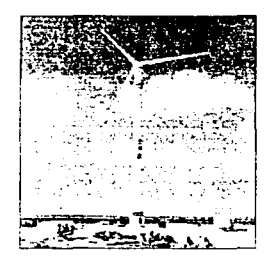

Figura 3 1 Aerogenerador para aplicaciones a1s1udas

### AEROGENERADORES PARA APLICACIONES INTERCONECTADAS

Son máquinas de gran tamaño que usualmente se conectan a una red eléctrica convencional para contribuir a la cobertura de cargas de capacidad importante o para construir centrales eoloeléctricas (ver Figura 3.2l. En torno a este tipo de aerogeneradores girara el desarrollo del presente capitulo.

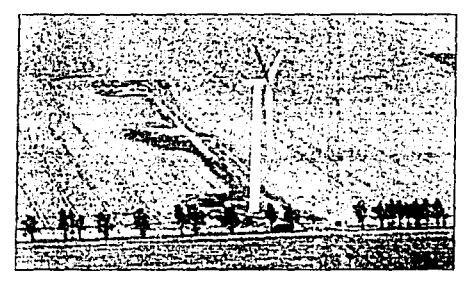

Figura 3 2 Aerogenerador para aplicaciones interconectadas

## **3.1.1** OPTIMIZACIÓN DE UN AEROGENERADOR

El molino de viento para bombear agua de la fotografia de la Figura 3.3 tiene un aspecto muy diferente al de los grandes aerogeneradores modernos. Sin embargo. estan diseñados de forma inteligente para el fin al que están destinados: el rotor muy sólido y con muchas aspas. significa que girara incluso a velocidades de viento muy bajas. por lo que bombeara una cantidad de agua razonable a lo largo de todo el año.

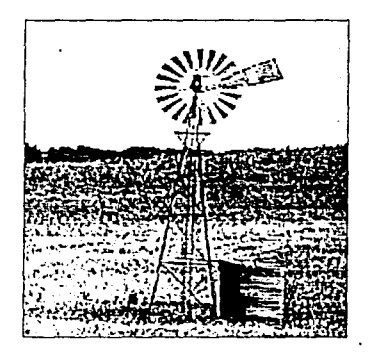

Figura 3 3 Molino de viento

Asi, el diseño de un aerogenerador no esta sólo determinado por la tecnologia. sino por una combinación de tecnologia *y* economia: los fabricantes de aerogeneradores quieren optimizar sus máquinas para producir la electricidad al menor costo posible por k1lowatt-hora (kWh) ele energia

Por otra parte. no necesariamente es una buena idea maximizar la producción anual de energía, si esto implica que se tiene que construir un aerogenerador muy caro. En cuanto al tamaño del aerogenerador, es claro que uno pequeño, es decir, un generador con una baja potencia de salida nominal en kW, requiere menos fuerza para hacerlo girar que uno grande. Si se acopla un gran rotor a un generador pequeño, se estara produciendo electricidad durante una gran cantidad de horas al año, pero sólo se capturara una pequeña parte del contenido energético del viento a 'altas velocidades de viento. Por otro lado, un generador grande será muy eficiente a altas velocidades de viento, pero incapaz de girar a bajas velocidades. De tal forma. Jos fabricantes consideraran Ja distribución de velocidades de viento *y* el contenido energético del viento a diferentes velocidades para determinar cual sera la combinación ideal de tamaño de rotor *y* de tamaño de generador en Jos diferentes emplazamientos de aerogeneradores.<sup>8</sup>

# 3.2 FUNCIONAMIENTO DE UN AEROGENERADOR

De acuerdo con la Figura 3.4, los principales subsistemas que integran un aerogenerador de eje horizontal son:

- Rotor: juego de aspas. cubo *y* nariz
- Tren de potencia: flecha principal, caja de engranes y acoplamientos
- Generador eléctrico
- Subsistema de regulación de potencia  $\blacksquare$
- Subsistema de orientación al viento
- Subsistemas de seguridad y frenado  $\blacksquare$
- Chasis principal
- Torre

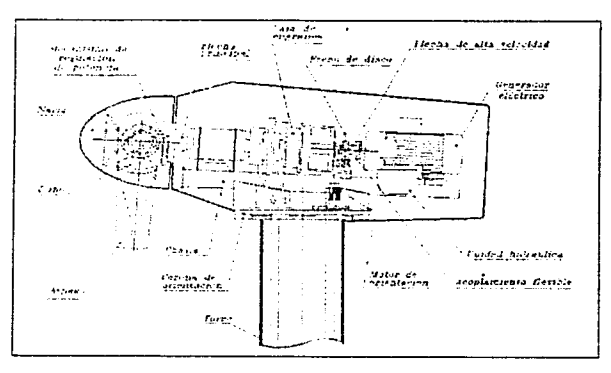

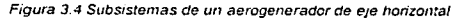

En el proceso de transformación de la energfa eólica en electricidad, un aerogenerador capta la energla cinética del viento por medio de su rotor aerodinamico y la transforma en energia mecanica que concentra sobre su eje de rotación o flecha principal. La energia mecánica se transmite a la flecha de un generador eléctrico.

Normalmente, el rotor aerodinámico está formado por un conjunto tres aspas depido a que un arregio con mayor número de aspas representarla un problema de peso *y* de costo mientras que los conceptos bipala y monopala requieren una mayor velocidad angular para producir la misma energía Por razones de diseño estructural *y* aerodinamico. para maquinas entre 200 y 3 000 kW. la velocidad en el extremo del aspa se limita a valores entre 42 y 86 mis (64 mis en promedio), lo que se traduce en velocidades angulares entre 19 y 65 r.p.m. (34 r.p.m. en promedio). Las velocidades nominales mas bajas corresponden a los rotores de mayor diametro, *y* por consecuencia. de mayor potencia. Por lo tanto, si se usan generadores eléctricos convencionales que operan a velocidades nominales altas (1 200. 1 800 r.p.m.), es necesario utilizar una caja de engranes para efectuar el acoplamiento.

Los aerogeneradores de eje horizontal cuentan con un subsistema de orientación dedicado a cuidar que el plano del rotor se mantenga en posición perpendicular a la dirección del viento. ya que las desviaciones al respecto reducen la cantidad de energia eólica que éste puede capturar.

Como cualquier sistema electromecánico. un aerogenerador tiene limites operativos que son función de la relacion eficiencia-resistencia-costo. que se especifica en su diseño. Por ello. es imprescindible limitar su velocidad de rotación y su potencia de salida a niveles que no afecten su adecuado funcionamiento.

Los aerogeneradores cuentan con dos o más subsistemas de seguridad enfocados a minimizar la ocurrencia de fallas que pudieran traducirse en daños humanos, así como a garantizar la integridad física del equipo.

El chasis principal es una estructura metálica donde se monta el tren de potencia, el generador eléctrico y las mordazas del freno; recibe las cargas del rotor a través del tren motor y las transmite a la torre via el subsistema de orientación.

### Retos en el desarrollo de la tecnología de aerogeneradores

A pesar de que el principio funcional basico de los aerogeneradores aparenta sencillez, el desarrollo de su tecnología ha implicado los siguientes retos: 3

- Desarrollar rotores eficientes que resistan la amplia gama de esfuerzos por cargas de viento y que soporten condiciones climáticas severas.
- Desarrollar sistemas de control que los mantengan dentro de las mejores condiciones de operación.
- Desarrollar sistemas de seguridad que reduzcan los riesgos de accidentes humanos y aseguren la integridad física de los equipos.
- Minimizar los problemas en relación con su interconexión a los sistemas eléctricos.
- Alcanzar un equilibrio aceptable entre la complejidad del diseño y las metas económicas para lograr su comercialización.
- Minimizar los costos de fabricación, instalación y mantenimiento mediante una simplificación integral.

## 3.2.1 PRINCIPALES COMPONENTES DE UN AEROGENERADOR

Aunada a la explicación anterior, a continuación se presenta una breve descripción de los principales componentes de un aerogenerador (ver Figura 3.4).<sup>4</sup>

### Rotor

El rotor es el subsistema formado por las aspas. el cubo y la nariz. Su función es convertir la energia cinética del viento en energia mecánica que impulse el generador eléctrico. El desempeño global de un rotor aerodinámico está determinado por su coeficiente de potencia  $(C_R)$ , que es la relación entre la potencia mecánica que se desarrolla en su flecha y la potencia eólica disponible en su área de barrido. En otras palabras, el coeficiente de potencia del rotor es un indicador de su eficiencia y está dado por:

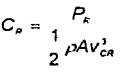

(3.1)

Donde:

- *P<sub>R</sub>* es el valor promedio en 10 minutos de la potencia mecánica entregada por el rotor en su flecha principal.
- *V*<sub>CR</sub> es el valor promedio en 10 minutos de la velocidad del viento a la altura del centro del rotor

A es el área de barrido del rotor.

- $p =$ es la densidad del aire. (valor estándar,  $p = 1.225$  kg/m<sup>3</sup>).
- Nota: El rango de valores para C<sub>R</sub> es de 35 a 50 por ciento, dependiendo del modelo de aerogenerador.

## Aspas

Los diseños geométricos de las aspas tienen el objetivo principal de extraer la mayor cantidad de la energia cinética del ancho rango de velocidades del viento, siempre respetando las restricciones económicas de su fabricación. Más adelante se hablará del número de aspas en un aerogenerador y de otros aspectos acerca de su diseño.

## Cubo

El cubo del rotor es el elemento al que se ensamblan las aspas y mediante el cual la potencia captada por el rotor se transmite a la flecha principal. El diseño de aerogeneradores de dos y tres aspas ha dado lugar a los siguientes tipos de cubo:

- 1) El rígido, para aerogeneradores de tres aspas, que consiste en una estructura metálica hueca que típicamente se construye con base en una fundición de acero nodular. En este caso, se diseña con una geometría que permite un acoplamiento firme de las aspas a través de pernos roscados o cuerdas metálicas embebidas en el material de las aspas. En su parte central interior está habilitado para acoplarse rígidamente con la flecha principal del aerogenerador.
- 2) El basculante. para aerogeneradores de dos aspas. el cual permite que las aspas se puedan mover. ligeramente. en una dirección perpendicular al plano del rotor. Típicamente, los cubos basculantes se diseñan para que permitan un desplazamiento angular de ± 2.5 *ª* respecto al plano normal del eje de rotación. Esto ayuda a reducir las cargas dinámicas (ver sección 3.2.6).

## Nariz

La nariz del rotor es una cubierta frontal en forma de cono que sirve para eliminar turbulencia indeseable en el centro frontal del rotor, mejorar la ventilación desviando el viento hacia el interior y mejorar el aspecto estético.

### **Caja de engranes**

En la selección o diserio de una caja de engranes para aerogeneradores se busca una relación óptima entre su capacidad de carga. su tamaño y su peso. Asimismo, se persigue obtener la más alta eficiencia y la menor emisión de ruido acústico.

Durante mucho tiempo se utilizaron cajas de engranes del tipo "flechas paralelas" para integrar aerogeneradores. pero ahora hay una tendencia a utilizar las de tipo planetario porque son ñias compactas, pesan menos, emiten menos ruido y, en condiciones de carga parcial, tienen una eficiencia relativamente más alta. Hace 10 años, las cajas de tipo planetario eran prohibitivas por su costo. En la actualidad, 65 por ciento de los aerogeneradores con caja de engranes usan el arreglo planetario.

Existe una nueva corriente de diseño en Alemania que elimina la caja de engranes mediante la construcción de generadores eléctricos de baja velocidad nominal. En este caso, el rotor se acopla directamente al generador eléctrico; sin embargo, son de fabricación especializada y sus dimensiones son relativamente grandes. Actualmente. 95 por ciento de los aerogeneradores comerciales utilrzan una caja de engranes en el tren motor y solamente cinco por ciento tienen un acoplamiento directo.

## *3.2.2* GENERADORES DE TURBINAS EÓLICAS

En la integración de aerogeneradores para aplicaciones interconectadas se utilizan tanto generadores eléctricos asíncronos como síncronos.

Los asincronos son generadores de inducción (como el de la Figura 3.5) que se utilizan en forma inversa haciéndolos girar por encima de su velocidad de sincronismo. Cuando a un generador de inducción, conectado a la red eléctrica. se le hace girar por encima de su velocidad de sincronismo, mediante la aplicación de un par motriz rotatorio en su eje de rotación. la potencia mecanica aplicada se transforma en energía eléctrica.<sup>4</sup>

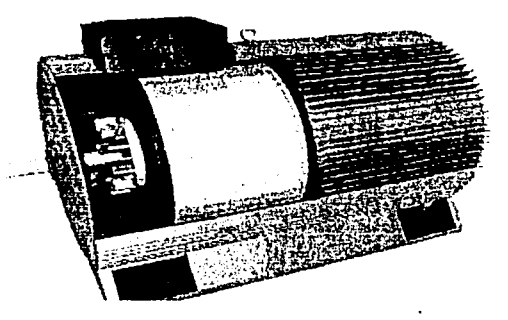

**Figura 3 5 Generac!or de inducción** 

Fundamentalmente. existen dos tipos de generadores aslncronos que se han utilizado para la integración de aerogeneradores: el "jaula de ardilla" y el de "rotor devanado". Los del primer tipo son los mas utilizados por las siguientes razones:

- Su costo es bajo
- Requieren poco mantenimiento
- Pueden conectarse directamente (a través de protecciones, medios de desconexión y transformadores) a la linea eléctrica a la que entregaran energla.

La Figura 3.6 ilustra el concepto funcional de mayor trascendencia en cuanto al uso de generadores asíncronos en turbinas eólicas. Como se puede observar, la potencia que desarrolla un generador asíncrono es proporcional a la diferencia entre su velocidad de sincronismo Ws y la velocidad angular en su rotor W.

Teóricamente. a la velocidad angular de sincronismo se obtiene potencia cero, mientras que la potencia nominal (P<sub>N</sub>) se logra a un deslizamiento +S. En la practica, el deslizamiento +S toma valores que están entre 0.5 por ciento para generadores de gran potencia. del orden de MW. y dos por ciento para generadores mas pequeños. del orden de 100 kW.

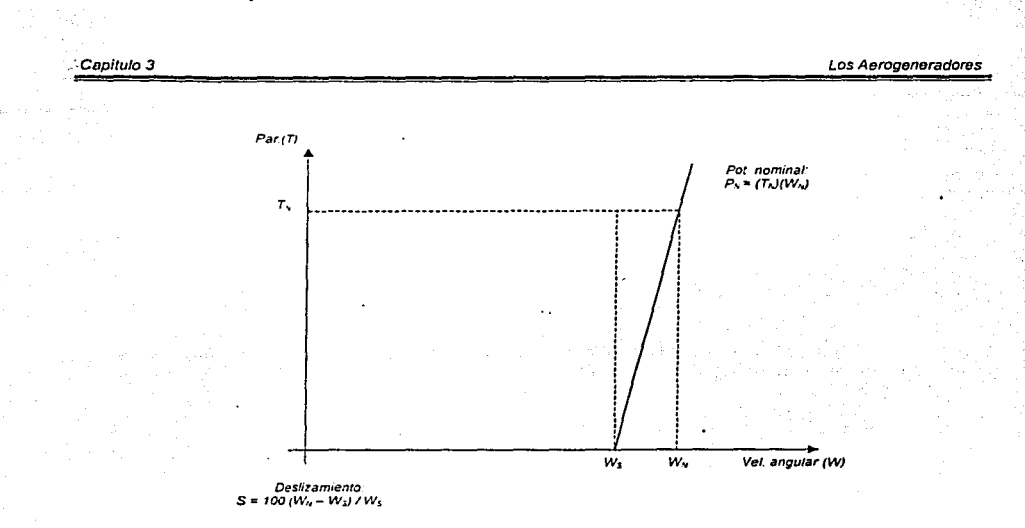

**Figura 3 6 Relación par-velocidad de generadores asincronos** 

Los aerogeneradores con máquinas asincronas se arrançan con el generador desconectado de la linea eléctrica. Esto tiene por objeto permitir que giren libremente hasta que la flecha del generador alcance una velocidad ligeramente superior a ta de sincronismo. En ese momento, el generador se conecta a la línea. Esto corresponde a la velocidad de inicio de generación (Vi), concepto que se ilustrará en la sección 3.3.1.

A partir de la velocidad de sincronismo. la potencia eléctrica que se entrega a la red tiende a incrementarse en función de ta presencia de vientos mas altos. Sin embargo, una vez que se alcanza la potencia nominal a la velocidad nominal Vn (ver sección 3.3.1 ). es necesario limitar la velocidad del rotor aerodinamico. ya que de lo contrario el incremento de la velocidad del viento podría ocasionar la operacion del generador eléctrico por arriba del 1 O por ciento de su potencia nominal. Si tal condición se mantuviera durante algunos minutos. se podría alcanzar temperaturas que podrían dañar al embobinado Esta es una de tas razones que dieron origen a la necesidad de regulación de velocidad en aerogeneradores. para lo cual se emplean técnicas que se describen en la sección 3 2.4.

En todo el intervalo de operación normal de un generador asíncrono ·conectado a red, su velocidad angular se encuentra l'amarrada" por la frecuencia de la línea. El incremento de velocidad angular en **el rotor aerodinámico que se requiere para elevar la potencia de salida de un generador as1ncrono desde su valor cero hasta su valor nominal es menor que 1 r.p.m Por ello. a los aerogeneradores que**  utilizan generadores asincronos conectados directamente a la red se les conoce como *sistemas de* velocidad constante.

Una desventaja de estos generadores es que requieren tomar potencia reactiva de la linea a la cual estan conectados Esto resulta en un factor de potencia bajo que debe mejorarse mediante capacitares.

Ŕ

ţ

El generador de inducción de rotor devanado se utiliza con muy poca frecuencia en la integración de aerogeneradores. Su ventaja principal es la facilidad de implementar' métodos de conexión a linea más sencillos *y* confiables.

Los sistemas de velocidad constante presentan la desventaja de trabajar a una menor eficiencia que la teórica y. por lo tanto. la extracción de energía del viento se ve reducida.

Lo anterior dio origen al desarrollo de los llamados sistemas de velocidad variable, para los cuales, la velocidad de rotación no esta limitada por la frecuencia de la linea eléctrica. Su principio básico consiste en no conectar directamente los generadores eléctricos a la linea, con el objeto de que la velocidad de rotación del rotor siga a la velocidad del viento. Con ello, se mejora la eficiencia, pero se produce electricidad en frecuencia variable.

Esto último hace necesaria la conversión a corriente directa y su posterior acondicionamiento a corriente alterna, a la frecuencia de la linea; es decir un esquema CA-CD-CA como el que se muestra en la Figura 3.7.

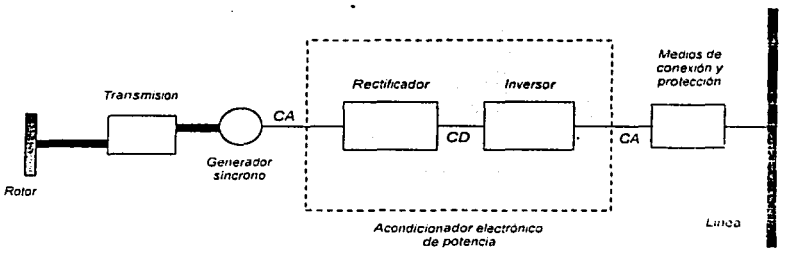

**Figura 3. 7 Sistema de velocidad variable CA-CD-CA** 

El elemento fundamental de los sistemas de velocidad variable es el acondicionador electrónico de potencia; es decir, la combinación rectificador-inversor (ver Figura 3.7). El gran inconveniente de éste dispositivo es su alto costo. cerca de 150 USD/kW para la electrónica de potencia, mientras que el costo de los generadores eléctricos es de 25 a 28 USD/kW, para capacidades mayores a 250 kW.

Se estima que los sistemas de velocidad variable pueden superar a los de velocidad constante en un 10 a 12 por ciento de su capacidad para producir electricidad. Este margen se reduce por las pérdidas en la electrónica. limitando la ganancia neta a valores entre cinco y ocho por ciento.

Debido a los inconvenientes mencionados, los sistemas de velocidad variable no han podido consolidarse en el mercado; hoy en dia. alrededor del 95 por ciento de los aerogeneradores comerciales emplean sistemas de velocidad constante con generadores eléctricos asincronos.

### Sistema de refrigeración

Los generadores necesitan refngeración durante su funcionamiento. En la mayoria de las turbinas la refngeración se lleva a cabo mediante encapsulamiento del generador en un conducto. utilizando un

gran ventilador para la refrigeración por aire. aunque algunos fabricantes usan generadores refrigerados por agua. Los generadores refrigerados por agua pueden ser construidos de forma más compacta, lo que también les proporciona algunas ventajas en cuanto a rendimiento eléctrico se refiere. aunque precisan de un radiador para eliminar el calor del sistema de refrigeración por liquido.

## 3.2.3 AERODINÁMICA DE LOS AEROGENERADORES

La razón por la que el rotor de un aerogenerador gira parece obvia: el viento. Pero en realidad, no se trata simplemente de moléculas de aire que chocan contra la parte delantera de las aspas del rotor. Los aerogeneradores modernos toman prestada de los aviones *y* los helicópteros tecnologia ya conocida, además de tener algunos mecanismos propios más avanzados. ya que los aerogeneradores trabajan en un entorno realmente muy diferente, con cambios en las velocidades *y*  en las direcciones del viento.

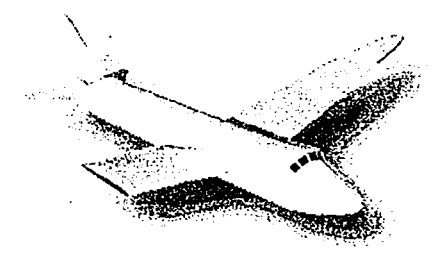

Figura 3.8 Aerodinánica de los aviones, base de **/,1 tccnolo91a ele los aerogcncradores** 

Observemos el dibujo de la seccrón transversal del ala (Figura 3.9) del avión de la Figura 3.8. La razón por la que un aeroplano puede volar es que el aire que se desliza a lo largo de la superficie superior del ala se mueve más rapidamente que el de la superficie inferior. Esto implica una presión más baja en la superfrcie superror. lo que crea la sustentación, es decrr. la fuerza de empuje hacia arriba que permite al avión volar.

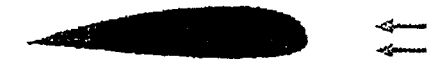

Figura 3.9 Corte transversal del ala de un avión

Ahora bien, si suponemos que el avión se inclina demasiado hacia atrás en un intento de subir más rápidamente. lo que sucederá es que la sustentación del ala va de hecho a aumentar, pero el flujo de aire de la superficie superior deja de estar en contacto con la superficie del ala. En su lugar, el aire gira alrededor de un vórtice irregular que presenta una condición turbulenta. Bruscamente, la sustentación derivada de la baja presión en la superficie superior del ala desaparece. Este fenómeno es conocido como pérdida de sustentación. Un avión perderá la sustentación si la forma del ala va disminuyendo demasiado rápido conforme el aire se mueve a lo largo de su dirección general de movimiento: por supuesto. no va a ser el ala propiamente dicha la que cambie su forma, sino el ángulo que forma el ala con la dirección general de la corriente, también conocido como ángulo de ataque, que ha sido aumentado en el dibujo de la Figura 3.10. Así, la turbulencia es creada en la cara posterior del ala en relación con la corriente de aire.

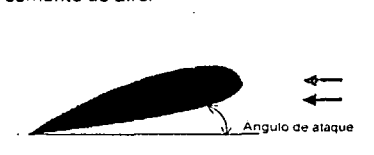

Figura 3 10 Pérdida de sustentación

La pérdida de sustentación puede ser provocada si la superficie del ala del avión o de la aspa del rotor de un aerogenerador, para el caso que nos ocupa, no es completamente uniforme y lisa. Una mella en la aspa del rotor. o un trozo de cinta adhesiva. puede ser suficiente para iniciar una turbulencia en la parte trasera, incluso si el ángulo de ataque es bastante pequeño.

Otro aspecto a considerar relacionado con la pérdida de sustentación. es que las aspas del rotor de los grandes aerogeneradores estan siempre torsionadas. Visto desde la aspa del rotor, el viento llegará desde un angulo mucho mayor conforme nos desplazamos hacia la base de la aspa, en el centro del rotor. Como se mencionó, la aspa de un rotor dejará de proporcionar sustentación si el viento llega con un ángulo de ataque demasiado grande. Así pues, el aspa debe estar alabeada, con el fin de que el ángulo de ataque sea el óptimo a lo largo de toda la longitud de la misma.

## 3.2.4 CONTROL DE POTENCIA EN AEROGENERADORES

Los aerogeneradores están diseñados para rendir al máximo a velocidades alrededor de 15 mis. No es conveniente diseñar aerogeneradores que maximicen su rendimiento a vientos más fuertes, ya que éstos no son comunes ni frecuentes. Los aerogeneradores cuentan con un sistema de control de potencia para prevenir daños en sus componentes ante la presencia de vientos fuertes. Hay dos formas de hacerlo con segundad en los modernos aerogeneradores. las cuales se detallan a **continuación.''** 

## Aerogeneradores de regulación por cambio del ángulo de paso

En un aerogenerador de regulación por cambio del ángulo de paso. el controlador electrónico de la turbina comprueba varias veces por segundo la potencia generada. Cuando ésta alcanza un valor demasiado alto, el controlador envia una orden al mecanismo de cambio del ángulo de paso. que inmediatamente hace girar las aspas del rotor ligeramente fuera del viento para volver a su posición original cuando las condiciones del viento sean adecuadas.

Asl pues. tas aspas del rotor deben ser capaces de girar alrededor de su eje longitudinal variando el ángulo de paso, tal *y* como se muestra en la Figura 3. 11. ·

El diseño de aerogeneradores controlados por cambio del ángulo de paso requiere una ingeniería muy desarrollada, para asegurar que las aspas giren exactamente el angulo deseado. En este tipo de aerogeneradores. el controlador generalmente girara las aspas unos pocos grados cada vez que el viento cambie. para mantener un ángulo óptimo que proporcione el maximo rendimiento a todas las velocidades de viento El mecanismo de cambio del ángulo de paso suele operarse mediante sistemas hidráulicos o motores eléctricos paso a paso

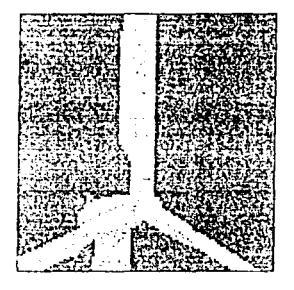

Figura 3.11 Variación del ángulo de paso

### Aerogeneradores de regulación por pérdida aerodinámica

Los aerogeneradores de regulación pasiva por pérdida aerodinámica tienen las aspas del rotor unidas a la nariz en un angulo fijo. Sin embargo, el perfil de la aspa ha sido aerodinámicamente diseñado para asegurar que, en el momento en que la velocidad del viento sea demasiado alta, se creara turbulencia en la parte de la aspa que no da al viento. Esta pérdida de sustentación evita que la fuerza ascendente de la aspa actúe sobre el rotor. El aspa del rotor de un aerogenerador regulado pasivamente por pérdida aerodinámica está ligeramente torsionada a lo largo de su eje longitudinal, con el objeto de que ta pérdida de sustentación sea en forma gradual.

Con la regulación pasiva por pérdida aerodinámica se evitan las partes móviles del rotor *y* un complejo sistema de control; empero. presenta la desventaja de que se requiere de un diseño aerodinamico muy complejo e implica retos en el diseño de la dinámica estructural de toda la turbina, para evitar las vibraciones provocadas por la pérdida de sustentación.

Los aerogeneradores a partir de 1 MW están siendo desarrollados con un mecanismo de regulación activa por pérdida aerodinámica. La similitud entre las máquinas de regulación activa por pérdida aerodinámica y las de regulación por cambio del ángulo de paso, radica en que ambas tienen aspas que pueden girar. La diferencia estriba en que cuando el aerogenerador alcanza su potencia nominal *y* tiende a sobrecargarse. la maquina de regulación activa por pérdida aerodinámica girara las aspas en la dirección contraria a la que lo haría una máquina de regulación por cambio del ángulo de paso.

Con ello se aumenta el angulo de paso de las aspas para llevarlas hasta una posición de mayor pérdida de sustentación.

Una de las principales ventajas de la regulación activa por pérdida aerodinámica es que la producción de potencia puede ser controlada de forma mas exacta que con la regulación pasiva, Un aerogenerador normal de regulación pasiva por pérdida aerodinámica tendré generalmente una calda en la producción de potencia eléctrica a altas velocidades de viento, debido a las mayores condiciones de turbulencia causadas por la pérdida de sustentación.

La Figura 3.12 muestra la distribución del mercado actual de aerogeneradores de acuerdo al tipo de regulación de potencia.

## Distribución de los sistemas de regulación de potencia

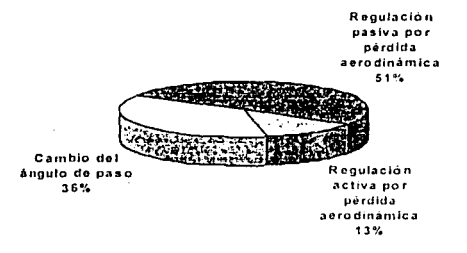

**Figura 3. 12 D1stribució11 en el morcado actual de aerogeneradores por tipo de regulación de porencia** 

Fuente: Wind Turbine Market: The International Overview 2000, Winkra-Project GmbH

## 3.2.5 MECANISMOS DE ORIENTACIÓN

Existen dos posibilidades para la orientación de un rotor de eje horizontal con relación a la dirección del viento: la orientación viento arriba *y* la orientación viento abajo. 6 •

En la orientación viento arriba el viento pasa primero sobre el rotor *y* después sobre la torre del aerogenerador. En la configuración viento abajo la secuencia es la contraria. Son pocos los diseños con rotores viento abajo. puesto que el paso de una aspa por la "sombra eólica" de la torre crea esfuerzos adicionales sobre la flecha del rotor.

La mayoría de los aerogeneradores en el mercado actual son del tipo viento arriba *y* requieren un mecanismo para mantener el plano del rotor en posición perpendicular a la dirección del viento. Este dispos1t1vo está constituido por una interfaz mecanica entre la torre *y* el chasis del aerogenerador y basicamente se construye a partir de un cojinete *y* una corona dentada de dimensión considerable. La

corona está acoplada a piñones montados sobre dos o más motores, eléctricos o hidráulicos. El subsistema cuenta ademas con un freno mecanice. En la Figura 3.13 se muestra la imagen del mecanismo de orientación de una máquina típica de 750 kW vista desde abajo, en la parte mas exterior podemos distinguir la corona de orientación, en el interior. tas ruedas de tos motores de orientación y los frenos del sistema de orientación.

El mecanismo responde a seriales de control que son generadas por el controlador electrónico del generador eólico. en respuesta a la medición de la dirección del viento. Esto último es llevado a cabo mediante sensores convencionales como las veletas.

Estos sistemas no operan a alta velocidad, es decir, no intentan seguir la dirección del viento bajo condiciones de turbulencia. Los sistemas de control cuentan con algoritmos para la toma de decisiones al respecto. cambiando la orientación del rotor sólo cuando las estadísticas de la medición sugieren que la dirección del viento efectivamente ha cambiado.

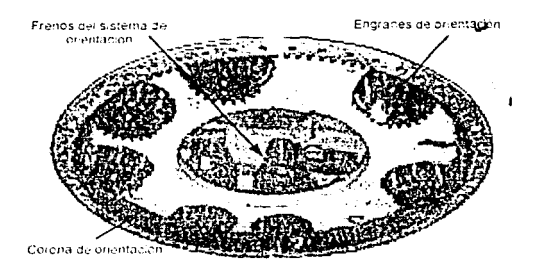

Figura 3 13 Mecanismo de orientación

## Errar do orientación

Se dice que la turbina eólica tiene un error de orientación si el rotor no esta perpendicular al viento. Esto evidentemente implica que una menor proporción de la energía del viento pasara a través del area del rotor. Si esto fuera lo ünico que ocurre. el mecanismo de orientación seria una excelente forma de controlar la potencia de entrada al rotor del aerogenerador. Sin embargo, la parte del rotor más próxima a la dirección de la fuente de viento estará sometida a un mayor esfuerzo (par flector) que el resto del rotor. Esto implica que las aspas serán torsionadas hacia ambos lados en la dirección perpendicular al plano del rotor a cada vuelta del rotor. Por tanto. las turbinas eólicas que estén funcionando con un error de orientación estarán su¡etas a mayores cargas de fatiga que las **onentadas en una dirección perpendicular al viento** 

## Contador de la torsión de los cables

Los cables llevan la comente desde el generador de la turbina eólica hacia abajo a lo largo de la torre. No obstante, los cables estarán cada vez más torsionados si la turbina, por accidente, se sigue

orientando en el mismo sentido durante un largo periodo de tiempo. Asl pues. los aerogeneradores están equipados con un contador de la torsión en los cables que avisará al controlador de cuando es necesario liberar los cables. Este subsistema cuenta también con un interruptor de cordón, como el de la Figura 3.14. que se activa cuando los cables se torsionan demasiado.

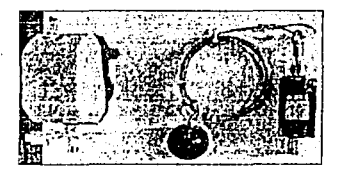

**Figura 3 1-1 Interruptor de cordon** 

## 3.2.6 NÚMERO DE ASPAS EN AEROGENERADORES

La mayoria de aerogeneradores modernos tienen diseños tripala (ver Figura 3.15). con el rotor viento arriba. usando motores eléctricos en su mecanismo de orientación. A este diseño se le suele llamar el clásico "concepto danés", y tiende a imponerse como estandar al resto de conceptos evaluados.<sup>9</sup> La gran mayoria de las turbinas vendidas en los mercados mundiales poseen este diseño. El concepto basico fue introducido por primera vez con el aerogenerador de Gedser. El innovador aerogenerador de Gedser de 200 kW fue construido en 1956 - 1957 por J. Juul para la compañia eléctrica SEAS en la costa de Gedser. en la parte sur de Dinamarca.

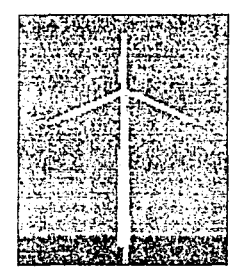

Figura **3 15** Ois~tio **tnp.1/a** 

## Concepto blpa/a

Los diseños bipala de aerogeneradores. como el de la Figura 3.16, tienen la ventaja de ahorrar el costo de una aspa y, por su puesto. su peso. Sin embargo, suelen tener dificultades para penetrar en el mercado. en parte porque necesitan una mayor velocidad de giro para producir la misma energia Je salida. Esto supone una desventaja tanto en lo que respecta al nudo como al aspecto visual. En los últimos años. vanos fabricantes tradicionales de maquinas bipala han cambiado a diseños tripala.

**Capitulo 3 Los Aerogeneradores** 

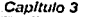

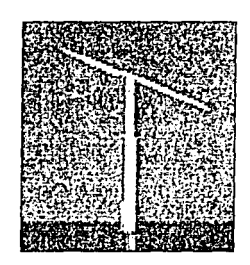

Figura 3.16 Diseño bipata

Las máquinas bipala requieren de un diseño más complejo, con un rotor basculante (nariz oscilante), como el que se muestra en la Figura 3.17. es decir. el rotor tiene que ser capaz de inclinarse, con el fin de evitar fuertes sacudidas en la turbina cada vez que una de las aspas pasa por la torre. Asi pues el rotor esta montado en el extremo de un eje perpendicular al e¡e principal. *y* que gira junto con el eje principal. Esta disposición puede necesitar de amortiguadores adicionales que eviten que las aspas del rotor choquen contra la torre.

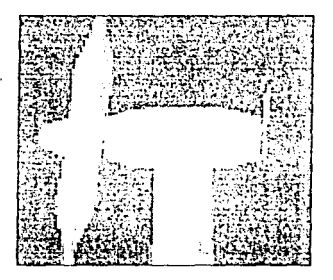

Figura 3 17 Diseño bipala oscilante

### Concepto monopa/a

Los aerogeneradores monopala. corno el de la Figura 3.18. no estan muy extendidos comercialmente. pues los inconvenientes de los bipala también son aplicables, e incluso en mayor medida. a las máquinas monopala.

Ademas de una mayor velocidad de giro. y de los problemas de ruido y aspecto visual, necesitan un contrapeso en el lacio de Ja nariz opuesto a la aspa que equilibre el rotor (ver Figura 3.19), lo que anula el ahorro de peso comparado con un diseño bipala.

Capítulo 3

\

54

Los Aerogeneradores

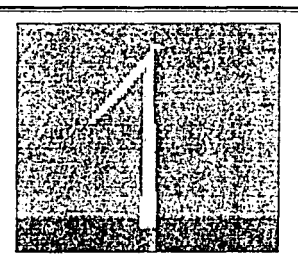

Figura 3-18 Diseño monopala

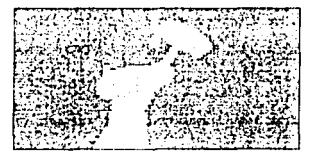

*FigtJra* 3 19 Con:r¿1peso *en* e/c/1seño Monopala

La Figura 3.20 muestra la distribución de la oferta en el mercado actual de los tres tipos de diseño del rotor de un aerogenerador.

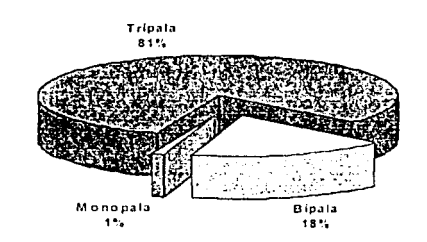

Oferta en el mercado de aerogeneradores por número de aspas

Figura 3.20 Distribución por número de aspas de aerogeneradores en el mercado actual

Fuente: Wind Turbine Market: The International Overview 2000, Winkra-Project GmbH

### Aspectos del diseño de aspas

Las principales condiciones del diseño de aspas para aerogeneradores son:

- Resistir la amplia gama de cargas de viento a que estarán sujetas durante una ٠ vida útil de por lo menos 20 años
- Reducir su peso y su costo
- Mejorar la aerodinámica de sus diseños
- Soportar los efectos de condiciones climáticas normales *y* severas (radiación solar, humedad, granizo, lluvia, entre otras)
- Minimizar la emisión de ruido acústico

La elección del tipo de material a emplear en la fabricación de aspas para aerogeneradores se hace con base en su relación peso/resistencia *y* en su costo. La Tabla 3.1 muestra los principales materiales involucrados en el proceso.

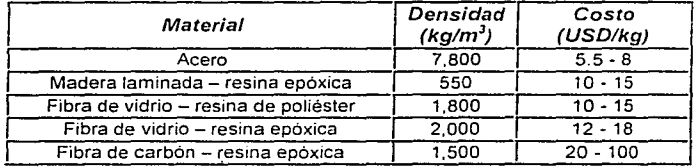

Tabla 3.1 Materiales usados para la construcción de aspas para aerogeneradores.

Fuente: Dekker J.W.M., et al. Introduction to Wind Energy Technology, VI International Course on the Implementation of Wind Energy, Neatherlands Energy Research Foundation, ECN, Los Paises Bajos, 1999.

Inicialmente. las aspas para aerogeneradores fueron hechas de acero, produciendo un rotor muy pesado. En la actualidad. la fibra de vidrio con resina de poliéster es el material mas empleado para tal efecto aunque presenta inconvenientes en cuanto a peso, acabado *y* homogeneidad en la producción. La fibra de vidrio con resina epóxica mejora estos problemas (a excepción del peso), sin embargo. el costo aumenta.

Con la finalidad de construir aspas mas ligeras *y* resistentes, ademas de proporcionar un mejor diseño aerodinamico, se ha intentado utilizar fibra de carbono con resina epóxica. Los parámetros de calidad de este material son excelentes, pero su costo es prohibitivo.

## 3. *2.* 7 TAMAÑO DE AEROGENERADORES

A manera de analogia, cuando en el ámbito de la agricultura se hace referencia a la extensión de tierra que se cultiva. normalmente se hará en términos de hectareas. En el caso del cultivo eólico. se cultiva un área vertical que es el área de barrido. ésta junto con las velocidades del viento determinarán cuanta energía podemos colectar en un año. En dicha determinación, juega un papel preponderante el tamaño del aerogenerador. La imagen de la Figura 3.21 nos da una idea del tamaño que el rotor de un aerogenerador puede alcanzar: un generador eléctrico de 1 500 kvV suele tener un rotor de unos 64 metros de diámetro.

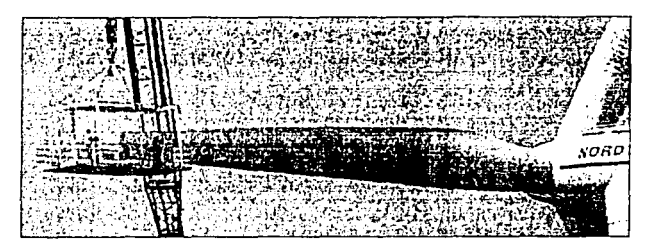

**Figura 3** ~ **1 Aspa de 32 metros** 

Las máquinas que actualmente dominan el mercado, con capacidades entre 500 y 600 kW. se construyen con diámetros que van desde 36 a 48 metros. Aerogeneradores con capacidades nominales en el rango de 1.0 a 3.0 MW se construyen con diámetros que van de 52 a 80 metros. La Figura 3.22 ilustra el diámetro de los aerogeneradores en función de su potencia nominal para el escenario comercial actual.•

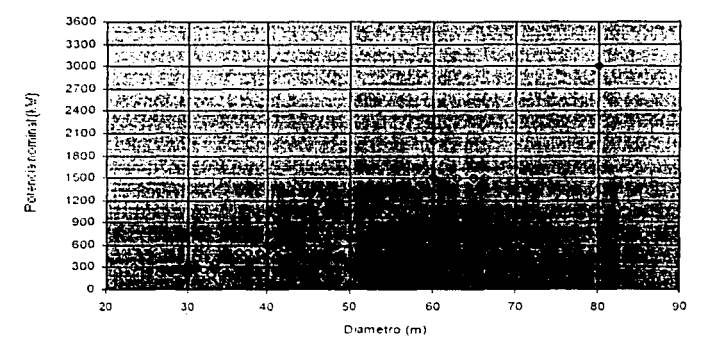

**F1gurn 3 22 D18metros de aerogeneradores en relación coo su potencia nommal** 

### Principales razones para elegir aerogeneradores de gran tamaño

- 1. Las turbinas más grandes son capaces de suministrar electricidad a un costo más bajo que las más pequeñas. La razón es que los costos de la conexión a la red eléctrica, del sistema de control electrónico *y* de otros componentes *y*  sistemas del aerogenerador, no sufren incrementos considerables al emplear máquinas de mayor tamaño.
- 2. Cuando no es posible instalar un parque eólico en un sitio con muy buen potencial eólico, un aerogenerador de gran tamaño, colocado en una torre de gran altura, explota más eficientemente el recurso eólico existente.

### Principales razones para elegir aerogeneradores de menor ramaño

- 1. En ciertos lugares con ba¡o consumo de electricidad. la red eléctrica local puede ser demasiado deb1I para manipular la producción de energia de un gran aerogenerador.
- 2. Hay menos fluctuación en la electricidad de salida de un parque eol:co compuesto de varias máquinas pequeñas. pues son menos sensibles a las fluctuaciones de viento. Una vez más, las máquinas más pequeñas pueden ser una ventaja en una red eléctrica débil.
- 3. En un parque eólico conformado por varios aerogeneradores, la eventual falla en alguno de ellos no afectaria en gran medida la entrega de energia.

# *3.2.8* SEGURIDAD EN AEROGENERADORES

**En** general, los componentes de un aerogenerador están diseñados para durar alrededor de 20 años. Esto significa que tendran que· resistir más de 120 000 horas de funcionamiento, a menudo bajo severas condiciones climáticas. Los grandes aerogeneradores están equipados de diversos dispositivos que garantizan un funcionamiento seguro durante su vida útil.

## **Sensores**

Uno de los más simples dispositivos de seguridad en un aerogenerador es el sensor de vibraciones, que fue instalado por primera vez en el aerogenerador de Gedser. Consiste simplemente en una bola que reposa sobre un anillo. La bola está conectada a un interruptor a través de una cadena (ver Figura 3.23). Si la turbina empieza a vibrar, la bola se caerá del anillo sobre el que reposa e interrumpe su funcionamiento.

### Aspas de rotor

Las regulaciones de seguridad en aerogeneradores varian de un pais a otro. Dinamarca es el único pais en el que la ley exige que todas las aspas de rotor nuevas sean ensayadas tanto estáticamente, aplicando cargas para curvar las palas. como dinámicamente. probando la capacidad de las aspas para resistir la fatiga causada por repetidas flexiones.

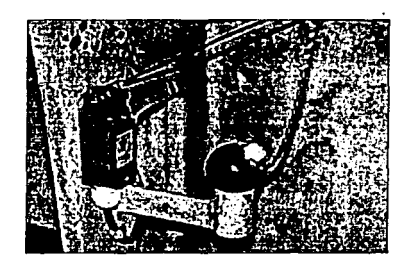

**Figura 3 23 Sensor de v1brac1ones** 

### Sistema de frena aerodinámica: frenas en punta de aspa

El sistema de frenado primarro de la mayoria de aerogeneradores modernos es el sistema de frenado aerodinámico, que básicamente consiste en girar las aspas del rotor unos 90 grados alrededor del eje longitudinal en el caso de turbinas de regulación por cambio en el ángulo de paso y de turbinas con de regulación activa por pérdida aerodinámica, o en girar 90 grados la punta de las aspas del rotor para algunos casos de turbinas con regulación activa por pérdida aerodinámica, ver Figura 3.24). Estos sistemas suelen estar accionados mediante resortes con el fin de que, en situaciones de fallo **de sun11nistro eléctrico. srgan funcionando; en algunos otros casos son automatic3mence activados s1**  el sistema hidráulico de la turbina pierde presión." Una vez que la situación de peligro ha pasado el sistema hidráulico de la turbina suele devolver las aspas, o la punta de las aspas, a su posición original. La experiencia demuestra que los sistemas de freno aerodinámico son extremadamente seguros. Frenarán la turbina en cuestión de un par de vueltas como mucho. Además, ofrecen una forma muy suave de frenar la turbina. sin ningún esfuerzo. desgaste o rotura importante en la torre ni en la maquinaria. Así pues, la forma habitual de frenar una turbina moderna. por cualquier razón. es la de utilizar el sistema de freno aerodinámico.

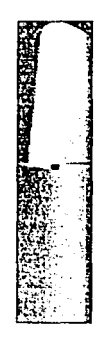

**Figura 3 2-1 Freno de punta** 

## Sistema de freno mecánico

El freno mecanice (freno de disco. ver Figura 3.25) es utilizado como un dispositivo de apoyo del sistema de freno aerodinamico. como un freno de mano. una vez que la turbina ha sido parada girando Ja punta de las aspas del rotor 90 grados.

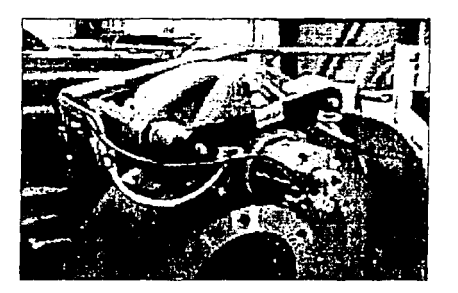

Figura 3 25 Freno de disco

Las turbinas de regulación por cambio del angulo de paso no suelen necesitar activar el freno mecánico. excepto en trabajos de mantenimiento, dado que el rotor apenas si puede moverse cuando las aspas del rotor estan giradas 90 grados.

# 3.3 CÁLCULO DE LA ENERGIA PRODUCIDA POR UN AEROGENERADOR

Los proyectistas de aerogeneradores requieren conocer Ja variación de las velocidades del viento. Para optimizar el diseño de sus máquinas, así como para estimar la producción de electricidad. A continuación se mencionan algunas herramientas para lograr dicho objetivo. '

## 3.3. 1 CURVA DE POTENCIA DE UN AEROGENERADOR

El desempeño de un aerogenerador se representa por un gráfico denominado curva de potencia, donde se relaciona la potencia eléctrica que entrega el sistema con Ja velocidad del viento a Ja altura del centro de su rotor. La Figura 3.26 muestra una curva hipotética para un aerogenerador de 500 kW de capacidad nominal. Estas curvas se utilizan para hacer una estimación inicial de Ja cantidad de energia eléctrica que un aerogenerador especifico produciria al operar bajo un régimen de viento en particular. <sup>4</sup>

La curva de potencia de un modelo determinado se obtiene experimentalmente por pruebas detalladas en condiciones de viento libre, dichas pruebas se llevan a cabo en centros de análisis especializados. como los Laboratorios RISO en Dinamarca.

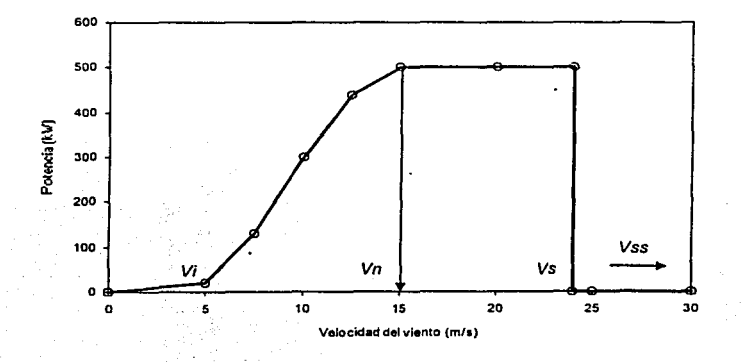

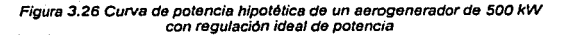

En una curva de potencia se pueden Identificar cuatro importantes valores de velocidad del viento, los cuales son:

## VI, velocidad de Inicio de generación (cut in wind speed)

Velocidad del viento a la cual un aerogenerador empieza a producir energía eléctrica.

### Vn, velocidad nominal (rated wind speed)

Velocidad del viento a la cual se alcanza el valor nominal de potencia del aerogenerador.

### Vs, velocidad de salida (cut out wind speed)

Velocidad del viento a la cual un aerogenerador tiene que interrumpir su funcionamiento para no operar por arriba de sus límites máximos de diseño.

## Vss, Velocidad de supervivencia (survival wind speed)

Es la velocidad del viento arriba de la cual el rotor de un aerogenerador puede sufrir serios daños a pesar de que se encuentre frenado.

Para graficar la curva de potencia de un aerogenerador es necesario recabar numerosos datos de la velocidad del viento y de la respectiva potencia eléctrica entregada. La medición de ambas variables se realiza en forma simultanea con una velocidad minima de muestreo de 0.5 Hz Obtenidas las muestras se agrupan en intervalos de 10 minutos y se calculan los promedios para procesarlos estadisticamente y construir la curva. Las mediciones se llevan a cabo bajo condiciones de operación

(3.2)

en viento libre, atendiendo a las recomendaciones de la norma IEC61400 - 2 de la Comisión Electrotécnica Internacional en cuanto a la exposición del aerogenerador al viento para que el desempeño de la máquina no sea alterado por condiciones locales particulares.

Para calcular los puntos de la curva de potencia se emplea el "método de bins", el cual consiste en dividir el rango de velocidades bajo el cual funciona el aerogenerador, en intervalos con un tamar'lo de 0.5 *mis.* Asi, los pares de datos estaran dados por:

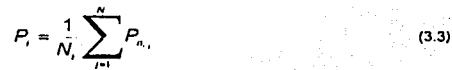

donde:

- *v n,.,* es el j-ésimo valor promedio en 10 minutos (normalizado) de la velocidad del viento en el i- . ésimo bin.
- $P_{\text{p}}$  es el j-ésimo valor promedio en 10 minutos (normalizado) de la potencia eléctrica de salida en el 1-ésimo bin.

 $N<sub>i</sub>$  es el número de pares de datos (velocidad-potencia) en el i-ésimo bin.

Nota: el valor normalizado de *v y* P se refiere a dos tipos de corrección por densidad del aire; una en relación con la densidad del aire promedio medida en el sitio de pruebas durante la adquisición de datos, y la otra, para presentar los resultados con referencia a una densidad de 1.225 kg/m<sup>3</sup> (atmósfera estandar, lnternational Organization fer Standarization, ISO).

## 3.3.2 LA LEY DE BETZ

La ley de Betz dice que sólo puede convertirse menos del 59 por ciento de la energía cinética en energia mecánica usando un aerogenerador. La ley de Betz fue formulada por el físico aleman Alfred Betz en 1919. Su obra "Wind Energy", publicada en 1926, proporciona buena parte del conocimiento que en ese momento se tenla sobre energla eólica y aerogeneradores.

Sin embargo. la teoria que condujo a este resultado desprecia factores de pérdida tales como: la fricción, rotación de la estela detras del rotor y pérdidas en la cercania de la punta de las aspas. En la práctica, estos factores reducen el coeficiente de potencia (C<sub>R</sub>, ver sección 3.2.1) a valores cercanos a 50 por ciento. Esto significa que un rotor aerodinamico de eje horizontal. en el mejor de los casos

c:

(3.4)

de diseño y operación, sólo puede extraer cerca del 50 por ciento de la potencia del viento disponible en su área de barrido.

### 3.3.3 ENERG/A ANUAL PRODUCIDA POR UN AEROGENERADOR

Para llevar a cabo una correcta evaluación de cualquier proyecto de desarrollo eoloeléctrico, es necesario contar con datos precisos *y* confiables del recurso eólico del lugar elegido *y* con una veraz curva de potencia del aerogenerador seleccionado.

El método más utilizado para estimar durante un periodo especifico el potencial de producción de electricidad de un aerogenerador ( $E_{PI}$ ), se basa en integrar el producto de su curva de potencia  $P(v)$ por la f.d.p. de Weibull p(v) característica del periodo, <sup>8</sup> así:

$$
E_{\rho,r}=T\int_{0}^{1}P(v)\rho(v)dv
$$

A manera de ejemplo, la Figura 3.27 muestra una curva de potencia de un aerogenerador de 500 kW y una f.d.p. de Weibull con parámetros  $k = 2$  y c = 9.02 para una velocidad de viento promedio de 8 *mis.* Un punto a resaltar es que a lo largo de un gran porcentaje de tiempo, los aerogeneradores operan a velocidades inferiores a su velocidad nominal. Aquí encuentran justificación las tendencias por mejorar su desempeño al respecto.

Además, para calcular correctamente la producción de electricidad de un aerogenerador *y* de una central eoloeléctrica, al resultado del cálculo de  $E_{p,T}$  se le debe aplicar los siguientes factores de corrección:

### Corrección por densidad del aire

Se aplica a la curva de potencia dada por el fabricante del aerogenerador para condiciones estándar al nivel del mar. La magnitud del factor de corrección está en función de la altura sobre el nivel del mar del lugar elegido para colocar el aerogenerador y de su temperatura ambiente.

### Factor de comportamiento (k.)

Se aplica por la eventual afectación del comportamiento aerodinámico del rotor causado por el intemperismo.

### Factor de arreglo (k.J

Se aplica por las posibles pérdidas de energía causadas por los efectos desaceleradores en la central eoloeléctrica (efecto del parque *y* efecto de la estela).

### Factor de disponibilidad (kd)

Se aplica por el tiempo nulo de producción debido a interrupciones por fallas o mantenimiento.

## Factor de pérdidas  $(k_a)$

Se aplica por las pérdidas generadas en el proceso de transmisión de la energla producida, desde la central al punto de interconexión.

# Factor de utilización (k.,)

Se aplica cuando la capacidad eoloeléctrica instalada tiene un factor dé penetración alto en el sistema eléctrico, ya que en condiciones de viento intenso y baja demanda. la potencia entregada pudiera sobrepasar la carga de la linea a la que está conectada la central.

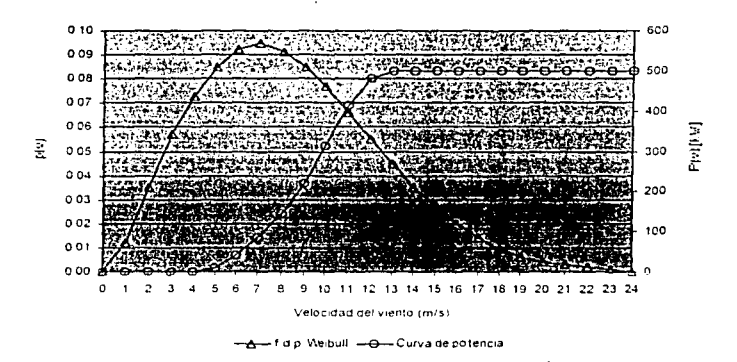

Figura 3.27 Ejemplo de la relacion entre la f.d.p. de Weibull **y Ja curva de potencia de un aerogenerador especifico** 

'·'

# **4 ASPECTOS ECONÓMICOS DE LA ENERG/A EÓLICA**

En todo proyecto se presentas variables que modifican la economía del mismo; para el caso de un proyecto de generación eoloeléctrica, entre dichas variables estan:

- Régimen de viento en el sitio de construcción de la central eoloeléctrica
- Diseño de la central
- Grado de dificultad para construir, mantener y operar la central
- Infraestructura ya existente
- Confiabilidad y comportamiento de las máquinas
- lejanla de la central con el punto de interconexión
- Condiciones de financiamiento
- Grado de correlación de la producción de energla con la demanda horaria
- Condiciones del marco regulador en cuanto a los lineamientos para que las compañlas eléctricas reciban la producción eoloeléctrica

Al evaluar la factibilidad económica de un proyecto eoloeléctrico, se deben analizar costos de diferentes conceptos y justificar la rentabilidad de la producción de energla de la central en particular; tales elementos se comentan en las siguientes secciones.

# 4.1 COSTOS DE UN AEROGENERADOR

En la actualidad, conforme a sus conceptos de diseño, los principales modelos de aerogeneradores se presentan en la Tabla 4.1.

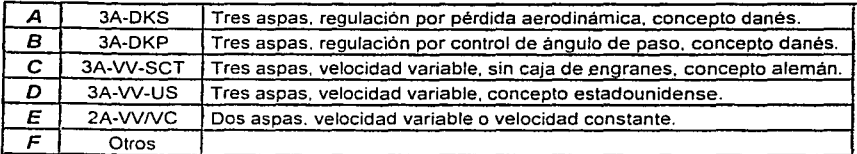

Tabla 4 1 Agrupación de aerogeneradores por sus cnterios de diseño

los de mayor penetración en el *mertado* en los últimos 10 años han sido los modelos A y B. como se puede apreciar en la Figura 4.1. De acuerdo con su capacidad de generación, la clasificación de los aerogeneradores es como lo muestra la Tabla 4.2.

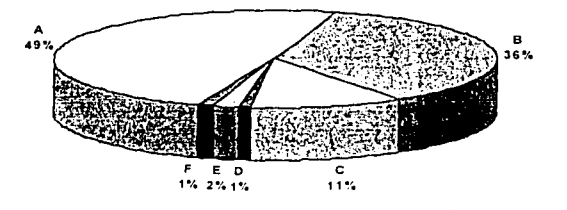

## Distribución de los aerogeneradores por su concepto de diseño

Figura 4.1 Penetración en el mercado de los diferentes conceptos de aerogeneradores (ver Tabla 4.1)

Fuente: Wind Turbine Market: The International Overview 2000. Winkra - Project GmbH

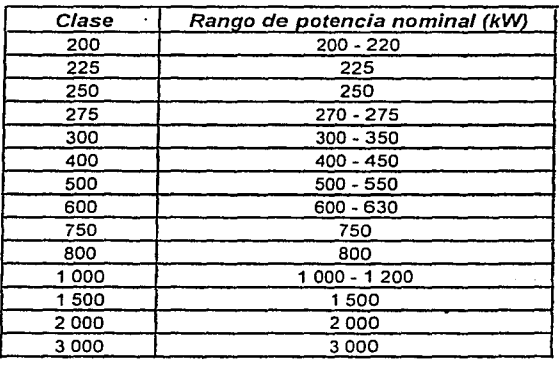

Tabla 4.2 Clasificación de aerogeneradores por su capacidad

La Figura 4.2 ilustra acerca del número de modelos, conforme la clasificación de la tabla anterior, que se ofertaban en el año 2000.
Capitulo 4

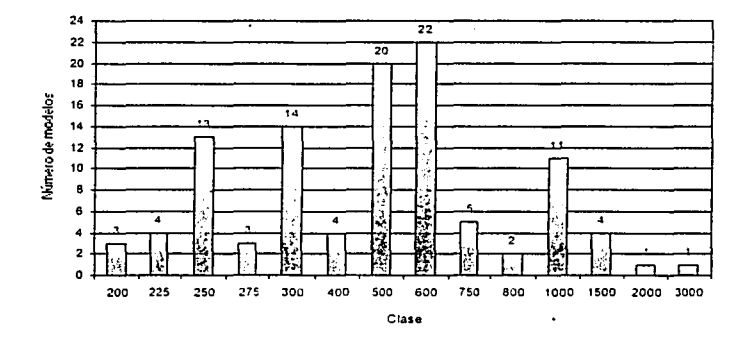

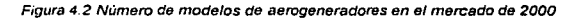

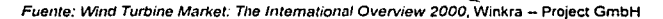

Para esa misma clasificación, las Figuras 4.3 a 4.5 presentan los indicadores de precio por aerogenerador, precio por unidad de capacidad y precio por unidad de área de barrido del rotor, respectivamente, para el año 2000.

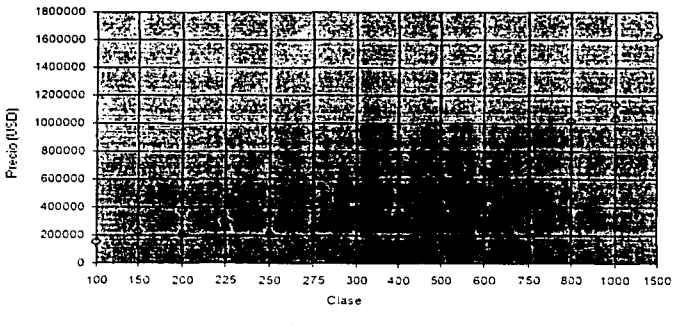

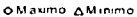

Figura 4.3 Indicadores de precio por clases de aerogeneradores en el mercado de 2000

Fuente: Wind Turbine Market: The International Overview 2000, Winkra - Project GmbH

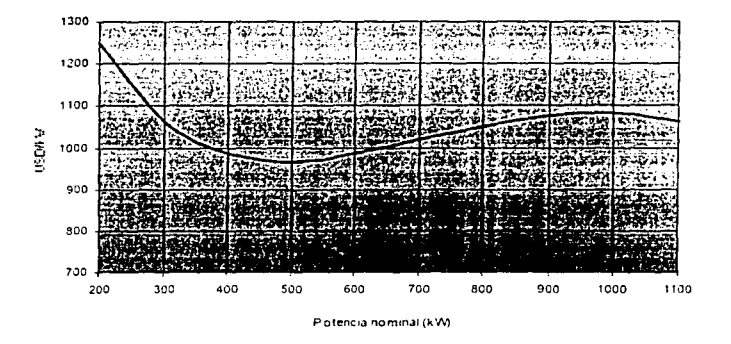

Figura 4.4 Indicadores de precio por unidad de capacidad nominal para aerogeneradores en el mercado de 2000

Fuente: Wind Turbine Market: The International Overview 2000, Winkra - Project GmbH

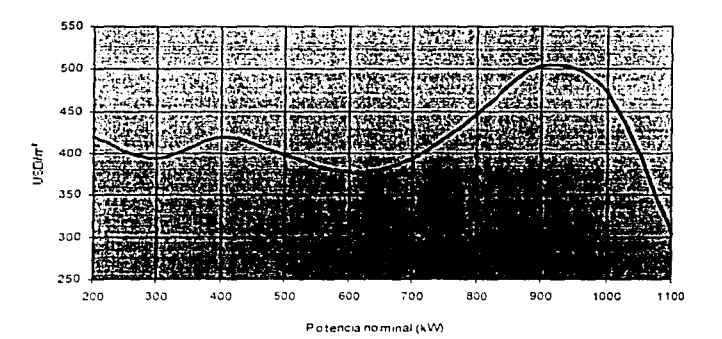

Figura 4.5 Indicadores de precio por unidad de área de barndo del rotor, para aerogeneradores en el mercado de 2000

Fuente: Wind Turbine Market: The International Overview 2000, Winkra - Project GmbH

## **4.2 COSTOS DE INSTALACIÓN EN PARQUES EÓLICOS**

En general, los costos de instalación de un aerogenerador incluyen las cimentaciones, normalmente hechas de concreto armado, la construcción de caminos necesarios para transportar la turbina y las secciones de la torre de la carretera principal hasta el lugar de la construcción (ver Figura 4.6), un transformador para la red eléctrica local, conexión telefónica para el control remoto y vigilancia de la turbina y los costos de cableado.

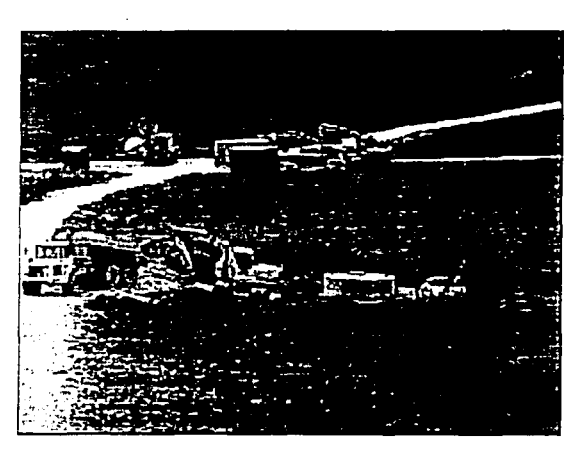

Figura 4.6 Parque eólico en construcción en Novar, Escocia

Obviamente, los costos de las cimentaciones y de los caminos dependen de las condiciones mecanicas del suelo, es decir, de que tan factible sea construir un camino capaz de soportar camiones de 30 toneladas. Otro factor variable es la distancia a la carretera mas cercana, los costos de llevar una grúa móvil hasta el sitio y la distancia a una linea de alta tensión capaz de manejar la producción de energia maxima de la turbina. La conexión telefónica y el control remoto no son irnprescmdibles. pero generalmente resulta económico incluirlo en la instalación de un aerogenerador. Los costos de transporte de la turbina pueden entrar en los cálculos, si el emplazamiento es muy remoto, aunque normalmente no son superiores a 15 000 USD.

Conforme a lo reportado por la Agencia Internacional de Energía, la inversión en un parque eólico (incluyendo los costos del aerogenerador) para el año 2000, estuvo entre 940 y 1 520 USD/kW instalado.'º La Figura 4.7 muestra los rangos de variación de la inversión por kW en distintos paises.

La Tabla 4.3 muestra la variación dé los porcentajes de participación de los diferentes conceptos en el costo total de instalación de una central eoloeléctrica, el rango de variación se modifica de acuerdo con el proyecto en particular.

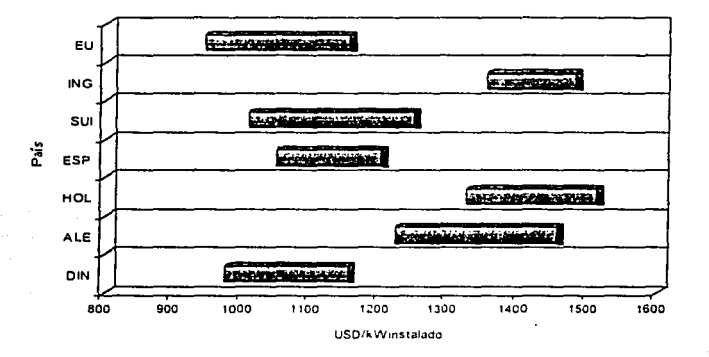

**Figura 4. 7 Costos de inversión de comrafes eoloelec/n'cas en varios paises** 

**Fuente: The economics of wmd energy, Asociación Europea de la Energia Eólica (EWEA), 2000** 

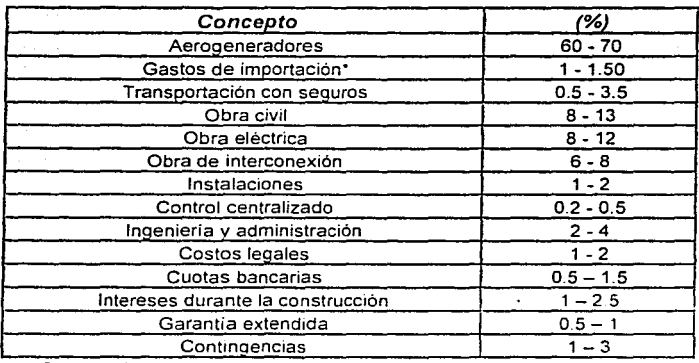

**·Con arancel cero** 

#### Tabla 4.3 Distribución de costos de inversión en centrales eoloeléctricas

Fuente: Borja, M.A., Huacuz. J., et al. Estudio de prefactibilidad de una central eoloeléctrica de 150 MW para la zona de la Ventosa. México

## *4.3* COSTOS DE OPERACIÓN Y DE MANTENIMIENTO EN UN PARQUE EÓLICO

Los modernos aerogeneradores están diseñados para trabajar alrededor de 120 000 horas de operación a lo largo de su tiempo de vida de diseño. En Dinamarca, estudios llevados a cabo en 500 aerogeneradores daneses instalados desde 1975 muestran que las nuevas generaciones de turbinas tienen relativamente menos costos de reparación y mantenimiento que las generaciones más viejas. dichos estudios comparan turbinas que tienen la misma edad pero que pertenecen a distintas **generaciones.** <sup>11</sup>

Los aerogeneradores daneses más antiguos (25 - 150 kW) tienen costos de reparación y mantenimiento de una media de alrededor del 3 por ciento de inversión inicial de la turbina. Las turbinas más nuevas son en promedio sustancialmente más grandes, lo que tendería a disminuir los costos de mantenimiento por kW de potencia instalada. Para las máquinas más nuevas los rangos estimados son del 1.5 al 2 por ciento al año de la inversión inicial de la turbina. La mayoria de costos de mantenimiento se presupuestan como una cantidad anual fija para el mantenimiento regular de los aerogeneradores. aunque algunos inversionistas prefieren utilizar en sus cálculos una cantidad fija por kWh producido, normalmente alrededor de 0.01 USD/kWh. El razonamiento sobre el que se apoya este método es que el desgaste y la rotura en la turbina aumentan con el aumento de la producción.

#### Reinversión en el aerogenerador

Algunos componentes de un aerogenerador están más sujetos que otros al desgaste y a la rotura. Esto es particularmente cierto para las aspas. Los propietarios de aerogeneradores que ven que el final de la vida de diseño de su turbina está cerca, pueden encontrar ventajoso alargar la vida de la turbina haciendo una revisión general de la misma y, por ejemplo, reemplazando las aspas del rotor. El precio de un juego nuevo de aspas o de un generador suele ser del orden de magnitud del 15 al 20 por ciento del precio de la turbina.

### Tiempo de vida de proyecto de un aerogenerador

En términos generales, los componentes de los aerogeneradores están diseñados para durar 20 años. Evidentemente. se podria diseñar alguno de los componentes para que durase mas tiempo, aunque seria un desperdicio si otros dispositivos principales fueran a·averiarse más pronto. La vida de diseño de 20 años es una convención económica útil, que se utiliza para guiar a los ingenieros que desarrollan los componentes para las turbinas. Sus ensayos tienen que demostrar que los dispositivos tienen una probabilidad de falla muy baja antes de que haya transcurrido el tiempo de vida útil La vida real de un aerogenerador depende tanto de la calidad de la turbina como de las condiciones climaticas locales. es decir. de la cantidad de turbulencias del emplazamiento.

### Factor de disponibilidad

Las cifras de producción de energia anual consideran que los aerogeneradores están en condiciones de servicio y preparados para girar todo el tiempo. Sin embargo, en la practica. los aerogeneraqores necesitan reparación e inspección una vez cada seis meses para asegurar que siguen siendo seguros. Ademas. las averias de componentes y los accidentes pueden inutilizar los aerogeneradores.

Estadlsticas muy extensas muestran que los fabricantes alcanzan, en consecuencia. factores de disponibilidad de alrededor del 98 por ciento. La producción de energía total se ve generalmente afectada en menos de un 2 por ciento, dado que los aerogeneradores nunca están en funcionamiento durante los vientos turbulentos.

Un grado tan alto de disponibilidad es extraordinario, comparado con otros tipos de maquinaria. incluyendo otras tecnologías de generación de electricidad. Asl pues, el factor de disponibilidad suele ignorarse en los cálculos económicos, dado que hay otras incertidumbres. como la variabilidad del viento, que son mucho mayores.

## 4.4 COSTO DE LA ENERGIA EOLOELECTRICA

Puesto que las condiciones de financiamiento *y* los factores de costo son diferentes en cada país. los precios de compra de la energía eólica varían de un pais a otro. La Figura 4.8 presenta los precios de compra en distintos paises. asi como el rango de precios de la electricidad convencional.

Con el objeto de tener un parámetro de comparación entre proyectos de generación eoloeléctrica de países distintos, un comité experto de la Agencia Internacional de Energía, a través del "Acuerdo de implementación de la generación eoloeléctrica" recomienda emplear el Costo Nivelado de Producción (CNP). que se define como el costo de una unidad de electricidad (kWh) promediado sobre Ja vida útil de la central <sup>:0</sup>

El calculo del CNP requiere hacer ia cons1derac1ón de que la energia total entregada *y* los costos totales durante la vida útil de la central se reducen a valor presente al inicio de operación de la central. Asi. el CNP se obtiene con la expresión:

$$
CNP = \frac{1 + \sum_{i=1}^{n} (OM_i + CS_i + RC_i)(1+r)^{n} - VR(1+r)^{n}}{\sum_{i=1}^{n} EAU_i(1+r)^{n}}
$$

(4.1)

 $(42)$ 

donde:

- $\prime$ es el costo de inversión (incluyendo posibles intereses durante la construcción).
- OM, son los costos de operación y mantenimiento durante el año t.
- es, son los costos sociales durante el año t.
- RC, es el costo de mantenimiento mayor durante el año t.
- *r*  VR es la tasa de descuento
- es el valor de rescate después den años
- EAU, es la energia eléctrica "utilizada" en el año t dada por la ecuación 4.2

$$
EAU_{n} = E_{n}(k_{n}k_{n}k_{n}k_{n})
$$

donde

*E***1,** ~ **esta de.da por la ecuación 3 4** 

K, son los factores que se mencionaron en la sección 3.3.3

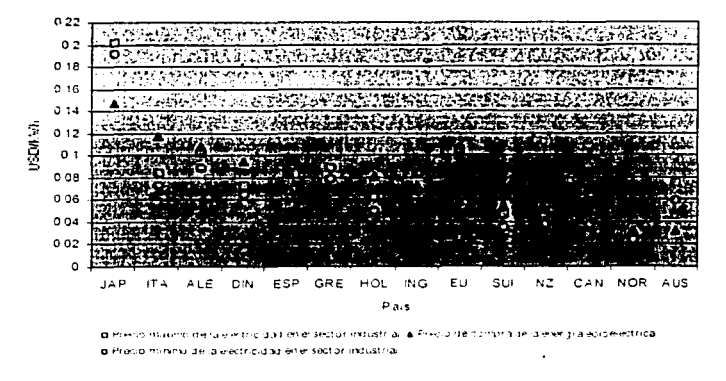

Figura 4.8 Precio de compra de la energía eploeléctrica en vanos países

Fuente: The economics of wind energy. Asociacion Europea de la Energia Eólica (EWEA), 2000.

La condición para emplear el CNP al realizar comparaciones económicas entre tecnologías diferentes, es que los valores se obtengan de la misma forma y se utilicen datos veraces. Para el marro económico actual, el valor del CNP para centrales con capacidad mayor a 10 MW tiene un ranno de 3 a 7 USD/kWh. El constante desarrollo tecnológico de la generación eoloeléctrica traerá contrigo reducciones en el CNP.

#### $4.4.1$ **COSTOS DE POTENCIA REACTIVA**

Como se apuntó en la sección 3.2.2, la mayoría de aerogeneradores están equipados con los denominados generadores asincronos. Estos generadores necesitan corriente de la red eléctrica para crear un campo magnético dentro del generador con el fin de funcionar. Como resultado, la corriente alterna de la red eléctrica cercana a la turbina se verá afectada. En algunos casos esto puede hacer que disminuya la eficiencia de la transmisión de electricidad en la red debido al consumo de potencia reactiva. En casi todo el mundo las compañías eléctricas exigen que los aerogeneradores estén equipados con una bateria de condensadores eléctricos conmutables, que compensan este fenómeno. Si el aerogenerador no cumple las especificaciones de la compañía eléctrica. la empresa propietaria puede pagar cargos adicionales.

### 4.4.2 RENTABILIDAD DE LA ENERGÍA EQUICA

Basado en estudios realizados en Dinamarca, se puede afirmar que en el primer trimestre de operación de un aerogenerador moderno de 600 kW, éste produce una cantidad de energía equivalente a la empleada en su fabricación, instalación, mantenimiento y desmantelamiento, suponiendo la existencia de un muy buen recurso eólico. Lo anterior significa que durante sus 20 años de vida útil, un aerogenerador produce por lo menos 80 veces la energía gastada.<sup>12</sup>

# *4.5* GENERACIÓN DE FUENTES DE EMPLEO

La generación eoloeléctrica ofrece un gran beneficio social: Ja creación de fuentes de empleo. Según una estimación de la Asociación Danesa de Ja Industria Eólica. que fue publicada en 1996, la energía eólica empleó en ese año a unas 30 000 personas en todo el mundo. El estudio considera tanto el empleo directo como el empleo indirecto. Por empleo indirecto, entendemos a las personas que trabajan fabricando componentes de aerogeneradores *y* a las involucradas en la proyección e instalación de centrales eoloeléctricas. Actualmente. Ja industria eólica ofrece más de 60 000 empleos en todo el orbe.<sup>12</sup>

El mismo estudio revela que Ja industria eólica danesa tenia alrededor de 8 600 empleados en 1996. Es interesante ver cómo se dividen entre los diferentes componentes de una central, según lo muestra la Tabla 4.5:

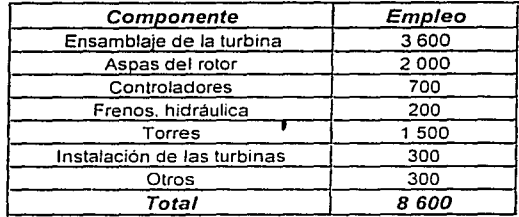

**Tabla 4. S D1stnbuc1ón del empleo generado por la mdusma eóhca danesa en 1996** 

Hoy en dia, la producción de aerogeneradores en Dinamarca crea un 50 por ciento más de empleos. sumados a los empleos generados por la fabricación de componentes en el extranjero y por la instalación de sus aerogeneradores en otros paises.

Es conveniente puntualizar en algunos datos aportados por la Asociación Europea de la Energía Eólica. de acuerdo con ellos. la fabricación e instalación de aerogeneradores crea 6 empleos por año, por cada megawatt generado.<sup>6</sup> Otro indicador de la creación de fuentes de empleo es que en la operación y mantenimiento de las centrales se pueden ofertar de 150 a 400 plazas cada año por cada TWh producido, la variación responde al modelo de aerogenerador utilizado. Finalmente. se considera que el número de puestos creados por Ja investigación tecnológica. la evaluación de proyectos y demás areas relacionadas con la industria eólica, es considerable.

# *5* **DISEÑO ESTRUCTURAL DE LA TORRE DE SOPORTE DE UN AEROGENERADOR Y DE SU CIMENTACIÓN**

En el presente capitulo se expondrá el diseño estructural de la torre de sustentación de un ;ierogenerador de 600 kW, modelo BONUS Mk IV. *y* de su respectiva cimentación El objetivo del dise1io es proporcionar un modelo de torre para la construcción de un parque eólico en una determinada zona geográfica del país De acuerdo a estudios realizados por el Instituto de lnvesugaciones Eléctricas (llE) con la colaboración de la Comisión Federal de Electricidad (CFE). (ver capitulo 7). la región con mayor potencial eoloelectrico en el territorio nacional es la zona de La Ventosa en el estado de Oaxaca. es por ello que el lugar donde se propone construir esta central eoloeléctrica es precisamente dicha regían. Cabe mencionar que aunque ya existe una central instalada en Lu Venta. Oaxaca. el magnifico recurso eólico de la zona de La Ventosa (que se extiende desde el Puerto de Salina Cruz hasta el limite entre los estados de Oaxaca y Chiapas). permite pensar en varios proyectos de parques eoloeléctricos.

## 5.1 Datos anemométricos de la región elegida

Los datos oe ta velocidad del viento de la zona propuesta para instalar el aerogenerador se obtuvieron gracias a la ayuda del llE. previa solicitud hecha. La información anemométrica recabada por el IIE tiene las siguientes características generales:

- Las mediciones fueron realizadas en la torre anemométrica de la Central Eoloeléctrica de La Venta. (en la región de La Ventosa, Oaxaca). operada por la CFE.
- Sus coordenadas geográficas (obtenidas con GPS) son

Latitud: 16º 34º 31" N

#### Longitud: 94º 49' 41" W

- Su altura sobre el nivel medio del mar es de 50 metros.
- Se adquirieron datos a 15 *y* 32 metros sobre el nivel del suelo.
- Se generaron arreglos de datos cada 10 minutos.
- Los datos se adquirieron con un equipo Campbell Scientific lnc., modelo CR10X.
- Para medir la velocidad del viento se utilizaron anemómetros de copas Maximum # 40.

La velocidad media anual del viento para el año 2000 en la región estudiada fue de VV<sub>anual</sub> = 9.67 m/s ¡a 15 metros sobre el nivel del suelo). de acuerdo con la información proporcionada por el llE. Este dato. ¡unto con las velocidades máximas del viento en condiciones de tormenta, resulta fundamental para el desarrollo del diseño que a continuación se presenta.

## *5.2* ELECCIÓN DEL TIPO DE TORRE DE SOPORTE

Existen principalmente dos tipos de soluciones para soportar aerogeneradores, se pueden emplear torres tubulares y torres de celosía. Para el caso que nos ocupa, se ha decidido utilizar una torre de acero tubular debido las ventajas que ofrecen este tipo de estructuras, las cuales se mencionan a continuación:

- El acceso a la maquinaria del aerogenerador es mas seguro
- Los sistemas de control *y* orientación del aerogenerador tienen mejor protección al pie de una torre tubular *y* su instalación es mas sencilla
- La instalación de este tipo de torres es mas sencilla que la de las torres de celosla. ademas de que el mantenimiento necesario es menor
- Estéticamente son mucho mas aceptadas que las torres de celosla

En especiíico se empleara una torre tubular de acero templado *y* revenido A570 con un esfuerzo de fluencia f, = 90 klb/plg<sup>2</sup> = 620 x 10<sup>6</sup> N/m<sup>2</sup> = 6325 kg/cm<sup>2</sup>. Se ha elegido este tipo de acero debido a las altas resistencias a la fluencia de los aceros tratados térmicamente - comprendidas entre 70 *y* 110 klblptg= - *y* considerando los grandes esfuerzos a los que sera sometida la torre provocados por las cargas de viento, ademas, el grado de acero A570 es principalmente empleado para la elaboración ue perfiles tubulares

## 5.3 ANAL/SIS ESTATICO DE LA TORRE DE SOPORTE

El tipo de análisis requerido por la mayoría de los códigos de diseño de torres para aerogeneradores. es en gran parte un analisis estático. Las disposiciones de dichos códigos (códigos europeos en su mayoria) requieren un comportamiento aceptable de la torre ante ciertos estados límites. los cuales son los estados limites últimos y los estados límites de servicio. Entre estos códigos se encuentran: el Código Danes de diseño de torres de soporte para aerogeneradores, DS410, y el Reglamento de<br>Riso (*Danish National Laboratory. Riso*)'<sup>3</sup> de diseño de torres para aerogeneradores, los cuales cubren completamente el d1se1io de estas estructuras *y* por ende serán empleados en la propuesta presentada en este trabajo.

De acuerdo con estos codigos. los estados límites últimos son: las condiciones de tormenta, bajo las cuales el rotor del aerogenerador es frenado. y las acciones sísmicas; mientras que para los estados limite de servicio, el desplazamiento lateral en la punta de la torre debe considerarse como la condicion critica

Para este amplio rango de acciones y parámetros, los códigos señalan que las cargas del viento en cond1c1ones de tormenta son las mas criticas y por lo tanto son las que gobiernan el diseño.

De acuerdo con el Código Danés DS410, la fuerza del viento actuando sobre la torre está dada por:

 $w = q(z)DC_V$ 

donde i es el factor de respuesta de la estructura a las ráfagas de viento. D es el diámetro exterior de la torre a cierta altura. C es el factor aerodinámico de forma de la estructura y  $q(z)$  es la presión del viento a cierta altura. El diámetro exterior de la torre varia con la altura (z) de acuerdo con:

75

15.33

**Capitulo 5 19 <b>Disegnal Estructural de la Torre de Soporte de un Aerogenerador y de su Cimentación** 

$$
D = d_b - (d_b - d_t) \binom{z}{h}
$$
 (5.2)

donde: *d* <sup>1</sup>es el diámetro en la punta de la torre, *do* es el diámetro en la base de la torre y *h* es la altura de la torre. De acuerdo con el Código Danés DS410, el factor aercdinámico de forma está dado por

$$
C = 1.24 + 0.07 \ln \left( \frac{h_m}{D} \right)
$$
 (5.3)

 $V(z) = V_{b} K_{f} \ln \left( \frac{z}{z} \right)$  (5.4)

donde:  $h_{tt}$  es el coeficiente de rugosidad del acero. La presión del viento se calcula con la expresión:

 $q(z) = \frac{1}{2} \rho [V(z)]^2$ 

donde: ,, es la densidad del aire, *v.* es la velocidad del viento básica de diseño a 15 metros sobre el nivel del suelo (que corresponde a la velocidad media anual del viento a esa altura), mientras que  $K_t y$  $z_0$  son coeficientes que describen el terreno donde se instalará la torre.

 $q(z) = \frac{1}{2} pV_a^z K_i^2 \left( ln \left( \frac{z}{z_a} \right) \right)^2$ 

Debido a la turbulencia y a los efectos del terreno. para alturas menores que 4 metros hay que modificar la ecuación (5.4). En las zonas cercanas a la superficie las corrientes de aire están dominadas por las condiciones de flujo perturbado originadas por la rugosidad del tipo de terreno, provocando que los efectos de frontera sean dominantes, por lo tanto es conveniente considerar a la velocidad del viento como constante e igual a la velocidad del viento a la altura de 4 metros. Como convención, se ha elegido esta altura tomando en cuenta el rango de altura (de los 40 a los 55 metros) a la cual preferentemente se colocan aerogeneradores de capacidad nominal como el elegido para el caso particular; asi.

$$
q(z) = \frac{1}{2} \rho V_b^2 K_i^2 \left( \ln \left( \frac{4}{z_a} \right) \right)^2
$$
 (5.5)

Substituyendo las ecuaciones (5.2) - (5.5) en la expresión (5.1), la fuerza del viento a lo largo de la altura de la torre resulta ser

 $w(z) = \frac{1}{2} \rho V_o^2 K_i^2 \left( \ln \left( \frac{z}{z_o} \right) \right)^2 r s$  (5.6)

$$
r = \left(1.24 + 0.07 \ln \left(\frac{h_{\infty}}{d_{\infty} - (d_{\infty} - d_{\infty})\frac{z}{h}}\right)\right)
$$
 (5.7)

donde:

Diseño Estructural de la Torre de Soporte de un Aerogenerador y de su Cimentación

 $(5.8)$ 

Capitulo 5

y

$$
s = \left(d_{b} - (d_{b} - d_{t})\frac{z}{h}\right)\varphi
$$

para  $z < 4$  metros,

 $w(z) = \frac{1}{2} \rho V_a^2 K_t^2 \left( \ln \left( \frac{4}{z_a} \right) \right)^2 r s$  $(5.9)$ 

Para fines del análisis consideremos a la torre como una viga en voladizo de sección transversal<br>variable con una masa concentrada en la cima ( $M_{gen}$ ), cargada con fuerzas concentradas y<br>momentos en la cima ( $F^{cm}$ ) y  $M^{$ 

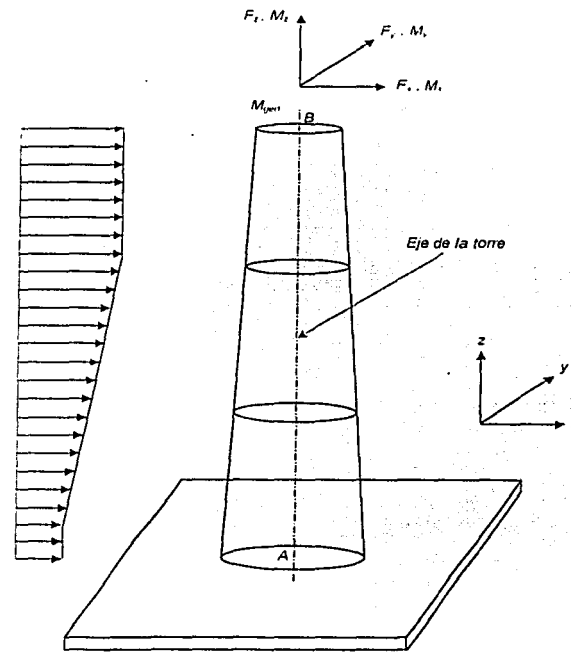

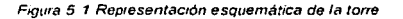

 $V(z)$ 

Estableciendo que el origen del sistema de referencia es la base de la torre (punto A) y que la dirección del viento es paralela al eje *x,* los esfuerzos resultantes a lo largo de la altura de Ja torre se calculan de la siguiente forma:

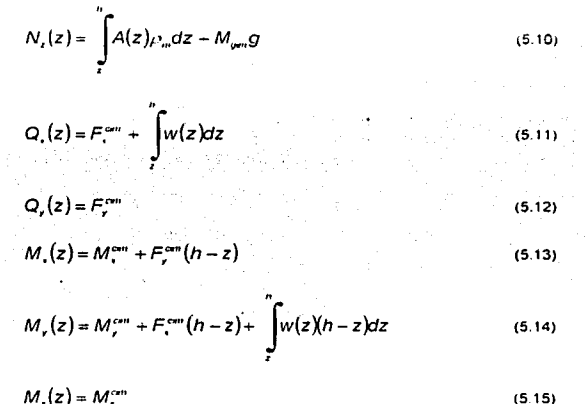

Las fuerzas y momentos en la cima de la torre están considerados en el Reglamento del laboratorio danés Riso, en éste se establece que en la cima de la estructura existen dos condiciones de carga provocadas por la acción del viento. La primera. bajo condiciones normales de operación, y la segunda, bajo condiciones de tormenta. Bajo condiciones de tormenta, las aspas de la turbina son uetenidas por el sistema de frenado que funciona a cierto limite de velocidad (velocidad de salida). µara inmediatamente desalinear el rotor de la dirección perpendicular al viento a través del sistema de **orientación.** 

De acuerdo con el Reglamento de Riso, para las condiciones normales de operación. las fuerzas y momentos no nulos en la cima de la torre resultan ser:

$$
F_{\rm t} = C_{\rm t} R d_{\rm w} (1.5 + 1.3 fm_{\rm w} C_{\rm t})
$$
 (5.16)

$$
M_{\star} = \frac{P_{\text{w}}}{(2\pi R d_{\text{w}} f_{\text{w}})} (1.0 + 0.4 C_{\text{s}})
$$
\n(5.17)

$$
M_{\nu} = 0.5C_{\nu} R d_{\text{corr}}^2 f m_{\text{corr}} C_2 \tag{5.18}
$$

$$
M_x = 0.3C_r R d_{x}^2 f m_{x} \tag{5.19}
$$

para las condiciones de tormenta tenemos:

;s

$$
F_{\rm c} = 0.65 \varphi_{\rm s} V_{\rm torm}^2 A_{\rm corr} \tag{5.20}
$$

$$
M_x = C_a \tag{5.21}
$$

$$
M_{v} = 0.9C_{4} \frac{2}{3} R d_{v} \tag{5.22}
$$

$$
M_{i} = \frac{2}{3} C_{s} R d_{on}
$$
 (5.23)

donde:

 $C_i = \frac{9}{8} \rho (17.64 f_{\text{gas}}^2 R d_{\text{gas}} + V_{\text{cross}}^2) L_{\text{cross}}$  $(5.24)$ 

$$
C_2 = \left( \left( 1 - C_1^2 \right)^2 + \left( 2C_1 \zeta_{low} \right)^2 \right)^{0.5} \tag{5.25}
$$

$$
C_{s} = ((1 - C_{s}^{2})^{2} + (2C_{s \to \text{true}})^{2})^{0.5}
$$
\n(5.26)

$$
C_{\star} = 0.5\varphi\varphi K_{\star}V_{\text{norm}}^{2} \ln(U) \tag{5.27}
$$

$$
U = \left(h_{\text{gen}} + \frac{2}{3} \frac{R d_{\text{gen}}}{z_0}\right)^2 1.5 A_{\text{amp}} K_t
$$
 (5.28)

$$
C_s = 0.65 \rho V_{\text{ion}}^2 A_{\text{area}}
$$
 (5.29)

 $C_4 = 120650[N \cdot m]$  $(5.30)$ 

El valor del coeficiente  $C_6$  en la expresión (5.30), que está en función de las características aerodinámicas de las aspas del aerogenerador, es el valor espectionado (BONUS Mk IV).

 $C_t = \frac{6 \pi f_{gen}}{f_{new}}$  $(5.31)$  $C_s = \frac{\pi V_{\text{cubic}}}{h_{\text{out}} f_{\text{corr}}}$  $(5.32)$ 

$$
V_{\text{osc}} = 2\pi R d_{\text{gen}} f_{\text{gen}} \tan(\theta_m + \theta_b) \tag{5.33}
$$

 $V_{\text{cav}} \ge 12.5 [m/\text{seg}]$ 

**FGIA TESIS NO SALA** DE LA BIBLIOTECA

$$
^{79}
$$

donde  $f_{gen}$  es la frecuencia del aerogenerador.  $a_m$  y  $i_b$  son los coeficientes aerodinámicos de las aspas del aerogenerador.  $h_{gen}$  es la altura de la nariz del aerogenerador,  $f_{tor}$  es la frecuencia fundamental de la torre, A<sub>asoa</sub> es el área de la superficie de cada aspa. V<sub>torm</sub> es la velocidad del viento bajo condiciones de tormenta, p es la densidad del aire, store es la fracción de amortiguamiento crítico de la torre. A<sub>gen</sub> es el área de barrido del aerogenerador. L cuera es la longitud de la cuerda del perfil de las aspas (en la base).  $P_{gen}$  es la potencia del aerogenerador,  $f m_{gen}$  es un factor de frecuencia múltiple del aerogenerador (especifico de cada modelo) y  $Rd_{gen}$  es el factor de eficiencia del aerogenerador.

Respecto a los estados límite de servicio, es necesario conocer la respuesta de la torre a la acción de las cargas del viento, en particular, hay que calcular el desplazamiento lateral en la cima de la torre empleando el método del trabajo virtual: así.

 $(5.34)$ 

donde:  $M(z)$  es el momento flexionante a la altura z,  $m(z)$  es el momento virtual causado por una fuerza unitaria en la cima de la torre. E es el módulo de Young del acero. I(z) es el momento de inercia de la sección transversal a la altura z y h es la altura de la torre.

De tal forma, conforme al Reglamento de Riso, se debe verificar el cumplimiento de la desigualdad

$$
\delta^{\rm cen} \le \delta_{\rm cr} \tag{5.35}
$$

donde el valor crítico del desplazamiento lateral en la cima ( $\delta_{cr}$ ) es

$$
\delta_{\alpha} = h/300 \tag{5.36}
$$

En lo que concierne a los estados límites últimos, además de verificar los esfuerzos permisibles del acero bajo la combinación de carga axial y flexión, se revisará que los esfuerzos bajo condiciones normales de operación no superen a los que se presentarian bajo condiciones de tormenta (recordemos que al límite de velocidad de salida las aspas son detenidas y el rotor desalineado). Así pues, los codigos establecen que los esfuerzos críticos son los esfuerzos de Von Mises, que se calculan como:

$$
\sigma_{\text{max}} = \sigma_x^2 + 3r^2 \tag{5.37}
$$

donde

Capitulo 5

$$
\sigma_{tt} = \frac{N}{A} + \frac{M_y y}{I} - \frac{M_y x}{I}
$$
 (5.38)

$$
\Gamma = \frac{Q_{1}^{2}S_{\nu}^{2}}{l^{2}t^{2}} + \frac{Q_{1}^{2}S_{1}^{2}}{l^{2}t^{2}} + \frac{M_{\tau}^{2}}{4t^{2}A_{\mu}^{2}} - C
$$
 (5.39)

$$
C = \frac{Q_s M_s}{t^2 R} + \frac{Q_s M_s}{t^2 R} \tag{5.40}
$$

$$
\delta^{cm} = \int_{0}^{b} \frac{M(z)m(z)}{E(z)}dz
$$

$$
^{(5.35)}
$$

donde N. Q., Q., M., M., M., son las fuerzas internas en la sección transversal a la altura z. A es el área de la sección transversal. E es el módulo de Young del acero, *t* es el espesor de la sección transversal. *R* es el radio medio de Ja sección transversal, s. y S, son Jos momentos estáticos de inercia de la sección transversal con respecto a los ejes *x* y *y.* respectivamente, y *Am* es el área que corresponde a R. Las expresiones (5.39) y (5.40) se emplean para secciones tubulares de pared delgada.

El código DS410 señala que los esfuerzos criticos permitidos ( $v_{cr}$ ) están en función de las fuerzas aplicadas en la sección transversal, por lo tanto, a lo largo de la altura de la torre los esfuérzos criticos son diferentes.

Asi. conforme al Reglamento de Riso. la condición a verificar para los esfuerzos es:

$$
\sigma(z, \theta) - 1 \le 0 \tag{5.41}
$$

donde *ofz. (i)* son los esfuerzos criticos bajo condiciones normales de operación y  $r_{\text{ref}}(z)$  son los esfuerzos criticos bajo condiciones de tormenta.

## 5.4 DA TOS Y VALORES EMPLEADOS

Se comenzara el diseño de la torre con los siguientes valores de los diámetros: *d<sub>o</sub>* = 3.45 m y *d<sub>i</sub>* = 1.80 m y d<sub>i</sub> = 1.80 m y d<sub>i</sub> = 5.45 m y d<sub>i</sub> = 5.45 m y di = 44.4 m; cabe mencionar que la altura de la nariz del 45.0 m. pero la altura efectiva de la cima de la torre es la mencionada.

En la sección 5. 1 se apuntó el valor de la velocidad media anual del viento en la zona elegida (que es <sup>1</sup>'1 basica de diseño); analizando los datos de las velocidades máximas del viento para los distintos meses del año 2000 (datos proporcionados por el IIE), se decidió que V<sub>nom</sub> = 30 m/seg.

Los valores de las variables asociadas a las características específicas del aerogenerador fueron tomados de la ficha técnica del mismo.<sup>14</sup>

Los datos de f<sub>rone</sub> y de <sub>frone</sub> se supusieron con base en recomendaciones expresadas en trabajos que abordan el tema de la respuesta de estructuras diversas ante cargas de viento. <sup>15</sup>

Para los coeficientes que caracterizan al terreno (K<sub>t</sub> y Z<sub>0</sub>), se recurrió a tablas que recomiendan valores para dichos coeficientes de acuerdo con las condiciones del terreno.<sup>16</sup> Asl, la Tabla 5.1 muestra en resumen los valores de las variables *y* constantes a utilizar. ·

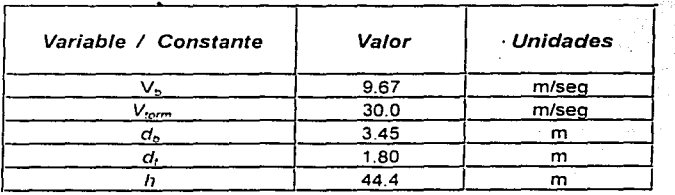

ª'

President χÙ

**Capitulo 5 <b>1988 Capitulo 1 Diseño Estructural de la Torre de Soporte de un Aerogenerador y de su Cimentación** 

第一 stri

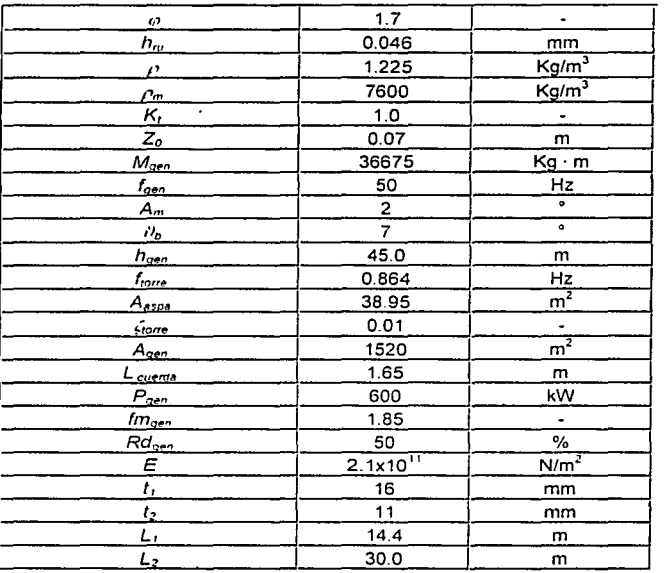

Tabla 5.1 Valores de las variables y/ó constantes a emplear en el diseño de la torre

## *5.5* CALCULO DE LAS FUERZAS *Y* MOMENTOS EN LA CIMA

A continuación se calcularan, con base en la información de la Tabla 5.1, las fuerzas y momentos en la cima para las dos condiciones de operación consideradas.

## 5.5.1 CONDICIONES NORMALES DE OPERACIÓN

Para determinar la fuerza F, es necesario conocer los coeficientes C, y C<sub>2</sub>, para ello utilizamos las ecuaciones (5.24). (5.25). (5.31) *y* (5.33); entonces, de (5.33):

 $V_{\text{conv}} = 2\pi R d_{\text{av}} f_{\text{av}} \tan(a_m + \beta_n)$ 

sustituyendo valores.

 $V_{\text{core}} = 2.7(0.5)(50)$ *kan*(2 + 7)

 $V_{\text{gas}} = 24.9 \text{m/s}$ 

Sustituyendo los valores de V<sub>cubo</sub> y de las demás variables en la ec. (5.24),

$$
C_1 = \frac{9}{8} \left( 1.225 \right) \left( 9.81 \right) \left[ 17.64 \left( 50 \right)^2 \left( 0.5 \right) + \left( 24.9 \right)^2 \right] \left( 1.65 \right)
$$

**c. =505678** 

Empleando la ec. (5.31) *y* sustituyendo valores,

 $C_r = \frac{6.7(50)}{0.864}$  $C_2$  = 1091

Sustituyendo el valor de C<sub>7</sub> en la ec. (5.25),

$$
C_2 = \left( \left( 1 \cdot (1091)^2 \right)^2 + \left( 2(1091)(0.01) \right)^2 \right)^{105}
$$

 $C_2 = 8.4 \times 10^{-7}$ 

C<sub>1</sub> y C<sub>2</sub> en la ec. (5.16).

 $F_1 = 505678(0.5)(1.5+1.3(1.85)(8.4\times10^{-7}))$ 

*F,* =379259N

Para determinar los momentos falta por conocer el valor de C*3•* entonces, con (5.32):

$$
C_{\star} = \frac{\pi(24.9)}{45[0.864)}
$$

 $C_{\rm s} = 2.01$ 

*c.* en (5.26).

 $C_1 = \left(1 - (2.01)^2\right)^2 + (2(2.01)(0.01))^2\right)^{0.5}$ 

 $C. 20.329$ 

Sustituyendo valores en la ec. (5.17) para determinar M,,

 $M<sub>1</sub> = \frac{600000}{(2 \cdot 10 \cdot 5)(50)}(1.0 + 0.4(0.329))$ 

 $M<sub>r</sub> = 4322N \cdot m$ 

En (5.18) para  $M_r$ .

 $M_r = 0.5(505678)(0.5)^2(1.85)(8.4 \times 10^{-7})$ 

 $M_{\nu} = 0.0983N \cdot m$ 

En (5.19) para  $M_z$ ,

 $M_s = 0.3(505678)(0.5)^2(1.85)$ 

 $M_r = 70163N \cdot m$ 

## 5.5.2 CONDICIONES DE TORMENTA

Para determinar la fuerza  $F_x$  sustituimos valores en la ec. (5.20), de tal forma:

 $F_{\rm s}=0.65(1.7)(1.225)(9.81)(30)^2(1520)$ 

 $F_r = 18165756N$ 

Para conocer los valores de los momentos es necesario calcular  $C_4$  y  $C_5$ , entonces, con (5.28):

$$
U = \left(45 + \frac{2}{3}\left(\frac{0.5}{0.07}\right)\right)^2 1.5(38.95)(1)
$$

 $U = 144675$ 

Uen (5.27).

 $C_4 = 0.5(1.7)(1.225)(9.81)(1)(30)^2 \ln(144675)$ 

 $C_4 = 109236$ 

Para C<sub>5</sub> empleamos (5.29),

 $C_s = 0.65(1.225)(9.81)(30)^2(38.95)$ 

 $C_1 = 273822$ 

De acuerdo con (5.21),

 $M_{x} = 120650N \cdot m$ 

Para obtener  $M_{v}$ , sustituimos valores en (5.22).

$$
M_r = 0.9(109236)^{2}_{3}(0.5)
$$
  

$$
M_r = 32771N \cdot m
$$

Finalmente, sustituimos valores en (5.23) para M,,

$$
M_{i} = \frac{2}{3} (273822)(0.5)
$$
  

$$
M_{i} = 91274N \cdot m
$$

Los resultados obtenidos para  $M<sub>n</sub>$ ,  $M<sub>y</sub>$  y  $M<sub>z</sub>$  muestran valores claramente mayores para las condiciones de tormenta, lo cual lógicamente responde a la mayor magnitud de la velocidad de tormenta con respecto a la velocidad básica de diseño. Sin embargo, esta diferencia también encuentra justificación en que mientras los momentos para condiciones normales de operación estan en función de las características aerodinamicas de las aspas del rotor y del rendimiento y frecuencia clel aerogenerador. bajo condiciones de tormenta el sistema de frenado gira las aspas 90" (ver sección 3.2.8) *y* coloca a la superficie total de las mismas de frente a la dirección principal del viento generando mayores momentos

## 5. 6 DISEÑO DE LA TORRE

Con base en lo expresado en la sección 5.3, se procederá a calcular las fuerzas y momentos internos en la sección transversal de la torre desde la base hasta la punta de la misma. El objetivo es que la estructura cumpla con los estados limite de falla y de servicio a lo largo de toda su la altura; de tal forma. se decidió calcular los elementos mecánicos de la sección transversal a cada 20 cm de altura.

Fs importante apuntar. que debido a las razones de aligerar el peso de la torre *y* de facilitar el procedimiento de su instalación, se consideró que la torre está formada por dos segmentos de distinto espesor (t<sub>i</sub> *y* t<sub>2</sub>) *y* de diferentes longitudes (L<sub>1</sub> y L<sub>2</sub>); asi, de acuerdo con la Tabla 5.1, el primer segmento es una sección tubular de 16 mm de espesor *y* 14.4 m de longitud (partiendo del nivel del suelo). *y* el segundo segmento es una sección tubular de 11 mm de espesor *y* 30 m de longitud.

La elección de los espesores *y* de las longitudes de los tramos se basó en el criterio de que el peso de la torre fuera equivalente al del aerogenerador. Para los espesores *y* longitudes seleccionados el peso de la torre es aproximadamente de 35 900 kg y. según la Tabla 5.1, el del aerogenerador es de 36675 kg. Desde luego que estas medidas resultaran adecuadas si la torre presenta un comportamiento aceptable ante las solicitaciones de carga.

f\ manera de e¡emplo. se presentara el calculo de las fuerzas *y* momentos para una altura en µarticular *y* posteriormente se verificara el cumplimiento de la condición de esfuerzos criticas. La totalidad de los resultados para los 223 puntos elegidos a lo largo de la altura de la torre se presentara en tablas posteriores

Asi pues. para  $z = 12$  m, empleando las ecs.  $(5.10) - (5.15)$ :

Para N<sub>z</sub>, con (5.10),

$$
N_x(z) = \int\limits_{z}^{z} A(z)\rho_m dz + M_{\text{gen}}g
$$

donde,

$$
A(z) = \frac{\pi}{4} \left[ D^2 - (D - 2t)^2 \right]
$$
  

$$
A(z) = \frac{\pi}{4} \left[ \left[ \sigma_b - (\sigma_b - \sigma_t) \left( \frac{z}{h} \right) \right]^2 - \left[ \sigma_b - (\sigma_b - \sigma_t) \left( \frac{z}{h} \right) - 2t \right]^2 \right]
$$

sustituyendo valores,

$$
A(z) = \frac{\pi}{4} \left[ \left[ 3.45 - \frac{1.65z}{44.4} \right]^2 - \left[ 3.45 - \frac{1.65z}{44.4} - 2t \right]^2 \right]
$$

manipulando llegamos a,

$$
A(z) = \frac{\pi}{4} \left[ - \left[ \left( 3.45 - \frac{1.65z}{44.4} \right) (-4t) + 4t^2 \right] \right]
$$
  

$$
A(z) = \frac{\pi}{4} \left[ \left( 3.45 - \frac{1.65z}{44.4} \right) (4t) - 4t^2 \right]
$$

en (5.10) y sustituyendo valores,

$$
N_{\epsilon}(12) = \frac{\pi}{4} (7600)(9.81) \prod_{i=1}^{4} \left[ (3.45 - \frac{1.65z}{44.4})(4t) - 4t^2 \right] dz + 36675(9.81)
$$
  
\n
$$
N_{\epsilon}(12) = \frac{\pi}{4} (7600)(9.81) \prod_{i=1}^{4} (13.8t - 0.1487tz - 4t^2)zz + 359782
$$
  
\n
$$
N_{\epsilon}(12) = \frac{\pi}{4} (7600)(9.81)13.8tz - 0.0743tz^2 - 4t^2z_{12}^{44} + 359782
$$
  
\n
$$
N_{\epsilon}(12) = \frac{\pi}{4} (74556) \left( 13.8t_2z - 0.0743tz^2 - 4t_2^2z_{144}^{44} + 13.8t_1z - 0.0743t_1z^2 - 4t_1^2z_{12}^{44} \right) + 359782
$$
  
\n
$$
N_{\epsilon}(12) = \frac{\pi}{4} (74556) \left( 13.8t_2z - 0.0743tzz^2 - 4t_2^2z_{144}^{44} + 13.8t_1z - 0.0743t_1z^2 - 4t_1^2z_{12}^{44} \right) + 359782
$$
  
\n
$$
N_{\epsilon}(12) = \frac{\pi}{4} (74556) \left( 13.8(0.011k - 0.0743(0.011k^2 - 4(0.011t^2))z_{144}^{44} + 13.8(0.016k - 0.0743(0.016k^2 - 4(0.016t^2)) + 359782z_{144}^{44} \right)
$$

## $N_s(12) = 567621N$

Para  $Q_x$ , con (5.11).

$$
Q_{\bullet}(z) = F_{\bullet}^{cm} + \int w(z) dz
$$

sustituyendo las ecs.  $(5.6) - (5.9)$  y demás valores conocidos en  $(5.11)$ , tenemos,

condiciones normales de operación

conditions normales de operación

\n
$$
Q_{1}(z) = 379259 + \int_{\pi}^{1} \left[ \frac{1}{2} \rho V_{s}^{2} K_{t}^{2} \left( \ln \left( \frac{z}{z_{0}} \right) \right)^{2} \left( 1.24 + 0.07 \ln \left( \frac{h_{\infty}}{d_{s} - (d_{s} - d_{t}) \frac{z}{h}} \right) \right) \right) dz
$$
\n
$$
Q_{1}(12) = 379259 + \int_{\pi}^{1} \left[ 561.3 \left( \ln \left( \frac{z}{0.07} \right) \right)^{2} \left( 1.24 + 0.07 \ln \left( \frac{4.6 \times 10^{-4}}{3.45 - \frac{1.65z}{44.4}} \right) \right) \right] \left( 3.45 - \frac{1.65z}{44.4} \right) \left( 1.7 \right) dz
$$

calculando la integral numéricamente, obtenemos

$$
Q_{\epsilon}(z) = 1618702N
$$

condiciones de tormenta

$$
Q_{1}(12) = 18165756 + \int_{12}^{14} [561.3\left(\ln\left(\frac{z}{0.07}\right)\right)^{2}\left(1.24 + 0.07\ln\left(\frac{4.6 \times 10^{-5}}{3.45 - \frac{1.65z}{44.4}}\right)\right)\left(3.45 - \frac{1.65z}{44.4}\right)1.7\right) dz
$$

 $Q_{1}(z) = 19405198N$ 

Para Q<sub>y</sub>, de acuerdo con la ec. (5.12) y con la sección 5.5.1, tenemos que

$$
Q_{y}(z)=F_{y}^{\alpha n}
$$

para ambas condiciones

$$
Q_{r}(12)=0
$$

- Para  $M_{x}$ , de acuerdo con la ec. (5.13) y con la sección 5.5.1, obtenemos  $\bullet$ 
	- condiciones normales de operación  $\overline{a}$

 $M_{1}(z) = M^{cm}_{1} + F^{cm}_{1}(h-z)$ 

 $M(12) = 4322N \cdot m$ 

condiciones de. tormenta

 $M_{\bullet}(12) = 120650N \cdot m$ 

Para *M<sub>y</sub>*. con (5.14),

 $M_{r}(z) = M_{r}^{cm} + F_{r}^{cm}(h-z) + \int_{0}^{h} w(z)(h-z)dz$ 

sustituyendo las ecs.  $(5.6) - (5.9)$  y demás valores conocidos en (5.14), tenemos,

condiciones normales de operación

$$
M_{r}(z) = M_{r}^{cm} + F_{r}^{am}(h-z) + \int_{z}^{h} \left[ \frac{1}{2} \rho V_{0}^{2} K_{t}^{2} \left( \ln \left( \frac{z}{z_{0}} \right) \right)^{2} \left( 1.24 + 0.071 \ln \left( \frac{h_{\alpha}}{a_{0} - (d_{0} - d_{t}) \frac{z}{h} \right) \right) \right] (b_{0} - (d_{0} - d_{t}) \frac{z}{h}) \omega \right] |h-z| dz
$$
  

$$
M_{r}(12) = 0.0983 + 379259(44.4 - 12) + \int_{0}^{44} 581.3 \left[ \ln \left( \frac{z}{0.07} \right) \right]^{2} \left[ 1.24 + 0.071 \ln \left( \frac{4.6 \times 10^{-5}}{3.45 - \frac{1.65z}{44.4}} \right) \right] (3.45 - \frac{1.65z}{44.4}) |.7| (44.4 - 12) + \int_{0}^{44} 581.3 \left[ \ln \left( \frac{z}{0.07} \right) \right]^{2} \left[ 1.24 + 0.071 \ln \left( \frac{4.6 \times 10^{-5}}{3.45 - \frac{1.65z}{44.4}} \right) \right] (3.45 - \frac{1.65z}{44.4}) |.7| (44.4 - 12) + \int_{0}^{44} 581.3 \left[ \ln \left( \frac{z}{0.07} \right) \right]^{2} \omega \right] (3.45 - \frac{1.65z}{44.4}) |.7| (44.4 - 12) + \int_{0}^{44} 581.3 \left[ \ln \left( \frac{z}{0.07} \right) \right]^{2} \left[ 1.24 + 0.071 \ln \left( \frac{z}{0.07} \right) \right] (3.45 - \frac{1.65z}{44.4}) |.7| (44.4 - 12) + \int_{0}^{44} 581.3 \left[ \ln \left( \frac{z}{0.07} \right) \right]^{2} \omega \right] (3.45 - \frac{1.65z}{44.4})
$$

calculando la integral numéricamente, obtenemos

 $M_{y}(12) = 32407391N \cdot m$ 

condiciones de tormenta

.. q *[* l ! **<sup>z</sup>2 45 .. 10·5 1.65z** M,(12) • 18892+16165756(44.4~12)+ ~ 561 .3(1{ a:ai )) 1 24 + 0.071{ <sup>3</sup> .;·~ ~asz]} 3.45 - 444--)u1(44.4 -12\jz .JL **44 4 f** <sup>~</sup>

 $M$ , (12) = 608722653 $N \cdot m$ 

 $\bullet$ Para  $M_z$ , de acuerdo con la ec. (5.15) y con la sección 5.5.1, el valor es

condiciones normales de operación

 $M_{1}(z) = M_{1}^{\alpha n}$ 

 $M,(12)=70163N\cdot m$ 

condiciones de tormenta

 $M_{1}(12)= 595N \cdot m$ 

Conocidas las fuerzas *y* momentos, procederemos a calcular Jos esfuerzos criticas en el punto elegido de la torre empleando las ecs. (5.37) - (5.40). Antes de ello, calcularemos Jos elementos geométricos de la sección transversal en la altura indicada; así:

El diámetro exterior a la altura z = 12 m, vale

$$
D = d_b - (d_b - d_t) \left(\frac{z}{h}\right)
$$
  

$$
D = 3.45 - (3.45 - 1.8) \left(\frac{12}{44.4}\right)
$$

 $D=3.0m$ 

El valor del diámetro interior es

 $d = D - 2t$  $d = 3 - 2(0.016)$ 

 $d = 2.97m$ 

El área de la sección transversal vale

$$
A = \frac{\pi}{4} (D^2 - d^2)
$$
  
\n
$$
A = \frac{\pi}{4} [(3)^2 - (2.97)^2]
$$
  
\n
$$
A = 0.15m^2
$$

El valor del radio medio de la sección transversal es

$$
R = 0.5(D - t1)
$$
  

$$
R = 0.5(3 - 0.016)
$$
  

$$
R = 1.492m
$$

y su respectiva área vale

$$
A_m = \pi (1.492)^2
$$

$$
A_m = 6.99m^2
$$

El momento de inercia se calcula como

$$
l = \frac{\pi}{64} (D^4 - d^4)
$$
  

$$
l = \frac{\pi}{64} [(3)^4 - (2.97)^4]
$$
  

$$
l = 0.167m^4
$$

Los módulos de sección valen

$$
S_1 = S_2 = \frac{\pi}{32} \frac{(D^4 - d^4)}{D}
$$
  

$$
S_1 = S_2 = \frac{\pi}{32} \frac{[(3)^4 - (2.97)^4]}{3}
$$
  

$$
S_1 = S_2 = 0.1113m^3
$$

Para C, sustituyendo valores en la ec. (5.40),

condiciones normales de operación

$$
C = \frac{Q_{1}M_{z}}{t^{2}R} + \frac{Q_{1}M_{z}}{t^{2}R}
$$
  
\n
$$
C = \frac{(1618702)(70163)}{(0.016)^{2}(1.492)} + \frac{(0)(70163)}{(0.016)^{2}(1.492)}
$$

 $C = 2.97 \times 10^{14} N m^2$ 

condiciones de tormenta

 $C = \frac{(19405198)(595)}{(0.016)^2(1.492)} + \frac{(0)(595)}{(0.016)^2(1.492)}$ 

 $C = 4.63 \times 10^{15} N m^2$ 

Para r, sustituyendo valores en la ec. (5.39),

condiciones normales de operación

$$
\frac{Q_1^2S_f^2}{l^2t^2}+\frac{Q_f^2S_f^2}{l^2t^2}+\frac{M_f^2}{4l^2A_m^2}-C
$$

(161a?~iJ.'.Jo.1113)' + (of{o.1\_!\_1\_~+ \_\_\_ .{?0163)~-- ~~;-:~:- (0.161)'(0.016)' (0.167)'(0.016)' 4(0.016)<sup>2</sup> (6.99)' .

 $r = 651 \times 10^5 N m^2$ 

 $\mathbf{r}$ 

condiciones de tormenta

 $r = \frac{(19405198)^2(0.1113)^2}{(0.167)^2(0.016)^3} + \frac{(0)^2(0.1113)^2}{(0.167)^2(0.016)^3} + \frac{(595)^2}{4(0.016)^2(6.99)^3} - 3.02 \times 10^{13}$ 

 $r=805\times10^6$  N  $m^2$ 

Para  $\sigma_{zz}$ , sustituyendo valores en la ec. (5.38),

condiciones normales de operación

$$
\sigma_{tt} = \frac{N}{A} + \frac{M_y y}{I} - \frac{M_y x}{I}
$$
  
\n
$$
\sigma_{tt} = \frac{567621}{0.15} + \frac{(4322)(1.5)}{0.167} - \frac{(32407391)(1.5)}{0.167}
$$
  
\n
$$
\sigma_{tt} = -287 \times 10^4 N m^2
$$

condiciones de tormenta

$$
\sigma_{\alpha} = \frac{567621}{0.15} + \frac{(120650)(1.5)}{0.167} - \frac{(608722653)(1.5)}{0.167}
$$

 $\sigma_{\mu}$  = -545 × 10<sup>7</sup> N  $m^2$ 

Para  $\sigma_{\text{max}}$ , sustituyendo valores en (5.37),

condiciones normales de operación

 $\sigma(12) = \sigma_0^2 + 3r^2$  $\sigma(12) = \sqrt{(-287 \times 10^4)^2 + 3(652 \times 10^5)^2}$  $\sigma(12) = 308 \times 10^6 \ N/m^2$ condiciones de tormenta

 $\sigma_{\alpha}$ (12) =  $\sqrt{(-546 \times 10^7)^2 + 3(808 \times 10^6)^2}$  $\sigma_{\rm e}$  (12) = 562 × 10<sup>7</sup> *N, m<sup>2</sup>* 

Dados los elementos, verificaremos la condición de esfuerzos criticas empleando la ec. (5.41); asl, la condición es

$$
\frac{\sigma(z,\theta)}{\sigma_{\sigma}(z)} - 1 \le 0
$$

$$
\frac{\sigma(12\theta)}{\sigma_{\sigma}(12)} - 1 \le 0
$$

sustituyendo el valor de los esfuerzos

$$
\frac{308 \times 10^8}{562 \times 10^7} - 1 \le 0
$$
  

$$
\frac{-0.945 \le 0}{-0.945 \le 0} \ \sqrt{2}
$$
  
See *cumple la condición de esfuerzos críticos*

Se puede apreciar una sobrada diferencia entre los esfuerzos criticas considerados. lo que sugiere que esta condición no es la que gobierna el diseño, por lo tanto hay que revisar que sucede con la condición de esfuerzos permisibles en el acero y con el desplazamiento en fa punta de fa torre para saber si es conveniente cambiar las dimensiones de la misma.

Como se mencionó al final de la sección 5.3, es necesario verificar los esfuerzos permisibles del acero bajo la combinación de carga axial y flexión, para tal efecto, de acuerdo con el Manual de Diseño del AISC (American Institute of Steel Construccion). la condición a cumplir es

$$
\frac{f_a(z)}{F_a} + \frac{f_{b_1}(z)}{F_b} + \frac{f_{b_2}(z)}{F_b} \le 1.0
$$
\n(5.42)

donde f<sub>o</sub>(z) es el esfuerzo provocado por la carga axial a la altura z, f<sub>ox</sub>(z) es el esfuerzo provocado por el momento flexionante en torno al eje x,  $f_{\text{by}}(z)$  es el esfuerzo provocado por el momento flexionante en torno al eje y, *Fa* es el esfuerzo permisible a carga axial y *Fo* es el esfuerzo permisible a flexión.

El Manual del AISC establece que el esfuerzo permisible a carga axial *Fa* se determina con la fórmula

$$
F_{\bullet} = \frac{\left[1 - \frac{(kL'r)^2}{2C_{\bullet}^2}\right]f_{\bullet}}{5 + \frac{3(kL'r)}{8C_{\bullet}} - \frac{(kL'r)^3}{8C_{\bullet}^3}}
$$

donde

$$
C_e = \sqrt{\frac{2\pi^2 E}{f_v}}
$$

Y el esfuerzo permisible a flexión  $F_b$  se determina con la fórmula

$$
F_{\rm s}=0.666f_{\rm s}
$$

Para ejemplificar la revisión de estos esfuerzos, se calcularán los elementos descritos para la base de la torre (z = O); la verificación de la ec. 5.42 para los 222 puntos restantes está contenida en las tablas de resultados. De acuerdo con dichas tablas, la carga axial y los momentos flexionantes en la base de la torre valen ·

$$
M(0) = 4322N \cdot m
$$

 $N_{\rm s}(0)$  = 712025N  $M_{\rm s}(0)$  = 4322N·m  $M_{\rm s}(0)$  = 49871941N·m

Los elementos geométricos en la base de la torre son

$$
A(0) = 0.1726m2 \qquad I(0) = 0.2544m2 \qquad S(0) = 0.1475m2
$$

Asl, los esfuerzos para *z* = *O* resultan ser

$$
f_a(0) = \frac{N_a(0)}{A(0)} = \frac{712025}{0.1726} = 4.13 \times 10^6 N m^2
$$
  

$$
f_{br}(0) = \frac{M_a(0)}{S(0)} = \frac{4322}{0.1475} = 29302 N m^2
$$

Capitulo 5 **Diseflo Estructura/ de la Torre de Soporte de Un Aerogenerador y de su Cimentación** 

*y* 

$$
f_{\text{by}}(0) = \frac{M_{\text{y}}(0)}{S(0)} = \frac{49871941}{0.1475} = 338 \times 10^6 \text{ N} \ m^2
$$

Para calcular el esfuerzo permisible F<sub>a</sub> es necesario calcular el radio de giro r, la relación de esbeltez *y* el coeficiente C<sub>c</sub>, entonces,

$$
r(0) = \frac{7}{\tilde{A}} = \frac{0.2544}{0.1726} = 1.214m
$$

Considerando el coeficiente de longitud efectiva  $k = 1.0$  (dadas las condiciones de apoyo de la torre), Ja relación de esbeltez es

$$
\frac{kL}{r}(0) = \frac{1(44.4)}{1.214} = 36.6
$$

Con  $f_v = 90$  klb/plg<sup>2</sup> = 620 x10<sup>6</sup> N/m<sup>2</sup> y  $E = 2.1x10^{11}$  N/m<sup>2</sup>, el coeficiente C<sub>c</sub> vale

$$
C_e = \frac{2\pi^2 E}{f_v} = \frac{2\pi^2 (2.1 \times 10^{11})}{620 \times 10^8} = 81.7
$$

entonces,

軍施

$$
F_a(0) = \begin{cases} 1 - \frac{(36.6)^2}{2(81.7)^2} \left| (820 \times 10^4) \right| \\ 5 - 3(36.6) - \frac{(36.6)^3}{2(81.7)} \\ 3 + 8(81.7) - 8(81.7)^3 \end{cases}
$$
  

$$
F_a(0) = 306 \times 10^4 N \ m^2
$$

El esfuerzo permisible a flexión F*0* es

$$
F_b = 0.666(620 \times 10^6)
$$
  

$$
F_b = 413 \times 10^6 N m^2
$$

De tal forma, sustituyendo valores en la ec. (5.42), tenemos

$$
f_s(z) + f_{\text{in}}(z) + f_{\text{in}}(z) \le 1.0
$$
  
\n
$$
f_s = \frac{f_{\text{in}}(z)}{f_{\text{in}}} + \frac{f_{\text{in}}(z)}{f_{\text{in}}} \le 1.0
$$
  
\n
$$
306 \times 10^6 + 413 \times 10^6 + 413 \times 10^8 + 413 \times 10^8 \le 1.0
$$
  
\n
$$
0.832 \le 1.0
$$
  $\checkmark$  *Se cumple la condición de esfuerzos permisibles para el acero*

En el punto en que se verificó la condición se observa que la diferencia entre los esfuerzos actuantes y permisibles en el acero no es excesiva, aún así el resultado invita a modificar las dimensiones de la torre para no obtener un diseño sobrado de la estructura. Recurriendo a la tabla de resultados, se puede notar que para varios puntos a lo largo de la longitud de la torre la diferencia es mínima, en especifico para z = 14.6 m. De tal forma, la idea de modificar las dimensiones se descarta.

Por lo que respecta a los estados límite de servicio, se calculará el desplazamiento total en la cima de la torre empleando el teorema del trabajo virtual. Cabe mencionar que se ha considerado cambiar el origen del sistema de referencia de la base de la torre a la punta de la misma (punto B, ver Figura 5.1 ), con el objeto de evitar el cálculo de las reacciones en la base al aplicar el mencionado teorema.

Debido al cambio de origen, la expresión que determina el diámetro exterior a la altura *z* se modifica de la siguiente forma:

$$
D = d_t + (d_b - d_t) \binom{z}{h}
$$

Asl, con la ec.(5.34):

$$
\delta^{cm} = \int_{0}^{x} \frac{M(z)m(z)}{E'(z)}dz
$$

donde,

$$
M(z) = M_{\tau}^{cm} + F_{\tau}^{cm}(z) + \int w(z) (z) dz
$$
  

$$
M(z) = M_{\tau}^{cm} + F_{\tau}^{cm}(z) + \int \left[ \frac{1}{2} \mu V_0^2 K_1^2 \left[ \ln \left( \frac{44.4 - z}{z_0} \right) \right]^2 \left[ 1.24 + 0.07 \ln \left( \frac{R_{\tau}}{d_1 + (d_0 - d_1)} \frac{z}{R} \right) \right] \right] \left( \sigma_t + (d_0 - d_1) \frac{z}{R} \right) \left( z \right) dz
$$

sustituyendo valores

$$
M(z) = 0.0983 + 379259z + \int \left[ 561.3 \left( \ln \left( \frac{44.4 - z}{0.07} \right) \right) \right] \left( 1.24 + 0.07 \ln \left( \frac{4.6 \times 10^{-3}}{1.8 + \frac{1.65z}{44.4}} \right) \right) \left( 1.8 + \frac{1.65z}{44.4} \right) \right) .7 \right] (z) dz
$$

Llamemos *F* a la integral de la expresión anterior, de tal forma, para *z* en el intervalo (O - 40.4]m tenemos que

$$
F = \int \left[ 561.3 \left( \ln \left( \frac{44.4 - z}{0.07} \right) \right) \right] \left( 1.24 + 0.07 \ln \left( \frac{4.6 \times 10^{-3}}{1.8 + \frac{1.65z}{44.4}} \right) \right) \left( 1.8 + \frac{1.65z}{44.4} \right) \left( z \right) dz \right]
$$

y para z en el intervalo  $140.4 - 44.4$ lm. F vale

$$
F = \int \left[ 561.3 \left( \ln \left( \frac{4}{0.07} \right) \right) \right] \left( 1.24 + 0.07 \ln \left( \frac{4.6 \times 10^{-3}}{1.85z} \right) \right) \left( 1.8 + \frac{1.65z}{44.4} \right) 1.7 \right] (z) dz
$$

El momento virtual debido a una carga unitaria en la cima, en dirección paralela al eje x, valdrá

$$
m(z) = 1(z)
$$

$$
m(z) = z
$$

El momento de inercia a la altura *z* valdrá

$$
I(z) = \frac{\pi}{64} \left( D^4 - a^4 \right)
$$
  

$$
I(z) = \frac{\pi}{64} \left[ \left( a_1 + (a_2 - a_1) \left( \frac{z}{n} \right) \right)^4 - \left( a_1 + (a_2 - a_1) \left( \frac{z}{n} \right) - 2t \right)^4 \right]
$$

-a)

sustituyendo valores, para z en el intervalo [0 - 30], /(z) vale

$$
I(z) = \frac{\pi}{64} \left[ \left( 1.8 + \frac{1.65z}{44.4} \right)^4 - \left( 1.8 + \frac{1.65z}{44.4} - 2(0.011) \right)^4 \right]
$$

para z en el intervalo  $[30 - 44.4]$ ,  $I(z)$  vale

$$
I(z) = \frac{\pi}{64} \left[ \left( 1.8 + \frac{1.65z}{44.4} \right)^4 - \left( 1.8 + \frac{1.65z}{44.4} - 2(0.016) \right)^4 \right]
$$

Ahora bien, es necesario conocer la integral indefinida *F,* pero debido a la complejidad de la integración, recurriremos a calcular el polinomio de Taylor del integrando de *F* para posteriormente integrar una expresión mucho más simple. Para obtener una mayor exactitud en el cálculo del desplazamiento se ha decidido determinar varios polinomios de Taylor para igual cantidad de intervalos de *z.* De tal forma:

Para *z* en el intervalo [0 - 5], se tiene que

$$
F = \int \left[ 561.3 \left( \ln \left( \frac{44.4 - z}{0.07} \right) \right)^2 \left[ 1.24 + 0.07 \ln \left( \frac{4.6 \times 10^{-3}}{1.8 + \frac{1.65z}{44.4}} \right) \right] \right] (1.8 + \frac{1.65z}{44.4}) \Big] dz dz
$$

Empleando una herramienta de cálculo, obtenemos el polinomio de Taylor del integrando de F en torno a  $z = 2 m$ , lo que resulta

$$
f(z) = 72952 + 37182(z - 2) + 336(z - 2)^{2}
$$

cuya integral es

 $F = 72952z + 18591(z-2)^2 + 112(z-2)^3 + C$ 

De acuerdo con Jos valores de las fuerzas y momentos en Ja sección transversal a Ja altura *z* presentados en la tabla de resultados (columna F), sabemos que para  $z = 2 m$ 

$$
F_{(2)}=72464N\cdot m
$$

asl,

$$
72464=72952(2)+C_{1}
$$

 $C_1 = -73440N \cdot m$ 

entonces

$$
F = 72952z + 18591(z - 2)^2 + 112(z - 2)^3 - 73440
$$

*y* M(z) vale

$$
M(z) = 0.0983 + 379259z + 72952z + 18591(z - 2)^{2} + 112(z - 2)^{3} - 73440
$$

Sustituyendo expresiones y valores en la ec. (5.34), resulta

$$
y_1 = \left[ \left[ 0.0983 + 379259z + 72952z + 18591(z - 2)^2 + 112(z - 2)^3 - 73440 \right] z \right] dz
$$
  
\n
$$
= \left[ 2.1 \times 10^{11} \left[ \frac{\pi}{64} \left[ \left( 1.8 + \frac{1.65z}{44.4} \right)^4 - \left( 1.8 + \frac{1.65z}{44.4} - 2(0.011) \right)^4 \right] \right] \right]
$$

calculando la integral numéricamente, obtenemos

 $\delta_1 = 0.0003m$ 

 $\bullet$ Para z en el intervalo [5 - 10], el polinomio de Taylor en tomo a  $z = 7m$  vale

 $f(z) = 266167 + 39874(z - 7) + 198(z - 7)$ 

cuya integral es

 $F = 266167z + 19937(z - 7)^2 + 65.8(z - 7)^3 + C$ 

de acuerdo con Ja columna F de Ja tabla de resultados. para *z* = 7m

 $F_{(n)} = 914570N \cdot m$ 

asi,

 $914570 = 266167(7) + C$ ,

 $C_2 = -948600N \cdot m$ 

entonces

 $F = 266167z + 19937(z - 7)^2 + 65.8(z - 7)^3 - 948600$ 

y M(z) vale

 $M(z) = 0.0983 + 379259z + 266167z + 19937(z - 7)^{2} + 65.8(z - 7)^{3} - 948600$ 

Sustituyendo expresiones y valores en la ec. (5.34), resulta

$$
S_2 = \int_0^{\pi} \left[ 0.0983 + 379259z + 266167z + 19937(z - 7)^2 + 65.8(z - 7)^3 - 948600 \right] dz
$$
  

$$
\left[ (2.1 \times 10^{11}) \left[ \frac{\pi}{64} \left[ \left( 1.8 + \frac{1.65z}{44.4} \right)^2 - \left( 1.8 + \frac{1.65z}{44.4} - 2(0.011) \right)^2 \right] \right] \right]
$$

calculando la integral numéricamente, obtenemos

 $S_2 = 0.002m$ 

Para z en el intervalo [10 - 15], el polinomio de Taylor en torno a  $z = 13m$  vale

 $f(z)$  = 510137 + 41020(z - 13) - 17.87(z - 13)<sup>2</sup>

cuya integral es

 $F = 510137z + 20510(z - 13)^2 - 5.96(z - 13)^3 + C$ 

de acuerdo con la columna F de la tabla de resultados, para  $z = 13m$ 

 $F_{(13)} = 3239795N \cdot m$ 

asl,

 $3239795 = 510137(13) + C$ 

e,= -3391966N. *m* 

9a

entonces

 $F=510137z+20510(z-13)^2-5.96(z-13)^3-3391988$ 

y M(z) vale

 $M(z) = 0.0983 + 379259z + 510137z + 20510(z-13)^{3} - 5.96(z-13)^{3} - 3391988$ 

Sustituyendo expresiones *y* valores en la ec. (5.34), resulta

$$
\delta_3 = \int_0^{\pi} \left[ 0.0983 + 379259z + 510137z + 20510(z - 13)^2 - 5.96(z - 13)^3 - 3391988(z) \right] dz
$$
  
\n
$$
\left[ (2.1 \times 10^{11}) \left[ \frac{\pi}{64} \left[ \left( 1.8 + \frac{1.65z}{44.4} \right)^2 - \left( 1.8 + \frac{1.65z}{44.4} - 2(0.011) \right)^2 \right] \right] \right]
$$

calculando la integral numéricamente, obtenemos

 $S_1 = 0.005m$ 

 $\ddot{\phantom{a}}$ 

Para z en el intervalo [15 - 20], el polinomio de Taylor en torno a  $z = 17m$  vale

$$
f(z) = 672970 + 40139(z - 17) - 211(z - 17)^2
$$

cuya integral es

$$
F = 672970z + 20069(z - 17)^{2} - 70.5(z - 17)^{3} + C_{4}
$$

de acuerdo con la columna F de la tabla de resultados, para  $z = 17m$ 

$$
F_{(11)} = 5606965N \cdot m
$$

asl,

```
5606965 = 672970(17) + C
```

```
C_4 = -5833524N \cdot m
```
entonces

$$
F = 672970z + 20069(z - 17)^2 - 70.5(z - 17)^3 - 5833524
$$

*y* M(z) vale

 $M(z) = 0.0983 + 379259z + 672970z + 20069(z - 17)^{2} - 70.5(z - 17)^{3} - 5833524$ 

Capítulo 5

Sustituyendo expresiones y valores en la ec. (5.34), resulta

$$
S_4 = \int_3^{\frac{\pi}{2}} \left[ 0.0983 + \frac{379259z + 672970z + 20069(z - 17)^2 - 70.5(z - 17)^2 - 5833524}{(2.1 \times 10^{11})} \right] \frac{\pi}{64} \left[ \left( 1.8 + \frac{1.65z}{44.4} \right)^4 - \left( 1.8 + \frac{1.65z}{44.4} - 2(0.011) \right)^4 \right] \right]
$$

calculando la integral numéricamente, obtenemos

```
\delta_{4} = 0.009m
```
ANG 5

Para z en el intervalo [20 - 25], el polinomio de Taylor en torno a z = 23m vale

$$
f(z) = 901658 + 35230(z - 23) - 645(z - 23)^2
$$

cuya integral es

 $F = 901658 + 17615(z - 23)^{2} - 215(z - 23)^{3} + C_{s}$ 

de acuerdo con la columna F de la tabla de resultados, para z = 23m

```
F_{(23)} = 10345018N \cdot m
```
asi.

```
10345018 = 901658(23) + C_6
```

```
C_s = -10393126N \cdot m
```
entonces

```
F = 901658z + 17615(z - 23)^2 - 215(z - 23)^3 - 10393126
```
 $y$   $M(z)$  vale

 $M(z) = 0.0983 + 379259z + 901658z + 17615(z - 23)^2 - 215(z - 23)^3 - 10393126$ 

Sustituyendo expresiones y valores en la ec. (5.34), resulta

$$
I_{23} = \int_{27}^{27} [0.0983 + 379259z + 901658z + 17615(z - 23)^{2} - 215(z - 23)^{3} - 10393126]z] dz
$$
  
\n
$$
= \int_{27}^{27} [0.0983 + 379259z + 901658z + 17615(z - 23)^{2} - (1.8 + \frac{1.65z}{44.4} - 2(0.011))^{4}]
$$

calculando la integral numéricamente, obtenemos

 $\delta_{\rm s} = 0.013m$ 

Para z en el intervalo [25 - 30], el polinomio de Taylor en torno a  $z = 27m$  vale  $\blacksquare$ 

 $f(z) = 1029987 + 28299(z - 27) - 1125(z - 27)^2$ 

cuya integral es

```
F = 1029987z + 14149(z-27)^2 - 375(z-27)^3 + C_6
```
de acuerdo con la columna  $F$  de la tabla de resultados, para  $z = 27m$ 

```
F_{(27)} = 14217166N \cdot m
```
así.

```
14217166=1029907(27)+ e,
```
 $C_6 = -13592490N \cdot m$ 

entonces

$$
F = 1029987z + 14149(z - 27)^2 - 375(z - 27)^3 - 13592490
$$

*y* M(z) vale

$$
M(z) = 0.0983 + 379259z + 1029987z + 14149(z - 27)^2 - 375(z - 27)^3 - 13592490
$$

Sustituyendo expresiones y valores en la ec. (5.34), resulta

$$
\delta_6 = \int_2^{36} \left[ 0.0983 + 3792592 + 1029987z + 14149(z - 27)^2 - 375(z - 27)^3 - 13592490(z) \right] dz
$$
  

$$
(2.1 \times 10^{11}) \left[ \frac{\pi}{64} \left[ \left( 1.8 + \frac{1.65z}{44.4} \right)^4 - \left( 1.8 + \frac{1.65z}{44.4} - 2(0.011) \right)^4 \right] \right]
$$

calculando la integral numéricamente, obtenemos

$$
\delta_{\rm s}=0.018m
$$

Para z en el intervalo [30 - 35], el polinomio de Taylor en torno a z = 33m vale

 $f(z) = 1145374 + 7193(z - 33) - 2649(z - 33)^2$ 

cuya integral es
$F = 1145374z + 3596(z - 33)^{2} - 883(z - 33)^{3} + C$ 

de acuerdo con la columna F de la tabla de resultados, para *z* = 33m

 $F_{11}$  = 20805077N  $\cdot$  *m* 

asl,

 $20805077=1145374(33)+C,$ 

 $C<sub>1</sub> = -16992274N \cdot m$ 

entonces

$$
F = 1145374z + 3596(z - 33)^{2} - 883(z - 33)^{3} - 16992274
$$

*y* M(z) vale

$$
M(z) = 0.0983 + 379259z + 1145374z + 3596(z - 33)^{2} - 883(z - 33)^{3} - 16992274
$$

Sustituyendo expresiones *y* valores en la ec. (5.34), resulta

$$
S_1 = \int_{32}^{16} [0.0963 + 379259z + 1145374z + 3596(z - 33)^2 - 883(z - 33)^3 - 16992274(z)] dz
$$
  
\n
$$
= \int_{32}^{16} [0.0963 + 379259z + 1145374z + 3596(z - 33)^2 - (8145z - 33)^3 - 16992274(z)] dz
$$

calculando la integral numéricamente, obtenemos

 $S_r = 0.016m$ 

Para zen el intervalo [35 -40.4), el polinomio de Taylor en torno a *z* = 38m vale

 $f(z) = 1147902 - 5375(z - 38) - 3720(z - 38)^2$ 

cuya integral es

 $F = 1147902z - 2687(z - 38)^{2} - 1240(z - 38)^{3} + C$ 

de acuerdo con la columna F de la tabla de resultados, para *z* = 38m

 $F_{\text{tot}} = 26482575N \cdot m$ 

así,

 $26482575 = 1147902(38) + C_6$ 

 $C_n = -17137715N \cdot m$ 

entonces

$$
F = 1147902z - 2687(z - 38)^2 - 1240(z - 38)^3 - 17137715
$$

y M(z} vale

$$
M(z) = 0.0983 + 379259z + 1147902z - 2687(z - 38)^{2} - 1240(z - 38)^{3} - 17137715
$$

Sustituyendo expresiones y valores en la ec. (5.34), resulta<br>-

$$
a_1 = \int_0^{\frac{\pi}{2}} \left[ 0.0983 + 379259z + 1147902z - 2687(z - 38)^2 - 1240(z - 38)^3 - 17137715(z) \right] dz
$$
  
\n
$$
= 2.1 \times 10^{-1} \left[ \frac{\pi}{64} \left[ \left( 1.8 + \frac{1.65z}{44.4} \right)^2 - \left( 1.8 + \frac{1.65z}{44.4} - 2(0.016) \right)^2 \right] \right]
$$

calculando la integral numéricamente, obtenemos

 $\delta_{\rm s} = 0.020$ m

Para z en el intervalo [40.4 -44.4], se tiene que

$$
= \int \left[ 561.3 \left( \ln \left( \frac{4}{0.07} \right) \right) \right]^{4} \left[ 1.24 + 0.07 \ln \left( \frac{4.6 \times 10^{-4}}{1.65 \frac{1}{44.4}} \right) \right] \left( 1.8 + \frac{1.65 z}{44.4} \right) \left( 1.7 \right) \left( z \right) dz
$$

el polinomio de Taylor del integrando de F en torno a *z* = 43m vale

 $f(z) = 1038885 + 33775(z-43) + 214(z-43)^{2}$ 

cuya integral es

 $F = 1038885z + 16888(z-43)^{2} + 71.4(z-43)^{3} + C_{s}$ 

de acuerdo con la columna F de la tabla de resultados, para  $z = 43m$ 

$$
F_{(43)} = 31545234N \cdot m
$$

asl,

 $31545234=1038885(43)+C<sub>9</sub>$ 

 $C_e = -13126812N \cdot m$ 

Canítulo 5

entonces

 $F = 1038885z + 16888(z - 43)^{2} + 71.4(z - 43)^{3} - 13126812$ 

v M(z) vale

 $M(z) = 0.0983 + 379259z + 1038885z + 16888(z - 43)^2 + 71.4(z - 43)^3 - 13126812$ 

Sustituyendo expresiones y valores en la ec. (5.34), resulta

$$
S_9 = \bigcup_{45} \left[ 0.0983 + 379259z + 1038885z + 16888(z - 43)^2 + 71.4(z - 43)^3 - 13126812 \Big| z \right] dz
$$
  

$$
(2.1 \times 10^{11}) \left[ \frac{\pi}{64} \left[ \left( 1.8 + \frac{1.65z}{44.4} \right)^2 - \left( 1.8 + \frac{1.65z}{44.4} - 2(0.016) \right)^4 \right] \right]
$$

calculando la integral numéricamente, obtenemos

 $\delta_{\rm s}=0.017m$ 

Finalmente, el desplazamiento total en la cima de la torre se determina como

$$
\delta^{\rm com} = \sum_{i=1}^{\bullet} \delta_i
$$

 $\delta^{\text{com}} = [0.0003 + 0.002 + 0.005 + ... + 0.02 + 0.017]$ 

 $\delta^{\rm cen}$  = 0.10m

Dados los elementos, verificaremos la desigualdad expresada en la ec. (5.35); así:

donde

$$
\delta_{\alpha} = h/300
$$

 $\delta^{\alpha n} \leq \delta_{\alpha}$ 

sustituyendo el valor de  $h = 44.4m$ 

$$
\delta_{\sigma} = \frac{44.4}{300}
$$

$$
\delta_{\sigma} = 0.148m
$$

asi.

**Cspitulo5 Diseíio Estructural de la To"e de Soporte cJe unAerogenerador y de su Cimentación** 

### $0.10 < 0.148$ m  $\checkmark$  Se cumple la condición

A pesar de que esta condición se comprueba de manera sobrada, no es posible cambiar las dimensiones propuestas para la torre, debido a que se constató que la condición que gobierna el diseño es la de esfuerzos permisibles en el acero y para la cual la geometria de la estructura es óptima.

### *5.* 7 DISEÑO DE LA BASE DE LA TORRE

En esta sección, tomando como referencia el Manual de Diseño del AISC, se diseñará la placa de acero A36 (con f *1* = 36 klblptg*<sup>2</sup>*= 248 x uf' Nlm*2* = 2530 kg/cm*<sup>2</sup> )* que fungirá como base de la torre de sustentación propuesta. Se emplea este grado de acero, que es el más usado para fines estructurales, considerando que no es necesario recurrir a una aleación de alta resistencia, ya que observando el diámetro obtenido dé la base de la torre se puede afirmar que las dimensiones de la placa serán considerables y que los esfuerzos en la misma no resultarán excesivos. Esta placa tendrá la función de transmitir a la cimentación las cargas que actúan sobre la torre, que son la carga axial (P) y el momento flexionante debido al viento (M); de acuerdo con los resultados obtenidos. dichas cargas valen:

### $P = 712025N$

### $M = 49871941N \cdot m$

Puesto que comúnmente los tamaños de tornillos, soldaduras y espesores de placas utilizados para propósitos estructurales son referidos en unidades del sistema inglés, en esta sección se trabajará en dicho sistema; asl:

### *P=160klb*

### $M = 36784143/b \cdot pie$

Debido a que la magnitud de Mes demasiado grande, se emplearán conexiones atiesadas, es decir, se utilizarán anclas ahogadas en la cimentación para que puedan desarrollar las fuerzas de tensión provocadas por el momento flexionante transferido de la torre a la cimentación. El ahogamiento de las anclas se calculará en la siguiente sección. Cabe mencionar que el elemento atiesador se hace a partir de canales y no se conecta directamente a la placa base, sino que se supone soldada a la torre.

La representación esquemática de las fuerzas y reacciones en la base de Ja torre se muestran en la Figura 5.2.

La excentricidad de la carga axial debida a Mes

*<sup>M</sup>*e= . *<sup>p</sup>*  $(12)(36784143)$ 160000

Capitulo 5

ė

P

### $e = 2758p/g$

Tomando momentos con respecto al centro del casquete derecho de la base de la torre (punto c):

 $[160][2758 - 67.6] - 149.37 = 0$ 

### $T = 2884 k/b$

Se emplearán para el anciale tornillos A490, cuya resistencia mínima a la tensión (F.) vale  $F_a = 58$  klb plg<sup>2</sup>

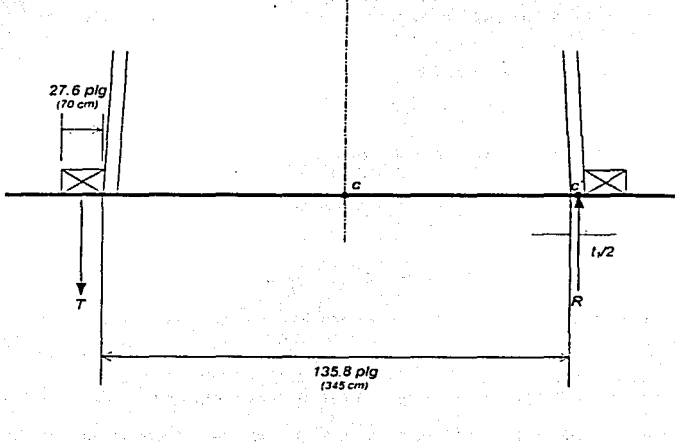

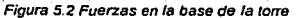

Así, el área requerida del anclaje será

$$
A_{\text{reg}} \text{ancla} = \frac{2884}{58}
$$

 $A_{eq}$ ancla = 49.7 $p$ ig<sup>2</sup>

Capitula 5 **Diseño Estructural de la Torre de Soporte do un Aerogenerador y de su Cimentación** 

utilizando tornillos A490 de 11/2plg ( $A = 1.767$ plg<sup>2</sup>) resulta ser que

# tornillos =  $\frac{49.7}{1.767}$  = 28.1

Entonces emplearemos 30 tornillos A490 de 11/2plg (3.81 cm) en cada conexión (El esquema de la distribución del anclaje se mostrara posteriormente; la separación mínima entre tornillos es de 3 diametros de centro a centro).

Revisión de la presión bajo el casquete derecho de la base de la torre:

*R* = 2884+ 160

*R* = 3044klb

la presión sera,

$$
P_R = \frac{3044}{\pi \left[ (135.8)^2 - (135.8 - 2(0.63))^2 \right]}
$$

tomando el valor del esfuerzo permisible a flexión  $(F_b)$  de la placa de acero A36 igual a 27 *klb/plg<sup>2</sup>*. tenemos

$$
p_n = 22.8 \, \text{klb} \, \text{plg}^2 < 27 \, \text{klb} \, \text{plg}^2
$$

Para la misma placa el esfuerzo permisible de aplastamiento *(Fp)* vale

 $F_a = 0.45f_a$ 

donde *r;* es la resistencia del concreto de la zapata de cimentación, cuyo valor es

 $f_c = 3.5$  klb/plg<sup>2</sup>  $(250$  kg/cm<sup>2</sup>)

entonces

$$
F_p = 0.45(3.5)
$$
  

$$
F = 1.575 \, kb \, p \, [a]
$$

Considerando una distribución triangular de presiones, el area mínima requerida de la placa es

$$
A_{pq}placa = \frac{3044}{(1.575/2)}
$$

 $A_{eq}$ placa = 3866plg<sup>2</sup>

De acuerdo con la geometría de la base de la torre, probemos una placa de 200 plg de longitud; de tal forma, la reacción R está a (20012) - 67.6 = 32.4plg desde el borde de la placa, por lo tanto el triángulo de presiones tendrá una longitud de 181.7 plg y el ancho mínimo de la placa será de

$$
\frac{3044}{0.5 \times 1.575 \times 181.7} = 21.3 \rho \text{lg}
$$

De nuevo, tomando en cuenta el diámetro de la base de la torre ( $d<sub>b</sub> = 3.45m$ ), se propone un ancho de 150 plg, entonces, la zona de presiones tendrá un área de 181.7 *x* 150 = 27255 p/g*<sup>2</sup>*y la presión máxima será

 $\frac{3044}{2725}$  × 2 = 0.223 kib plg<sup>2</sup>

Tomando momentos de la parte saliente de la placa (ver Figura 5,3) con respecto al punto c<sup>1</sup>.

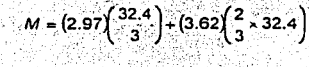

 $M=110,3klb\cdot\rho\vert\mathbf{g}$ 

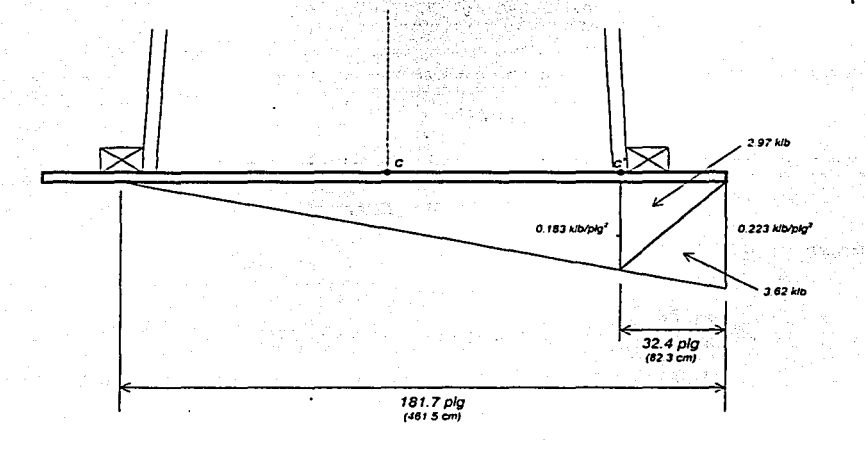

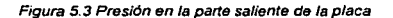

Para conocer el espesor *t* de la placa se supone que el momento eñ la placa se calcula para una franja de 1plg de ancho *y* se iguala a su momento resistente. De la expresión que resulta se despeja el espesor requerido. Asl pues:

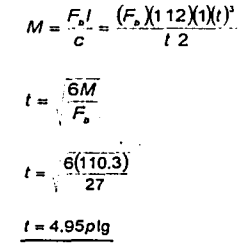

sustituyendo valores,

### Por lo tanto, se usará una Placa 5 *x* 200 *x* 150 plq (12.7 *x* 508 *x* 381 cm)

Por iíltimo se diseñará la soldadura entre la torre *y* la placa de base; para tal fin, se necesita determinar la longitud total del filete de soldadura en cada casquete de la base de la torre, entonces:

Long<sub>succ</sub> = 
$$
\frac{1}{2} \pi (135.8) = 213.3p
$$
lg

La compresión y la tensión en el respectivo casquete valdrán

$$
C = T = \frac{12(36784)}{(135.8 - 0.63)} = 3266 k/b
$$

Se utilizarán electrodos E70, cuya résistencia mlnima a la tensión es de *70* klblplg*<sup>2</sup> ;* con base en ello, el espesor de la garganta efectiva de un filete de 1plg *y* de 1plg de longitud será

 $Espesor = (1)(0.707) = 0.707$ 

y la resistencia del mismo filete valdrá

$$
Re sistencia = (0.707)(0.3 \times 70)(1) = 14.85 \, klb \, plg^2
$$

El tamaño requerido de la soldadura se determina como

$$
Tama\hbar o_{\rm matter} = \frac{3266}{(213.3)(14.85)}
$$

$$
Tama\bar{n}o_{\rm source} = 1.031p1g
$$

Por lo tanto, se usará soldadura E70 de 1 1/8 plg

### *5.8* DISEÑO DE LA CIMENTACIÓN DE LA TORRE

Para transmitir al suelo las cargas de la torre del aerogenerador se ha decidido emplear una cimentación somera. en especifico, una zapata aislada. Antes de presentar el diseño de la misma, se calculara la capacidad portante del suelo donde se desplantara la zapata.

En la sección 5.1 se mencionaron las coordenadas geograficas de la zona elegida para instalar el aerogenerador; de acuerdo con los mapas de suelos dominantes del Anuario Estadistica 2001 del Estado de Oaxaca publicado por el Instituto Nacional de Estadistica Geografla e Informática (INEGI), en la región de La Ventosa, Oaxaca, predominan los suelos de granulometría media, en especifico los suelos arenosos con finos.

De tal forma, para calcular la capacidad de carga del suelo, se supondrá que la zapata de cimentación se desplantará sobre un manto homogéneo de arena limosa con las caracterlstícas que a· continuación se mencionarán.

### 5.8.1 CAPACIDAD DE CARGA DEL SUELO

Las características del manto homogéneo de arena limosa son:

Angulo de resistencia al corte:

*e=* 1.42ton *m'* 

Cohesión:

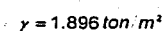

 $A = 229$ 

Peso volumétrico:

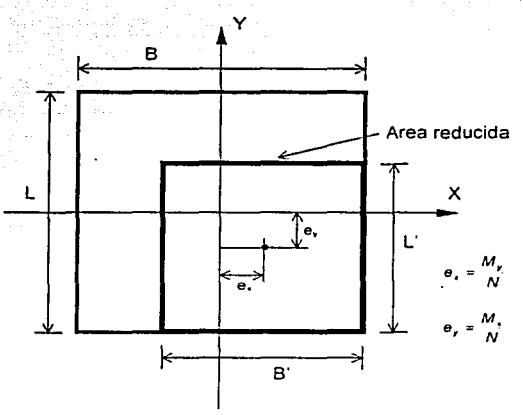

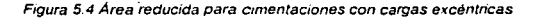

Respecto a las dimensiones de la cimentación, se propone utilizar una zapata cuadrada de 12 x 12 x 1.0 m (desplantada superficialmente,  $D = 1.0$  m).

Debido al momento en la base de la torre, la cimentación estará sometida a una carga excéntrica, *y*  para determinar la capacidad de carga de ésta se hará mediante la suposición de un área reducida equivalente del cimiento de acuerdo con la Figura 5.4.

Las dimensiones reducidas de la zapata son:

$$
L' = L - 2\theta, \qquad B' = B - 2\theta,
$$

Para determinar la capacidad de carga (q*<sup>0</sup> )* se utilizarán las ecuaciones actual *y* de Terzaghi, escogiendo el menor de los valores que arrojen dichas ecuaciones.

Ecuación actual

$$
q_{o} = cN_{e}S_{e}i_{e}d_{e} + qN_{q}S_{q}i_{q}d_{q} + \frac{\gamma B}{2}N_{r}S_{r}i_{r}d_{r}
$$

donde

$$
N_q = e^{\pi m \omega} \tan^2 (45 + \phi \cdot 2) = e^{\pi m 22} \tan^2 (45 + 11) = 7.82
$$

$$
N_c = \cot \phi (N_a - 1) = \cot 22(7.82 - 1) = 16.88
$$

$$
N_r = 2(N_q + 1) \tan \phi = 2(7.82 + 1) \tan 22 = 7.13
$$

los factores de forma según Vesic - De Beer valen

$$
s_c = 1 + \frac{B}{L} \frac{N_q}{N_e} = 1 + \frac{7.82}{16.88} = 1.46
$$
  

$$
s_q = 1 + \frac{B}{L} \tan \phi = 1 + \tan 22 = 1.404
$$
  

$$
s_r = 1 - 0.4 \left(\frac{B}{I}\right) = 1 - 0.4(1) = 0.6
$$

Los factores de profundidad d, y de inclinación i, tienen un valor de 1.

Sustituyendo valores en la ec. (5.42),

$$
q_{\rm g}=1.42\times16.88\times1.46+1.0\times1.896\times7.82\times1.404+0.5\times1.896\times12\times7.13\times0.6
$$

$$
q_{\rm s}=104.5\,ton~m^2
$$

(5.43)

La capacidad portante neta es

$$
q_{on} = 104.5 - \gamma D = 104.5 - 1.896 \times 1 = 102.6 \text{ ton } m^2
$$

Considerando la excentricidad,

$$
e_{\bullet}=\frac{M}{N}
$$

donde

$$
N = W_{\text{max}} + P_{\text{low}} + T \qquad \text{y} \qquad M = 5084 \text{ ton} \cdot m
$$

P<sub>rorre</sub> es el peso aproximado de la torre, el aerogenerador y la placa de base en conjunto, *W<sub>losa</sub>* es el peso propio de la losa (considerando un peso volumétrico del concreto de 2.4 ton/m<sup>3</sup>), 7 es la fuerza<br>de tensión a la que se somete el anclaje de la torre y *M* es el momento en la base de la torre; entonces

$$
N = (12)^2 (2.4) + 95 + 1310
$$

$$
N=1750\text{ton}
$$

la excentricidad vale

$$
e_{1}=\frac{5084}{1750}=2.9m
$$

entonces,

$$
B = 12 - 2(2.9) = 6.2m
$$
 y  $L' = L = 12m$ 

bajo condiciones de excentricidad la fuerza cortante en la zapata es

$$
q_0 = V/B'L'
$$
  $\Rightarrow$   $V = q_0 B'L = 102.6(6.2)(12)$ 

 $V = 7681$ ton

para la cimentación real, la capacidad portante resulta ser

$$
q_o = V/BL = 7681 (12)^2
$$
  

$$
q_o = 53.3 \text{ ton } m^2
$$

 $\ddot{\phantom{1}}$ Ecuación de Terzaghi

$$
q_{a} = 0.4 \, \text{B/N}_{a} + 1.3 \, \text{C/N}_{a} + \text{D/N}_{a} \tag{5.44}
$$

donde

$$
N_q = \frac{e^{\left(\frac{3z}{2} - \rho\right)mv}}{2\cos^2(45 + \rho^2)} = \frac{e^{\left(\frac{3z}{2} - 2\right)mv^2}}{2\cos^2(45 + 11)} = 9.19
$$
  

$$
N_e = \cot\phi \left(N_q - 1\right) = \cot 22(9.19 - 1) = 20.3
$$
  

$$
N_r = 2\left(N_q + 1\right) \tan\phi = 2(9.19 + 1)\tan 22 = 8.23
$$

Sustituyendo valores en la ec. (5.43),

$$
q_0 = 0.4 \times 1.896 \times 12 \times 8.23 + 1.3 \times 1.42 \times 20.3 + 1.896 \times 1 \times 9.19
$$
  

$$
q_0 = 129.7 \text{ (on. } m^2
$$

La capacidad portante neta es

$$
q_{\text{av}} = 129.7 - yD = 129.7 - 1.896 \times 1 = 127.9 \text{ ton} \cdot m^2
$$

bajo condiciones de excentricidad la fuerza cortante en la zapata es

그는 사람들은 아직도 사람들이 나는 사람들이 없었다.

$$
q'_0 = V/B'L' \Rightarrow V = q'_0B'L = 127.9(6.2)(12)
$$

$$
V = 9573 \text{ ton}
$$

para la cimentación real. la capacidad portante resulta ser

$$
q_0 = V/BL = 9573/(12)^2
$$
  
 $q_0 = 66.5 \tan/m^2$ 

El menor valor se obtuvo con la ecuación actual, por lo tanto la capacidad de carga del terreno de cimentación es

Gun Bo ing laat b. c state

$$
q_{\rm o}=53.3\,\text{ton}\,\left|m^2\right|
$$

### 5.8.2 DISEÑO ESTRUCTURAL DE LA ZAPATA

En la base de la torre del aerogenerador se ejercen las siguientes fuerzas:

$$
P_{\text{tors}} = 95 \text{ton}
$$

$$
M=5084\;ton\;m^2
$$

Como se ha determinado en la sección anterior, la capacidad de carga del suelo vale

$$
q_0 = 53.3 \text{ ton} \ m^2
$$

Para diseñar la zapata de cimentación se utilizará concreto de resistencia f<sub>r</sub> = 250 kg *cm*<sup>2</sup> y acero de refuerzo con f, = 4200 kg cm<sup>2</sup>. El factor de carga (F<sub>e</sub>) a emplear será de 1.4 (de acuerdo con el Reglamento de Construcción del Distrito Federal). •

a) Revisión de la capacidad de carga

Suponiendo una distribución uniforme de esfuerzos, la presión sobre el suelo se calcula como

$$
p_u = \frac{N_u}{A} = \frac{F_e N}{B L}
$$

sustituyendo valores,

$$
p_u = \frac{1.4(1750)}{(6.2)(12)} = 33 \text{ ton } m^2 < q_0 \quad \checkmark
$$

### Por lo que las dimensiones de la zapata son adecuadas

El valor obtenido de la presión sobre el suelo parece ser mucho menor que la capacidad de carga del suelo calculada. Con base en ello podrla establecerse que las medidas de la zapata son excesivas; no obstante, se requiere llevar a cabo las restantes revisiones de la cimentación (en especial la revisión del peralte por punzonamiento y la revisión por volteo) para poder corroborar o rechazar dicha sentencia.

### b) Revisión del peralte de la zapata por punzonamiento

El peralte propuesto de la zapata es de h = 1.0 *m.* El peralte efectivo d resulta de restar del peralte el recubrimiento  $r = 7$  cm; asi,

$$
d = h - r = 100 - 7 = 93
$$
cm

De la presión del suelo calculada arriba, debe descontarse la reacción debida al peso propio de la zapata y a la tensión en el anclaje, por tanto, la reacción del suelo resulta ser •

$$
p_u = \frac{F_c P_{\text{core}}}{\tilde{A}} = \frac{1.4(95)}{(6.2)(12)} = 1.77 \text{ ton } m^2
$$

La zona critica por punzonamiento se encuentra a medio peralte del paño de la base de la torre (ver Figura 5.5). Asl, el área de la sección critica *Ac* es

$$
A_{e} = 2[(508 + 93) + (381 + 93)]93 = 199950 \, \text{cm}^2
$$

La fuerza cortante que actúa en la sección critica se obtiene restando de la carga de la torre la reacción en la parte de la zapata de la sección critica, entonces,

$$
V_{u} = F_{e} P_{\text{box}} - p_{u} b_{v} b_{z} = 1.4(95) - 1.77[(5.08 + 0.93)(3.81 + 0.93)] = 82 \text{ton}
$$

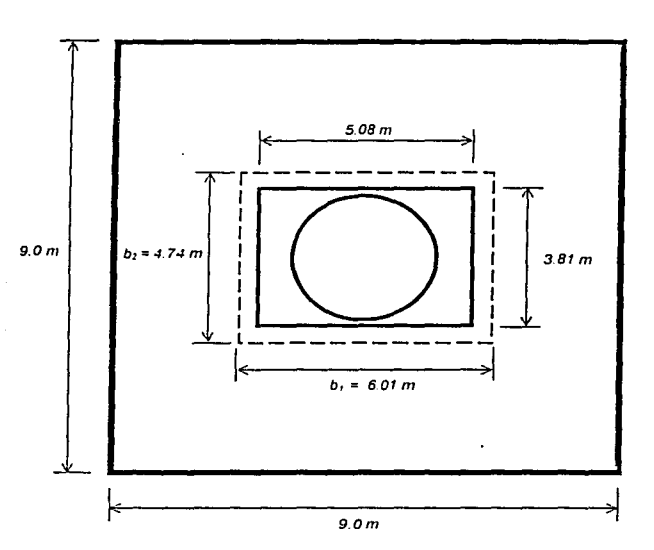

**Figura 5.5 Sección critica par punzonamienta** 

esta fuerza cortante provoca en la sección critica un esfuerzo cortante promedio que vale

$$
v_u = \frac{V_u}{A_c} = \frac{82000}{199950} = 0.41 kg cm^2
$$

Aunado a este esfuerzo cortante, deben calcularse los esfuerzos cortantes provocados en una cara de la sección critica por el momento flexionante en la base de la torre. De acuerdo con los reglamentos, el coeficiente *a* del momento que produce esfuerzos cortantes se calcula como

$$
\alpha = 1 - \frac{1}{1 + 0.67 \cdot (b_1 + d)(b_2 + d)}
$$
  

$$
\alpha = 1 - \frac{1}{1 + 0.67 \cdot (508 + 93) (381 + 93)} = 0.43
$$

entonces

 $\alpha M_n = 0.43(1.4)(5084) = 3060 \text{ton} \cdot m$ .

El esfuerzo cortante máximo que se produce por el momento flexionan te resulta ser

$$
\alpha M_u \frac{C_{AB}}{J}
$$

donde

$$
C_{AB} = \frac{b_1}{2} = \frac{508 + 93}{2} = 300.5 \text{cm}
$$

 $J_c = \frac{db_1^3}{6} + \frac{b_1 d^3}{6} + \frac{db_2 b_1^2}{2} = \frac{93(601)^3}{6} + \frac{601(93)^3}{6} + \frac{93(474)(601)^2}{2} = 1141 \times 10' cm'$ 

entonces

$$
M_u \frac{C_{AB}}{J_c} = \frac{3060 \times 10^5 (300.5)}{1141 \times 10^7} = 8.06 kg/cm^2
$$

De tal forma, el valor del esfuerzo cortante total en la cara más desfavorable de la sección critica es

 $\cdot$   $v_n = 0.41 + 8.06 = 8.47 kg/cm^2$ 

Por otra parte, el esfuerzo cortante resistente *v<sub>R</sub>* se determina como

$$
v_B = F_B \cdot f_c^* = 0.8 \cdot 0.8 \times 250 = 11.3 \text{ kg cm}^2 > 8.47 \text{ kg/cm}^2
$$

Por lo que el peralte propuesto es correcto por este criterio

c) Revisión del peralte de la zapata por cortante de viga

La sección critica para verificar este estado llmite se encuentra a un peralte del paño de la base de la torre. La sección transversal a esta distancia es un rectángulo, cuya área vale

 $A = (1200)(93) = 111600$ cm<sup>2</sup>

Para determinar la fuerza cortante en la sección critica se debe calcular la suma de las presiones desde el extremo de la zapata hasta la sección critica (ver Figura 5.6); entonces,

$$
V_u = 1.77 \times 12 \times 2.53 = 53.7 \text{ton}
$$

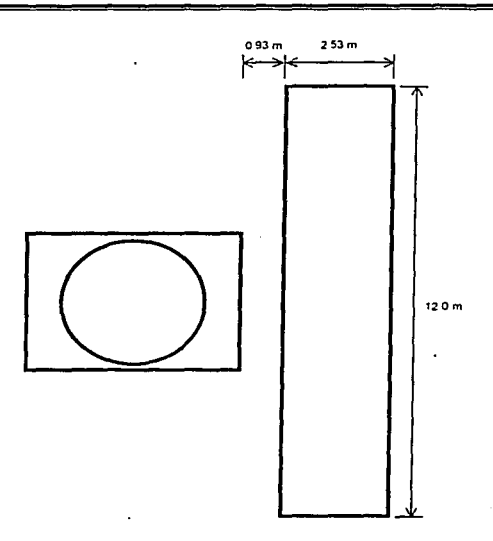

Figura 5.6 Área de la zapata para calcular la fuerza contante actuante

La fuerza cortante resistente  $V_R$  se determina multiplicando el área de la sección crítica por el esfuerzo cortante promedio resistente: así.

 $V_e = 0.5F_e A_e$ ,  $f_e = 0.5 \times 0.8 \times 111600$ .  $0.8 \times 250 = 631$ ton >> 53,7ton  $\checkmark$ 

Por lo que el peralte propuesto es aceptable por este criterio

### d) Refuerzo por flexión

Aunque sólo existe momento flexionante en una dirección, por cuestiones de armado y seguridad se utilizara la misma cantidad de acero de refuerzo en ambas direcciones; para determinar dicho refuerzo se necesita conocer el momento flexionante causado por la reacción del suelo en la sección crítica por flexión, la cual se localiza en el paño de la placa de base de la torre; de tal forma,

$$
M_u = 1.77 \times 12 \times \frac{(3.46)^2}{2} = 127.1 \text{ton} \cdot m
$$

El acero ( $A_s$ ) necesario para soportar este momento se calcula con la fórmula

Capitulo 5 **D1serio Estructural de la Torre de Soporte de un Aerogenerador y de su Cimentación** 

$$
A_{\rm r} = \frac{M}{F_{\rm r}0.9df_{\rm r}} = \frac{127.1 \times 10^5}{0.9 \times 0.9 \times 93 \times 4200} = 40.2 \text{cm}^2
$$

el porcentaje de acero es

$$
p = \frac{A_t}{Ld} = \frac{40.2}{1200 \times 93} = 0.00036
$$

el porcentaje mlnimo de acero por flexión es

$$
\rho_{\text{min}} = \frac{0.7 \cdot 10}{f} = \frac{0.7 \cdot 250}{4200} = 0.00264 > 0.00036
$$

asl,

$$
A_{\bullet} = 0.00264(93)(1200) = 295cm^2
$$

empleando barras del No. 8,  $A_b = 5.07 \text{cm}^2$ , la separación (s) entre barras es

$$
s = \frac{LA_{b}}{A_{c}} = \frac{1200(5.07)}{295} = 20.7cm
$$

### Por lo que se emplearán barras No. 8 @ 20 cm en ambas direcciones

### e) Revisión por volteo

Recordando los valores de las fuerzas verticales que se oponen al volteo, tenemos

$$
W_{\text{max}} = 346 \text{ton} \qquad P_{\text{tor}} = 95 \text{ton} \qquad T = 1310 \text{ton}
$$

El momento resistente (con respecto al punto i de la zapata, Figura 5.7) de las fuerzas que se oponen al volteo es

$$
M_{\rm s} = [(95 + 346)(6) + (1310)(3.925)] = 7788 \text{ton} \cdot m
$$

El momento actuante debido al viento es

$$
M_A = 5084 \tan \cdot m
$$

Por tanto, el factor de seguridad contra el volteo vale

 $F_s = \frac{M_s}{M_s} = \frac{7788}{5084} = 1.53 > 1.5$  (minimo recomendado por el Manual de la CFE)  $\checkmark$ 

### Por lo tanto. el factor de seguridad obtenido es aceptable

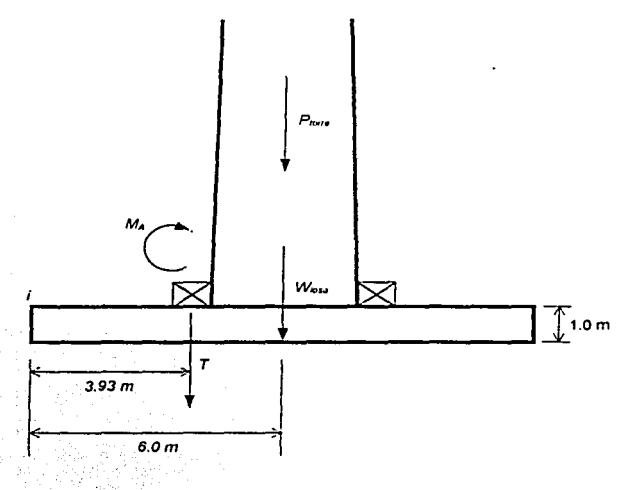

**Figura 5. 7 Fuerzas para la revisión por volteo** 

### f) Revisión por deslizamiento

La fuerza cortante resistente en el área de contacto entre la zapata y el terreno de cimentación se determina como

$$
V_B = \mu (P_{\text{box}} + W_{\text{box}} + T)
$$

donde *p* es el coeficiente de fricción entre el terreno de cimentación (arena limosa) y la zapata de concreto, el cual, para las condiciones particulares vale *JI* = 0.4; sustituyendo valores,

$$
V_{\rm A}=0.4(95+346+1310)=700\tan
$$

De acuerdo con la tabla de resultados, la fuerza cortante actuante debida al viento es

$$
V_{A}=199.7 \text{ton}
$$

Por tanto, el factor de seguridad contra el deslizamiento vale

$$
F_s = \frac{V_s}{V_s} = \frac{700}{199.7} = 3.5 > 1.5
$$
 (minimo recommended  
of one of Manual de la CFE)

Por Jo tanto. el factor de seguridad obtenido es aceptable

### 5.8.3 LONGITUD DE DESARROLLO DEL ANCLAJE DE LA TORRE

En el diseño del anclaje se emplearon tornillos A490 del No. 12 (1 % plg = 3.81 cm) con  $f_r = 60$ klb/plg<sup>2</sup> = 4200 kglcm*<sup>2</sup>*y, de acuerdo con el Reglamento del ACI (American Concrete lnstitute), la longitud básica de desarrollo para barras del No. 12 y menores es

$$
L_{\infty} = \frac{0.06 A_{\rm s} t_{\rm r}}{f}
$$

sustituyendo valores

$$
L_{\infty} = \frac{0.06(11.4)(4200)}{250} = 182cm
$$

El valor obtenido no es permisible considerando el peralte de la zapata  $h = 100$  cm, por lo cual se utilizarán ganchos estándar en los extremos de las anclas para que éstas puedan desarrollar el esfuerzo de tensión requerido.

Para barras que terminan en gancho estándar el Reglamento ACI establece que la longitud de desarrollo es

$$
L_{\infty} = \frac{320d_{\infty}}{f_{c}} = \frac{320(3.81)}{250} = 77.1cm
$$

El anterior valor debe multiplicarse por un factor de modificación (establecido en tablas del Reglamento ACI) para obtener la longitud básica de desarrollo. Para las condiciones particulares, ese factor es de 0.7; entonces

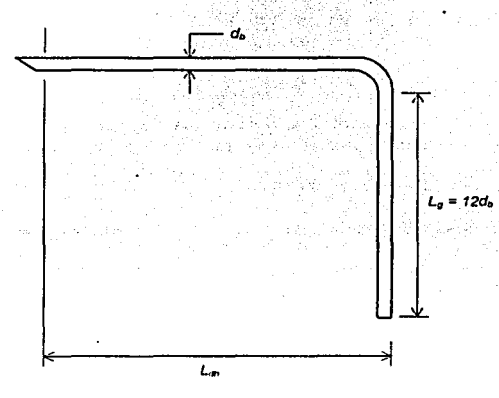

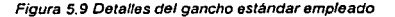

a shekarar 1990 a Shekara<br>Matukin

 $L_{\infty} = 0.7L_{\infty} = 0.7(77.1) = 53.97cm$  $L_{\infty}$  = 54cm

En la Figura 5.9 se muestran las características geométricas del gancho estándar, en ella se puede apreciar que la longitud del gancho es

$$
L_{\rm g}=12d_{\rm a}=12(3.81)=45.7cm
$$

 $L_a = 46cm$ 

> > >

an 1966. A Sta 그 화를 보고 있는데 이번

10. 이 사이트 <del>사이트 사이</del> 시설 시설 시설 사이트 사이트<br>1979년 1월 1일 1일 1일 시설 시설 시설 시설 시설 시설 시설 La distribución de las barras de anclaje dentro de la zapata y del acero de refuerzo por flexión se mostrará en esquemas posteriores. · ta Aleksandra (1958)

### 5.9 · ·RESUMEN DE RESULTADOS OBTENIDOS

Finalmente, después de los cálculos presentados en las secciones anteriores, a continuación se presenta el resumen de Jos resultados obtenidos: the control of the company of the control of the control of the control of

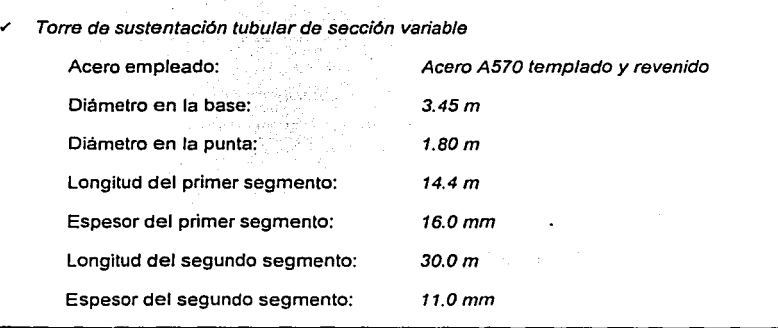

 $\cdot$ 

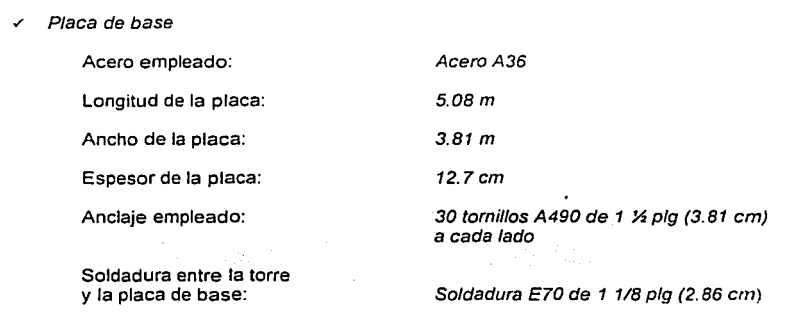

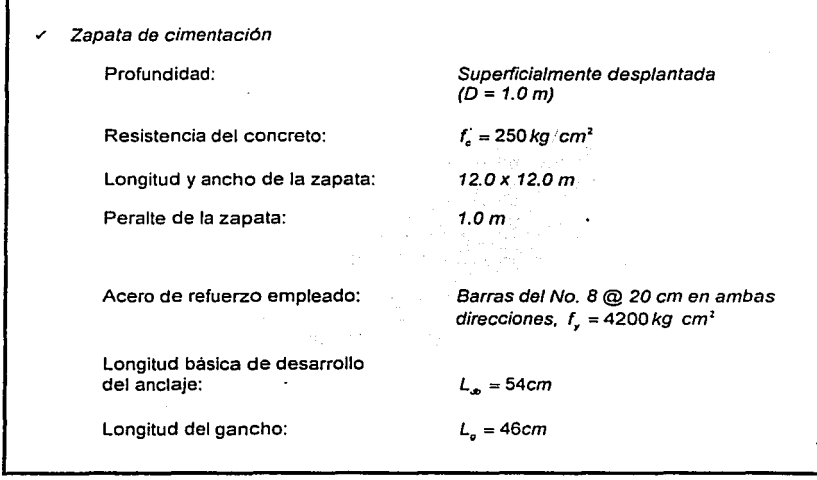

# **6 LA ENERGÍA EóLICA Y EL MEDIO AMBIENTE**

Una de las más grandes ventajas que ofrece la energía eoloeléctrica sobre las formas convencionales de generación eléctrica. las cuales recurren a la quema de hidrocarburos, es Ja baja emisión de contaminantes.

Los aspectos ecológicos que están ligados con la generación eoloeléctrica han fortalecido el desarrollo de esta tecnología, empero, en algunos casos, las ventajas ambientales de la energla eólica han sido puestas en tela de juicio. A continuación se mencionan Jos principales efectos de impacto ambiental de la generación eoloeléctrica.

### 6.1 Uso DEL SUELO PARA PARQUES EóLICOS

Un punto a resaltar de la construcción de un parque eólico es que del área necesaria para la adecuada instalación de los aerogeneradores (respetando las separaciones necesarias entre éstos). únicamente se ocuparía el cinco por ciento de esta superficie con infraestructura y otras instalaciones; el resto seguiría estando disponible para uso agrícola, ganadero o cualquier otro (Figura 6.1 ).

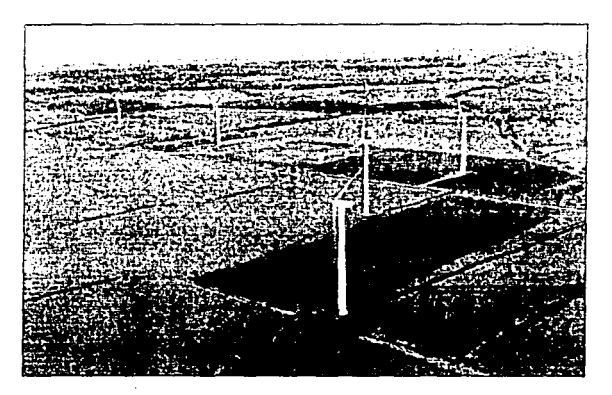

Figura 6.1 La compatibilidad de la generación eoloeléctrica con la agricultura

### 6.2 IMPACTO VISUAL

Cómo perciba Ja gente que los aerogeneradores encajan en el paisaje es en gran medida una cuestión de gusto. Se trata de un problema de actitud hacia los aerogeneradores y de la cercanía de las poblaciones con las centrales eoloeléctricas. Numerosos estudios en Dinamarca, Reino Unido, Alemania y los Paises Bajos han revelado que la gente que vive cerca de aerogeneradores está generalmente más a favor que en contra de ellos.

 $\ddotsc$ 

Un aspecto valioso de los grandes aerogeneradores, ademas de las ventaias económicas que representan (como menores costos de mantenimiento). es que los grandes aerogeneradores generalmente tienen una velocidad de rotación menor que las turbinas mas pequeñas. De tal forma, las grandes turbinas no perturban el paisaje tanto como lo hacen los objetos que se mueven rápidamente, y por lo tanto, tienen mayor aceptación con la gente que las concibe corno una tecnología armónica con el medio ambiente (Figura 6.2).

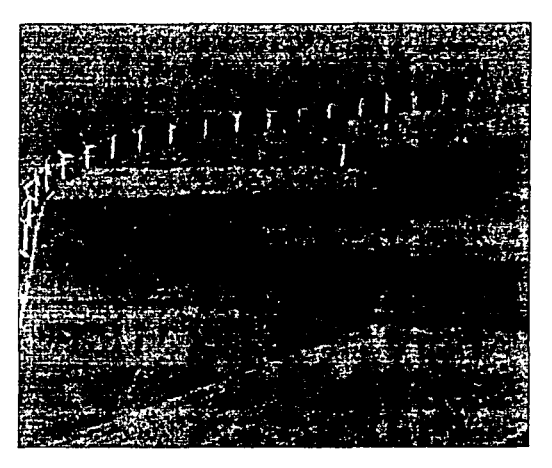

**Figura 6.2 Los aerogeneradores son armónicos con el paísaje** 

### 6.3 RUIDO

Los expertos definen al ruido como "sonido no deseado", esto implica que, para casos particulares, la distinción entre ruido y sonido es un problema con un alto factor psicológico y por lo tanto no es facil elaborar un modelo sencillo y universalmente satisfactorio del fenómeno del sonido en los aerogeneradores. De hecho. un estudio llevado a cabo por el instituto de investigación danés DK Teknik parece indicar que la percepción del sonido de los aerogeneradores por parte de las personas esta mas gobernada por su actitud hacia la fuente de sonido que por el sonido real en si mismo. <sup>12</sup> La Figura 6.3 muestra una comparación con el ruido que se percibe de otras fuentes.

De tal forma, parece que el ruido no es un problema primordial para la industria eoloeléctrica, dada la distancia a la que comúnmente se encuentran los lugares habitados mas cercanos (normalmente se observa una distancia mínima de unos 7 diámetros de rotor o 350 metros). Esto se ve reforzado cuando los paises que practican la generación eoloeléctrica promueven leyes ambientales que limitan la cercanía de las centrales eoloeléctricas con las poblaciones y comunidades.

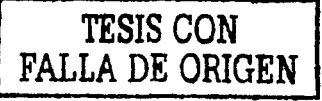

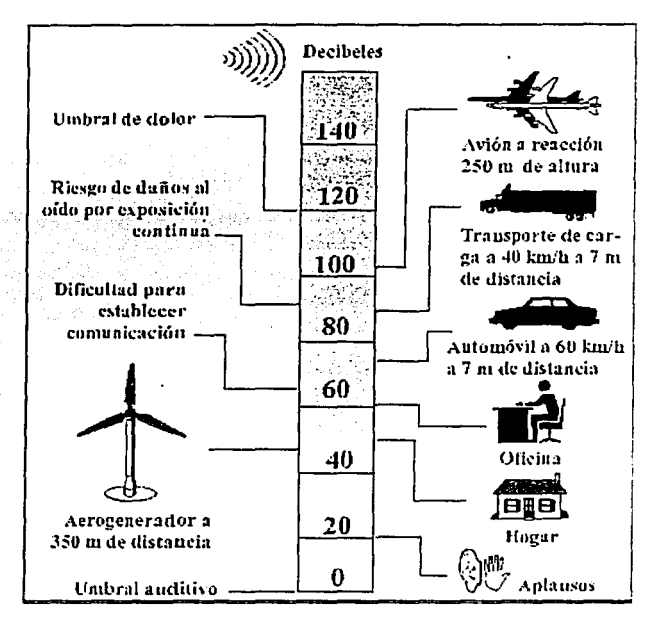

Figura 6.3 Comparación del ruido que se percibe de diferentes fuentes Origen: Eolica Vestas

### $6.4$ **SOMBRA PROYECTADA POR LOS AEROGENERADORES**

Los aerogeneradores, al igual que el resto de estructuras altas, proyectan una sombra en las áreas vecinas cuando el sol está visible. Si existen poblaciones cerca de un aerogenerador es posible que éstas se vean molestadas si las palas del rotor cortan la luz solar, causando un efecto de parpadeo cuando el rotor está en movimiento.

Sin embargo, una planificación cuidada del emplazamiento de un aerogenerador puede ayudar a resolver este problema. Si se conoce la zona donde el potencial efecto de parpadeo va a tener determinado tamaño, podrá ser posible situar las turbinas de forma que evite cualquier molestia importante para los habitantes vecinos.

### *6.5* IMPACTO SOBRE LAS AVES

Las aves chocan a menudo con líneas aéreas de alta tensión, postes y ventanas de edificios. Sin embargo, rara vez se ven molestadas por los aerogeneradores. Estudios realizados en la parte occidental de Dinamarca, donde hay instalado un aerogenerador de 2 MW con un diámetro de rotor de 60 metros, muestran que las aves. ya sea de día o de noche, tienden a cambiar su ruta de vuelo de 100 a 200 metros antes de llegar a la turbina, y pasan sobre ella a una distancia segura." El único emplazamiento conocido en el que existen problemas de colisión de aves está localizado en Altamont Pass. California; cabe mencionar que aunque los choques no son tan comunes, la preocupación es mayor dado que las especies afectadas están protegidas por ley.

Un estudio del Ministerio de Medio Ambiente danés indica que las lineas de alimentación representan un peligro mucho mayor para las aves que los mismos aerogeneradores.

Algunas aves se familiarizan a los aerogeneradores muy rápidamente, a otras les lleva algo más de tiempo. Así pues, la posibilidad de levantar parques eólicos al lado de santuarios de aves depende de la especie en cuestión. De hecho. en Dinamarca hay ejemplos de aves, en especifico los halcones, anidando en jaulas montadas en las torres de los aerogeneradores.

Al emplazar los parques eólicos normalmente se deben tener en cuenta las rutas migratorias de las aves, aunque investigaciones realizadas en Los Paises Bajos muestran que las aves migratorias tampoco chocan contra los aerogeneradores. Asi, aunque el impacto sobre las aves varia de un emplazamiento a otro, parece que las centrales eoloeléctricas no causan un daño significativo a estas especies.

## **7 LA GENERACIÓN EOLOELÉCTRICA EN MÉXICO**

Aunque México no se encuentra entre los paises de vanguardia en cuanto a generación eoloeléctrica, si es un país que cada vez más se preocupa por explotar adecuadamente las opciones que ofrecen las fuentes no convencionales de energla, dentro de éstas ocupa un papel fundamental la generación eoloeléctrica, debido al potencial eólico con que cuenta nuestro pais.

De acuerdo con estudios realizados en la República Mexicana. el recurso eólico de nuestro territorio cubriría alrededor del 4.5 por ciento de la electricidad requerida para el año 2020. lo que implica instalar 5000 MW eoloeléctricos en un periodo de entre 14 y 23 años con la implantación de programas adecuados y, desde luego, con una considerable inversión de muchos millones de dólares. para la cual la iniciativa privada seria indispensable

Dada la importancia de cuidar el medio ambiente. es conveniente resaltar que la instalación de los 5000 MW eoloeléctricos mencionados producirian contaminantes atmosféricos en cantidades casi nulas. lo que representa otra gran ventaja comparada con la emisión de alrededor de 10 millones de toneladas de bióxido de carbono por año, si dicha energia se generara a través de los procesos convencionales que se sustentan preferentemente en la quema de carbón y combustóleo. Si consideramos que para el año 2020. más del 40% de la capacidad instalada seguirá siendo de plantas termoeléctricas. las emisiones evitadas de bióxido de carbono por generación eoloeléctrica habrán mitigado el orden de un sexto de las emisiones totales por generación termoeléctrica. 17 '

Claro está que un proyecto de tal envergadura crecerla sobre bases mas firmes si no se dependiera de importar toda la tecnologia necesaria, y que, por el contrario, nuestro país entrara a la industria de la integracion de aerogeneradores de diversas capacidades y de la elaboración de varias de sus piezas; lo anterior parecería utópico considerando las condiciones nacionales. pero cuando uno analiza que un país como la India ha logrado posicionarse como un fuerte productor ce aerogeneradores, tal escenario parece más asequible. Sin duda, esto aceleraria el crecimiento eoloeléctrico de México y se generaría una gran cantidad de empleos en distintas áreas.

### 7.1 ACCIONES PARA IMPULSAR LA GENERACIÓN EOLOELÉCTRICA

Además de llevar a cabo diversos estudios y propuestas para impulsar la generación eoloeléctrica através de los organismos e instituciones encargados. en cuanto a infraestructura instalada, las principales acciones emprendidas por el Gobierno Mexicano son:

### Central La Venta, Oaxaca.

La Comisión Federal de Electricidad (CFE) promovió la construcción de una central eoloeléctrica de 1.5 MW de capacidad en La Venta, Oaxaca. Esta central cuenta con siete aerogeneradores daneses marca Vestas, modelo V-27, de 225 kW de capacidad y con un diámetro de barrido del rotor de 27 metros, montados sobre torres tubulares de 30 metros de altura (Figura 7.1 ). Su construcción comenzó en enero de 1994 e inició a operar en agosto del mismo año. La CFE tiene planeada la construcción de una central eoloeléctrica de 54 MW en esta misma zona geográfica, sin embargo, dichos planes se han postergado debido a razones presupuestales.

### ' Aerogenerador en Guerrero Negro, B.C.S.

La CFE también impulsó la instalación de un aerogenerador de 600 kW en la zona de Guerrero Negro en Baja California Sur. El aerogenerador de fabricación española está colocado a una altura de 40.5 metros sobre el terreno y funciona con una velocidad promedio anual del viento de 7.7 mis (Figura 7.2). La maquina esta conectada a la central eléctrica de Guerrero Negro colaborando al suministro eléctrico de la zona.

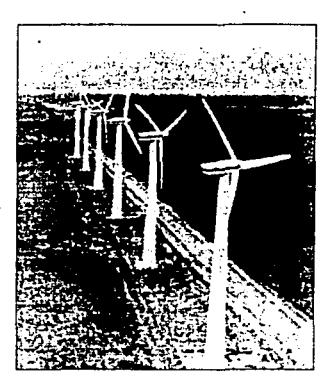

Figura 7.1 Central eoloeléctrica de La Venta

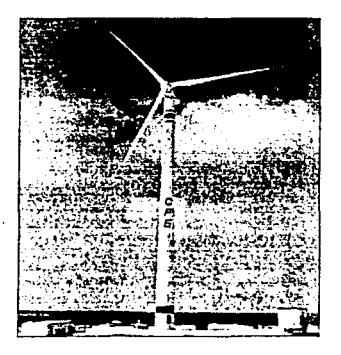

Figura 7. 2 Aerogenerador de 600 kW instalado en Guerrero Negro. 8.C.S.

En cuanto a la iniciativa privada. vale la pena mencionar que, junto con algunos gobiernos de los estados, existen varios provectos en gestión (los cuales se mencionaran en el siguiente apartado) para consolidar la generación eoloeléctrica.

Respecto a proyectos concretos, la compañía Apasco instaló un aerogenerador de 500 kW en su planta productora de cemento en Ramos Arizpe, Coahuila, a mediados del ano de 1997, con fines demostrativos *y* de autoabastecimiento (Figura 7.3).

A pesar de que la velocidad del viento es catalogada baja en esta zona. la compañía planea en un futuro la construcción de un parque eoloeléctrico para cubrir no sólo las necesidades de energía de su fábrica. sino también de las comunidades vecinas. Claro que ello depende de la evolución técnica *y* económica de la industria eoloeléctrica en nuestro país

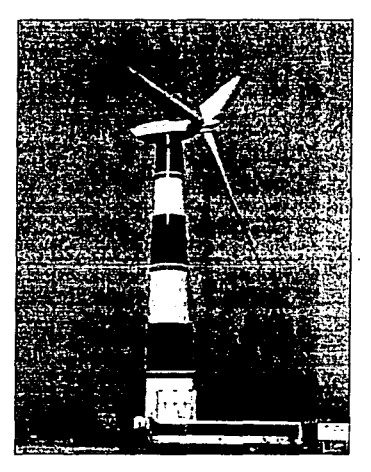

**Figura 7.3 Aerogenerador instalado en Ramos Aázpe. Coahuila** 

### **7.1.1** *PROYECTOS A FUTURO*

A continuación se mencionan los principales proyectos que distintas empresas privadas, junto con los gobiernos estatal y federal. gestionan para apoyar el desarrollo eoloeléctrico de México:

:. Cozumel 2000

El proyecto considera construir una central eoloeléctrica de 30. MW de capacidad (con 60 aerogeneradores de 500 kW cada uno) que abastezca de electricidad a varios municioios del estado de Quintana Roo. entre ellos: Cozumel. Isla Mujeres. Lazaro Cárdenas *y* Playa del Carmen El

proyecto, que es impulsado por la empresa Fuerza Eólica S.A. de C.V. y por el gobierno del estado de Quintana Roo, se ha postergado debido a problemas de convenios con la CFE y a mejoras técnicas.

### Electricidad del Sureste

Se pretende construir una central eoloeléctrica de 27 MW de capacidad conformada por dos grupos de aerogeneradores de 13.5 MW cada uno, ubicados en el estado de Oaxaca. en especifico, en las regiones de La Mata y La Ventosa. La empresa ENTEC, S.A. de C.V. y los gobiernos de los estados de Puebla y Oaxaca patrocinan este proyecto para asegurar que la central cubra la demanda de energfa de la misma empresa *y* de varios municipios de ambos estados. El inicio de la construcción se encuentra suspendido debido a la imposibilidad de concretar diversos convenios de interconexión y transmisión de la central.

### Fuerza Eólica del Istmo

La empresa Fuerza Eólica del Istmo, S.A. de C.V., tiene planeada la construcción de una central eoloeléctrica de 30MW de capacidad que estará conformada por 60 aerogeneradores de 500 kW. El proyecto contempla surtir de energia a las empresas: Cooperativa Manufacturera de Cementos Portland La Cruz Azul. S.C L., Fuerza Eólica S.A. de C.V. y Procesos Electrónicos de México S.A. de C.V. La ubicación de la central sería en la carretera federal 185. cerca de la población de La Ventosa en el municipio de lxtaltepec, Oaxaca.

### Baja California 2000

La compañia Baja California 2000, S.A. de C.V., proyecta construir *y* operar una central eoloeléctríca de 60.5 MW de capacidad, integrada por 110 aerogeneradores de 550 kW cada uno. La ubicación de la central sería en el paraje de La Rumorosa en el municipio de Tecate, B.C.N., en la carretera Mexicali-Tijuana. Los alumbrados públicos de los municipios de Tijuana, Tecate y Ensenada se verian cubiertos por la generación de esta planta.

### Energia Renovable

La empresa Energia Renovable. S.A. de C.V., quiere impulsar la instalación de 240 MW eoloeléctricos en el área de La Ventosa, Oaxaca; el objetivo primordial es abastecer de energfa a una porción de la zona industrial de la región y, en segundo término, existiria la posibilidad de exportar energia eléctrica a Centroamérica. La compañia también tiene la visión de instalar una planta ensambladora de aerogeneradores en el puerto de Salina Cruz, en sociedad con la empresa danesa Vestas. lfder en la industria eólica mundial.

### 7.2 POTENCIAL DE GENERACIÓN EN MÉXICO

El Instituto de Investigaciones Eléctricas (llE) y la CFE con el apoyo de varios gobiernos estatales, han llevado a cabo estudios y mediciones de la velocidad del viento en distintos puntos del territorio nacional (ver Figura 7.4). pudiendo asi localizar las zonas con mayor potencial eólico, las cuales se muestran en la Figura 7.5.<sup>18</sup> Cabe mencionar que la prospección del recurso eólico en nuestro país no se encuentra agotada. lo que significa que la capacidad potencial de generación puede crecer.

La generación egloeléctrica en México

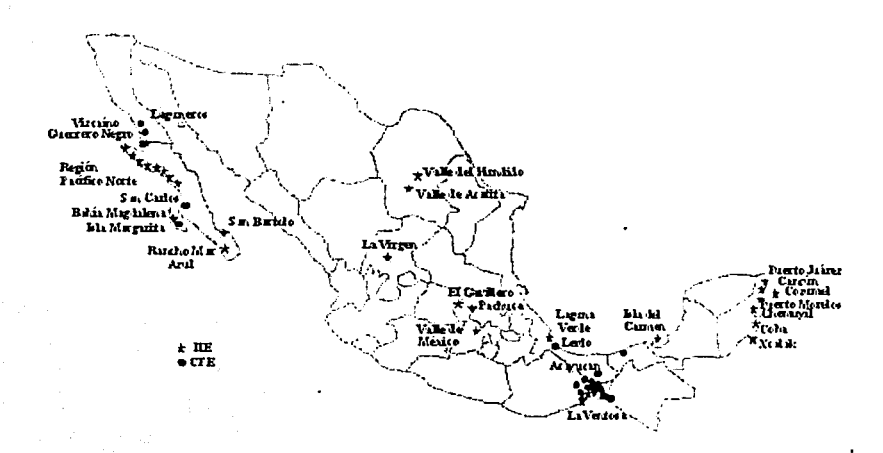

Figura 7.4 Sitios en los que la CFE y el IIE han realizado mediciones del recurso eoloenergético Fuente: IIE

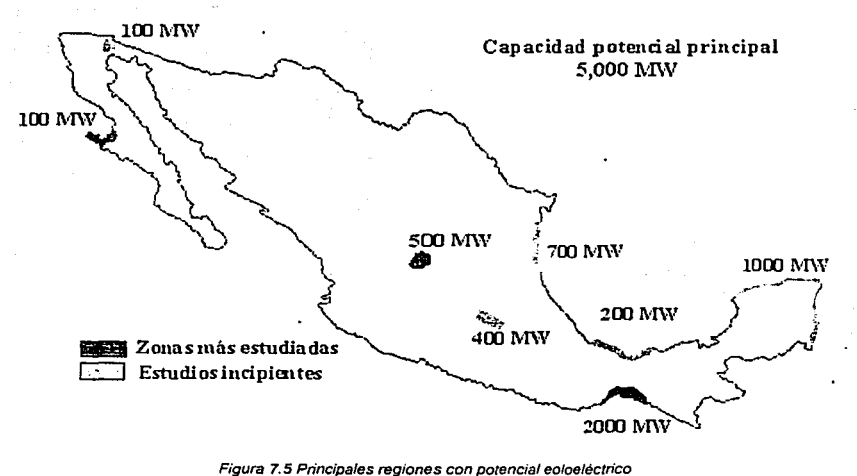

Fuente: IIE

De acuerdo con la capacidad estimada de generación en las regiones indicadas en la Figura 7.5. se puede afirmar que en México existen lugares con extraordinario potencial eoloeléctrico que haria posible la construcción de varias centrales eoloeléctricas, lo anterior se refuerza al comparar la velocidad media anual del viento de estas regiones con la de otros lugares del mundo donde ya se han instalado parques eólicos (ver Tabla 7.1).

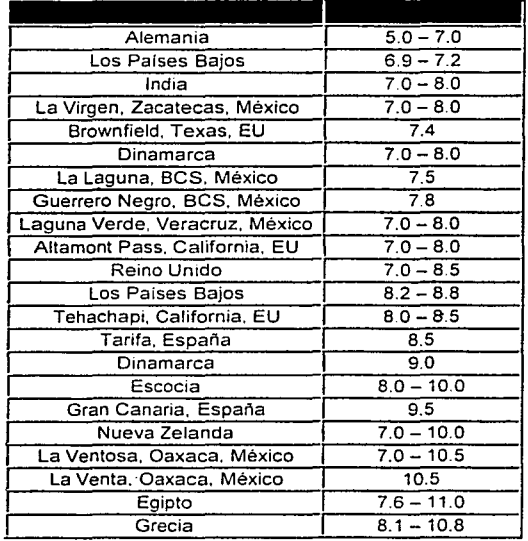

**Tabla 7. 1 Velocidad media anual del viento (VV anual) en vanos Jugares del mundo. Fuente· /JE** 

Con base en el mapa de la Figura 7.5 y en la Tabla 7.1 es posible observar que el recurso eólico con que cuenta la región de La Ventosa. Oaxaca, es el mayor en la República Mexicana. <sup>17</sup>Esta región se delimita por la primera curva de nivel de 100 metros s.n.m.m., la cual inicia en el puerto de Salina Cruz y termina en el limite entre Oaxaca y Chiapas (Figura 7.6).

Los cálculos indican que en La Ventosa seria factible construir un buen número de parques eoloeléctricos que se traducirian en un acumulado de 2000 MW. La instalación de dicha capacidad eléctrica daria lugar al nacimiento y desarrollo de una industria eolaeléctrica en forma que podria extenderse a otras regiones del pals y que con la construcción, operación y mantenimiento de varias centrales eoloeléctricas, se acJivarian algunas ramas de la economia y se crearian gran número de empleos.

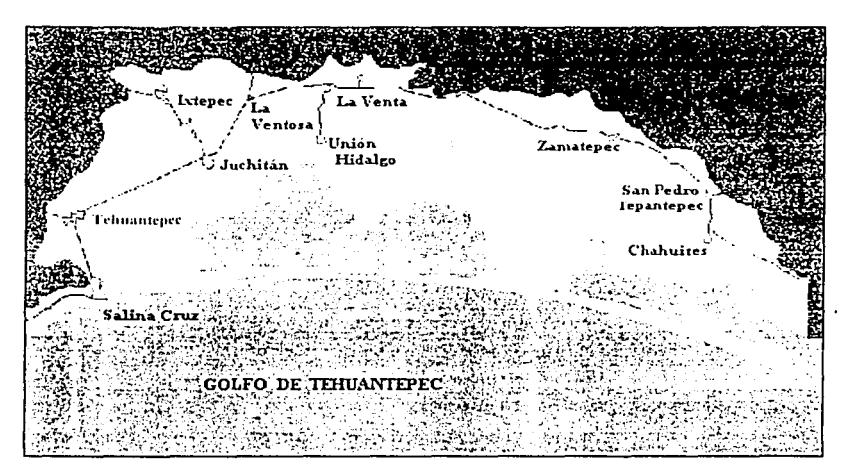

**Figura 7.6 La zona de La Ventosa. Oaxaca** 

### 7.3 PANORAMA EN LA MATERIA

Como se puede apreciar, todos los proyectos en materia de generación eoloeléctrica se encuentran postergados debido a diversas razones, principalmente técnicas, normativas y económicas. La realidad es que aunque existe interés de la iniciativa privada y de los gobiernos estatal y federal por impulsar la industria eólica. en nuestro país no existen bases sólidas para el desarrollo de la misma. Por ende, para dar vuelco a esta situación. es necesario realizar acciones especificas que construyan el marco idóneo para la consolidación de la generación eoloeléctrica en México; entre ellas se encuentran:

- Tener como prioridad la integración de las centrales eoloeléctricas al sistema eléctrico nacional, para ello es indispensable identificar los requerimientos y ventajas de cada región, así como la creación de una normatividad técnica y legal que propicie dicha integración '
- Aplicar recursos a la investigación cientifica en el campo de la energla eólica, para generar el conocimiento necesario que proporcione una base tecnológica sólida a los proyectos gubernamentales y de la iniciativa privada, de igual forma se debe ampliar la evaluación del recurso eólico a la mayor extensión posible del territorio nacional
- Propiciar que el crecimiento de la industria eoloeléctrica cause el menor impacto ambiental posible, creando normas en materia ecológica
- Procurar que. paralelo al desarrollo de la industria eólica, la energia eoloeléctrica ofrezca precios atractivos para las inversiones privadas. lo cual haría más competitiva a este tipo de generación.

and the control of the control of the control of the control of the control of the control of the control of the control of the control of the control of the control of the control of the control of the control of the cont a sa mga kalawang mga kalawang malalalang ng mga kalawang malalalang ng mga kalawang malalalang ng mga kalawan<br>Mga kalawang malalalang ng mga kalawang malalalang ng malalalang ng malalalang ng malalalang ng malalalang ng<br>M

التواريخ والمتأمر والأراد والمتواطن والمتعارف والمتوارد والمرادي ken pada atau 1923. Ialah sebagai ร้าน และความที่เคมา

Part of the P

it (1999) – Alexandria State Constitution (1999)<br>1991 – Alexandria State Constitution (1992) – Alexandria State Constitution (1992)<br>1992 – Alexandria State Constitution (1992) – Alexandria State Constitution (1992)

the configuration of the control of the control of the control of the control of the control of the control of<br>The control of the control of the control of the control of the control of the control of the control of the c

the control of the control of the control of the control of the control of the control of the control of the control of the control of the control of the control of the control of the control of the control of the control a Militar a che e sala da all'America della calca dalla contra della capaca della suggesta sulla scappa aggreg<br>Al Magneto di Associato dell'America della diglia della companyazione di San India.

 $\zeta \sim \tau_{\rm eff}$ 

### **COMENTARIOS FINALES**

En cuanto al diseño estructural de la torre de sustentación del aerogenerador seleccionado, cabe apuntar que se probó con diferentes combinaciones de los valores de las variables de diseño: diámetros de la base y de la punta de la torre (d<sub>b</sub> y d<sub>1</sub>), espesores de los dos segmentos de la torre (t<sub>1</sub> y *t2)* y las longitudes de esos segmentos (L, y L*<sup>2</sup> ),* esto con el objeto de obtener la mejor respuesta de la estructura ante las solicitaciones de carga y el menor volumen de acero de la torre. Las dimensiones empleadas en el desarrollo del capitulo 5 proporcionan el diseño óptimo.

Hay que resaltar que aunque en el diseño de la torre se emplean vanos reglamentos *y* manuales de diseño, en especifico el reglamento de Riso. el código danés DS410 *y* el manual de diseño del AISC, no existe problema de homogeneidad respecto a los factores de carga. dado que se usaron criterios de esfuerzos permisibles *y* ello implica que los factores de carga a utilizar deben ser iguales a uno.

Por otra parte. vale la pena reiterar que el acelerado *y* reciente avance de la tecnología asociada al aprovechamiento de las energias renovables. su consiguiente abaratamiento *y* la necesidad de cuidar el ambiente han ubicado a éstas - entre ellas a la eólica - como alternativas a ser consideradas en los planes energéticos y ambientales. presentes y futuros. de cualquier país en el mundo.

Ya sea para proveer a regiones marginadas el acceso a servicios de energía. para surtir la energía necesaria para servicios municipales o para ser parte integral de los sistemas que los proveen en centros urbanos. la generación eoloeléctrica debe ser contemplada en los programas de quienes toman las decisiones en el ámbito nacional, regional, empresarial y hasta doméstico.

Para que esto ocurra en nuestro país es necesario impulsar la actividad tecnológica nacional, adecuar *y* adoptar los avances tecnológicos internacionales en la matena. e incorporar a éstos en el desarrollo futuro de los sistemas energéticos nacionales. Esto implica, entre otras cosas. establecer especificaciones técnicas que aseguren la calidad *y* rendimiento de dichos sistemas eólicos. contar con personal capacitado para el diseño. instalación y mantenimiento de los mismos. y promover empresas con capacidad de servicio en todo el territorio nacional. De esta manera la tecnología local avanzará *y* podrá competir internacionalmente.

La pretensión del trabajo expuesto en los capítulos referentes a la energía eólica. además de ofrecer una introduccion al relativo a la estructura diseñada, fue fomentar *y* promover el uso. aplicación *y*  evolución de una de las fuentes de energía no convencional con mejores perspectivas en México. La importancia de la adecuada utilización de la energía eólica radica en su potencial para reducir el consumo de combustibles fósiles. lo que permite conservar recursos no renovables y atenuar los impactos al ambiente que resultan de las actividades relacionadas con la generación. distribución *y*  uso final de la energía.

Durante Jos últimos 20 años. en México se ha realizado una importante labor con relación a la generación eoloeléctrica. sin embargo, los esfuerzos han sido aislados *y* muchos trabajos valiosos han quedado olvidados por falta de apoyo, seguimiento *y* una canalización adecuada.

A pesar de ello. el interés por sacar provecho de la energia eólica *y* de las ciernas energlas no convencionales parece renovarse. Esto genera un ambiente favorable para analizar *y* establecer las bases que coloquen a estas alternativas como formas de energia que contribuyan a satisfacer la creciente demanda de electricidad *y* ayude al establecimiento futuro de esquemas basados en la energia sustentable. lo que representa un punto de partida de México hacia los escenarios energéticos del nuevo milenio.

# a kacamatan ing

Teatra de la propiedad de la caractería<br>Altra de la caractería

 $\alpha_{\rm{max}}=2.1$  and international program  $\label{eq:2.1} \begin{split} \mathcal{L}_{\text{max}}(\mathbf{r}) & = \frac{1}{2} \sum_{\mathbf{r} \in \mathcal{R}} \mathcal{L}_{\text{max}}(\mathbf{r}) \mathcal{L}_{\text{max}}(\mathbf{r}) \\ & = \sum_{\mathbf{r} \in \mathcal{R}} \mathcal{L}_{\text{max}}(\mathbf{r}) \mathcal{L}_{\text{max}}(\mathbf{r}) \mathcal{L}_{\text{max}}(\mathbf{r}) \mathcal{L}_{\text{max}}(\mathbf{r}) \mathcal{L}_{\text{max}}(\mathbf{r}) \mathcal{L}_{\text{max}}(\mathbf{r}) \mathcal{L}_{\$ 

사람은 자신 분위기 시작했다.  $\eta$  , and  $\eta$  , and  $\eta$  $\sim 10$ ing ang pangalangan<br>Salah Saturan Pangalan<br>Salah Saturan Pangalan

where  $\mathcal{E}(\mathcal{S}(\mathcal{S},\mathcal{S}))$  and  $\mathcal{E}(\mathcal{S})$  , and  $\mathcal{E}(\mathcal{S})$  , and  $\mathcal{E}(\mathcal{S})$ 

a sa Antara Anggota na matangang kaliyang matangang pangangang mangalang ang malaysing matangang sa pangalang<br>Tanggalang managkal na pangalang managkal na pangalang managkal na mangalang managkal na managkal na managkal 

 $\epsilon_{\rm 2}$  ,  $\epsilon_{\rm 2}$  ,  $\epsilon_{\rm 2}$  $\sim$   $\sim$  $136$ 

# TABLAS DE RESULTADOS
$\limsup_{n\to\infty}\frac{1}{n}\limsup_{n\to\infty}\frac{1}{n}\limsup_{n\to\infty}\frac{1}{n}\limsup_{n\to\infty}\frac{1}{n}\limsup_{n\to\infty}\frac{1}{n}\limsup_{n\to\infty}\frac{1}{n}\limsup_{n\to\infty}\frac{1}{n}\limsup_{n\to\infty}\frac{1}{n}\limsup_{n\to\infty}\frac{1}{n}$ a perfecen

والمستحدث وأرواده الموارد

್ಯ ಸಂಸ್ಥೆಯ ಸಂಸ್ಥೆಯ ಸಂಸ್ಥೆಯ ಸಂಸ್ಥೆಯ ಸಂಸ್ಥೆಯ ಸಂಸ್ಥೆಯ ಸಂಸ್ಥೆಯ ಸಂಸ್ಥೆಯ ಸಂಸ್ಥೆಯ ಸಂಸ್ಥೆಯ ಸಂಸ್ಥೆಯ ಸಂಸ್ಥೆಯ ಸಂಸ್ಥೆಯ ಸಂಸ<br>ಸಂಸ್ಥೆಯ ಸಂಸ್ಥೆಯ ಸಂಸ್ಥೆಯ ಸಂಸ್ಥೆಯ ಸಂಸ್ಥೆಯ ಸಂಸ್ಥೆಯ ಸಂಸ್ಥೆಯ ಸಂಸ್ಥೆಯ ಸಂಸ್ಥೆಯ ಸಂಸ್ಥೆಯ ಸಂಸ್ಥೆಯ ಸಂಸ್ಥೆಯ ಸಂಸ್ಥೆಯ ಸಂಸ್ಥೆ

 $\mathcal{M}_{\text{M}}$  and  $\mathcal{M}_{\text{M}}$  is the consequence of the contract of  $\mathcal{M}_{\text{M}}$ 

—

ración

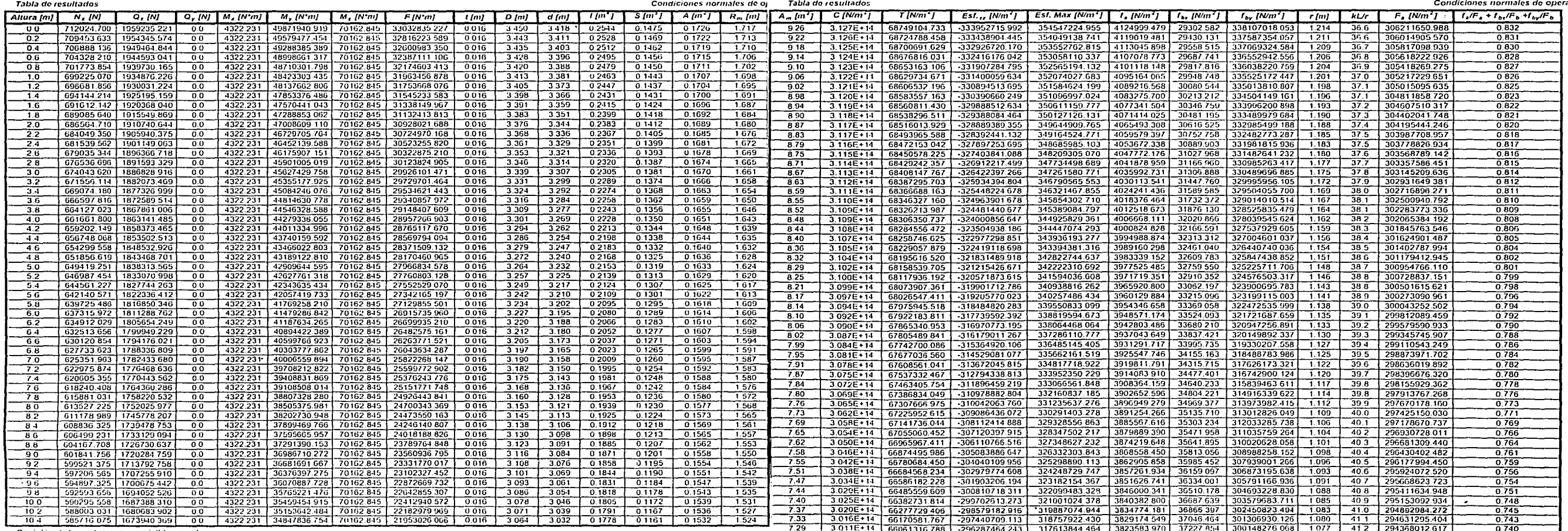

Revisión de los esfuerzos permísibles en el acero

હ્યુ

Revisión de los esfuerzos permisibles en el acero المستقصين

 $\bullet$  . The contract of the contract of the contract of the contract of the contract of the contract of the contract of the contract of the contract of the contract of the contract of the contract of the contract of the co

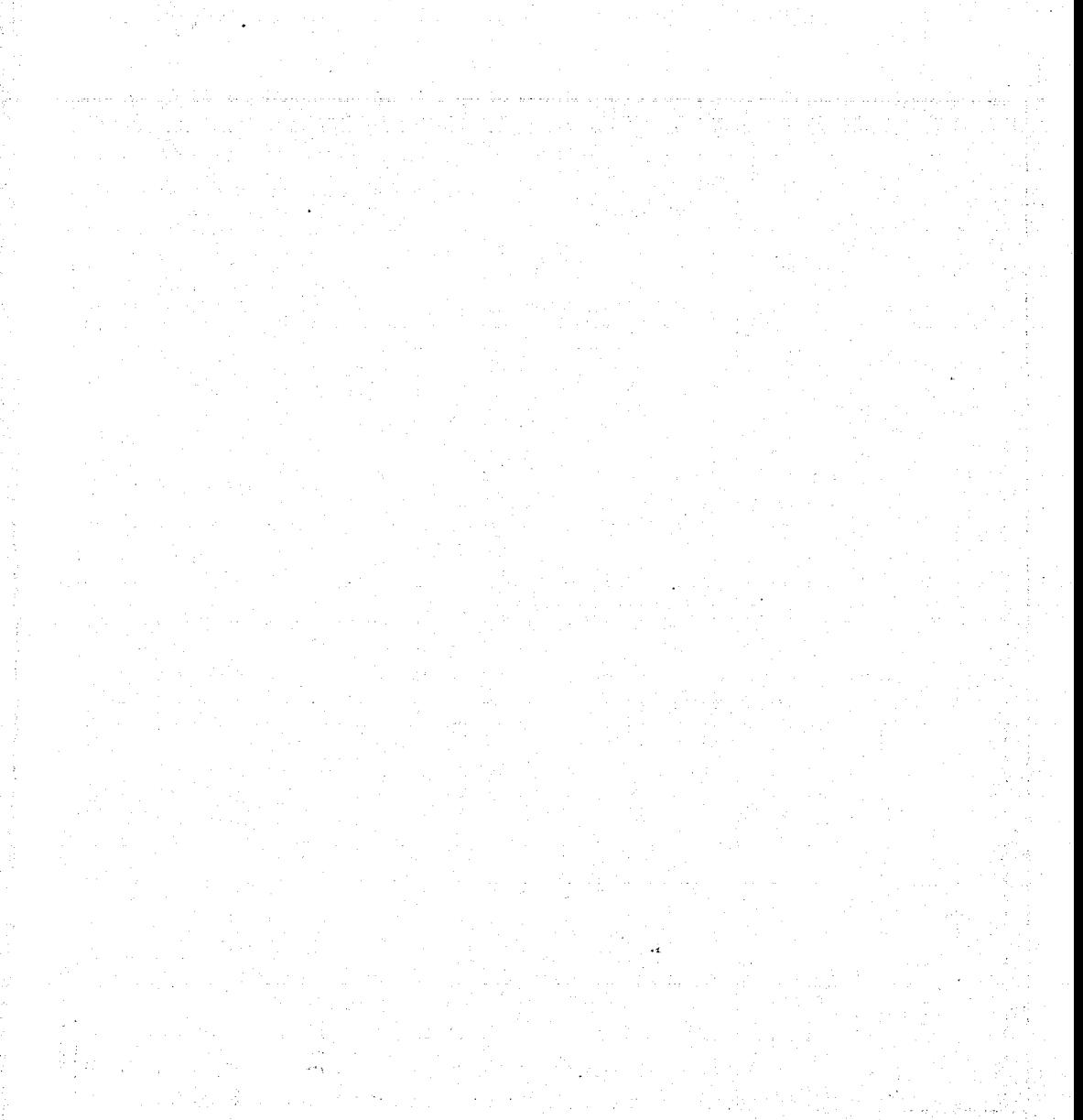

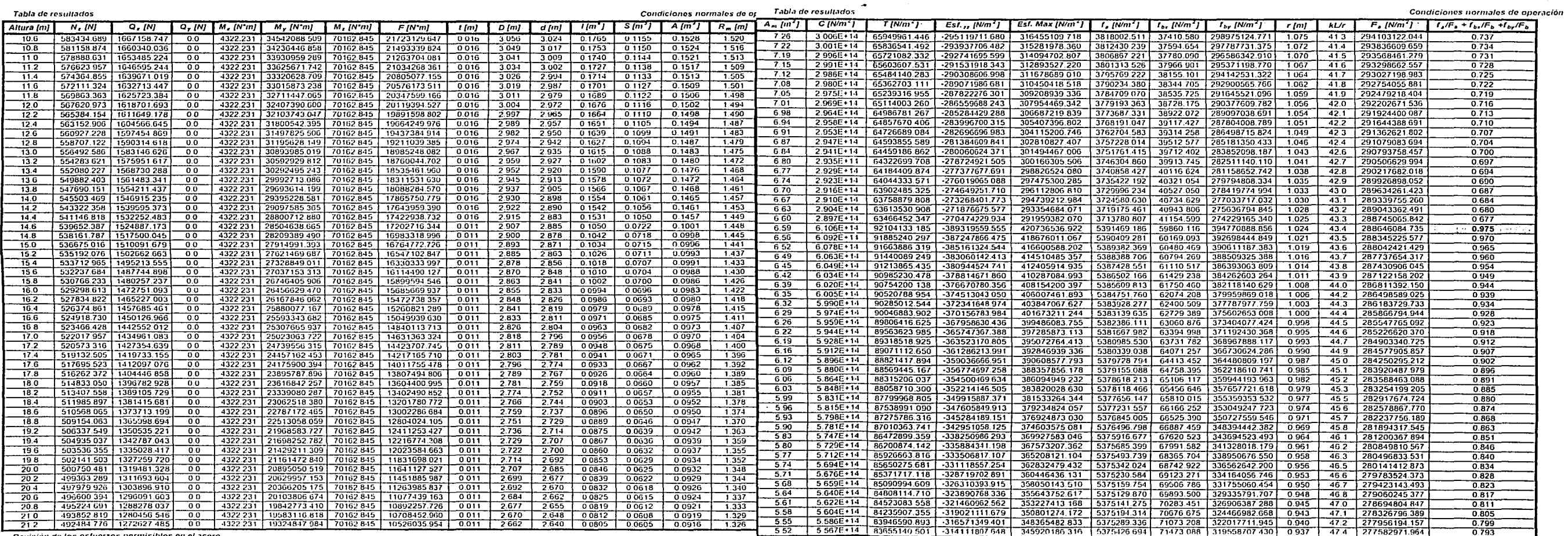

 $\sim$ 

 $\sim$ 

Revisión de los esfuerzos permisibles en el acero

 $\Xi$ 

 $\bullet$ 

Revisión de los esfuerzos permisibles en el acero

 $\mathcal{L}^{\mathcal{A}}\left( \mathcal{L}^{\mathcal{A}}\right) =\mathcal{L}^{\mathcal{A}}\left( \mathcal{L}^{\mathcal{A}}\right) =\mathcal{L}^{\mathcal{A}}\left( \mathcal{L}^{\mathcal{A}}\right) =\mathcal{L}^{\mathcal{A}}\left( \mathcal{L}^{\mathcal{A}}\right) =\mathcal{L}^{\mathcal{A}}\left( \mathcal{L}^{\mathcal{A}}\right) =\mathcal{L}^{\mathcal{A}}\left( \mathcal{L}^{\mathcal{A}}\right) =\mathcal{L}^{\mathcal{A}}\left( \mathcal{L}$ 

and the contract

the second control of the second control of the second control of the second control of the second control of

ta di Villaga di  $\hat{\mathcal{A}}$ eren e Silv

ነትን

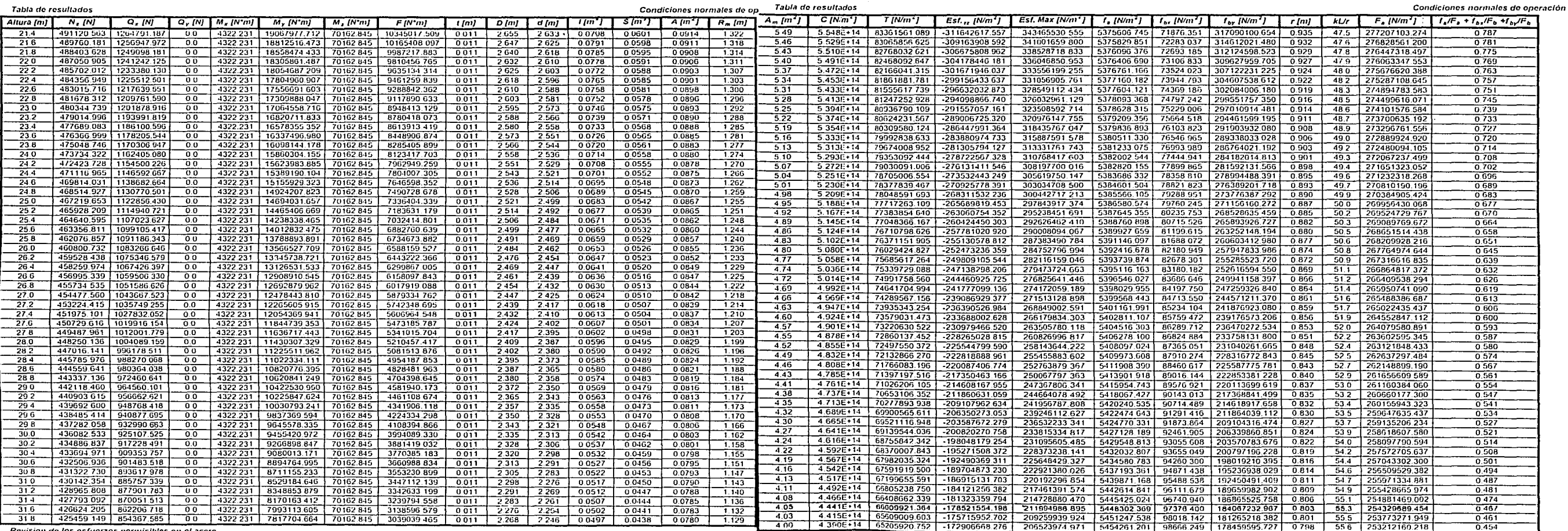

Revision de los esfuerzos permisibles en el acero

힟

Revisión de los esfuerzos permisibles en el acero

**Contractor** 

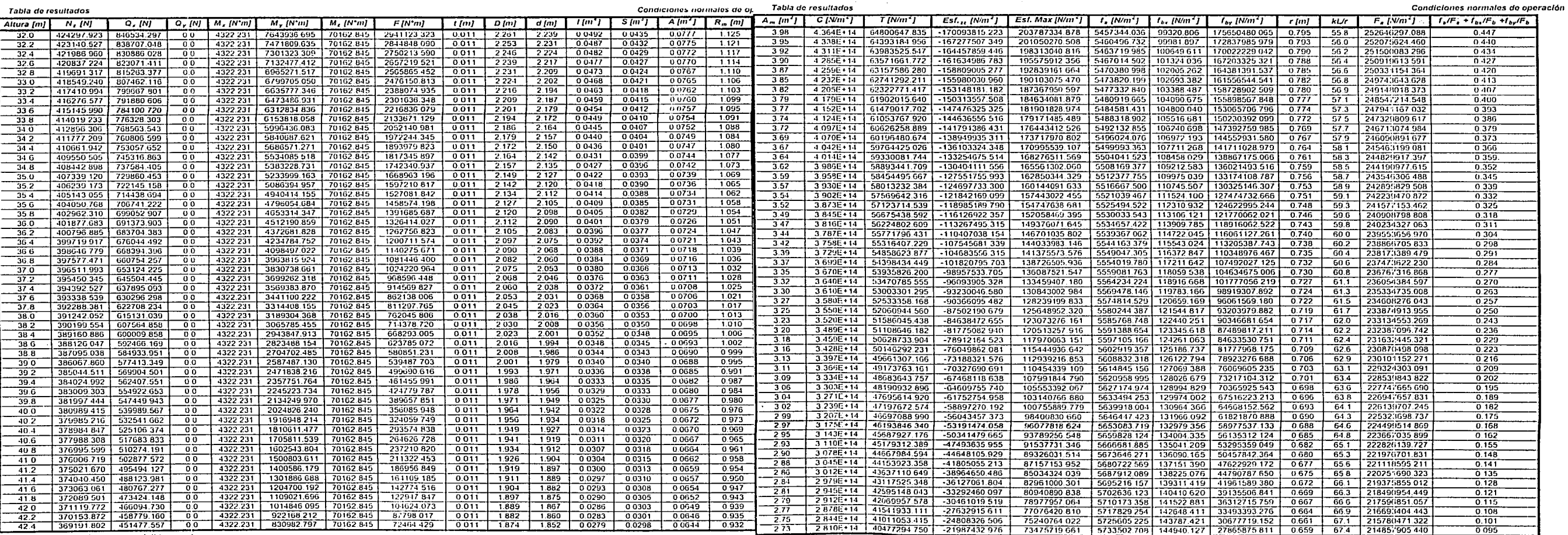

 $\overline{5}$ 

Revisión de los esfuerzos permisibles en el acero

Revisión de los esfuerzos permisibles en el acero

 $\sim 10^{-1}$ 

**Concert with a first meeting could be** 

Tabla do rosultados

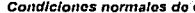

سعادته ويتبعون

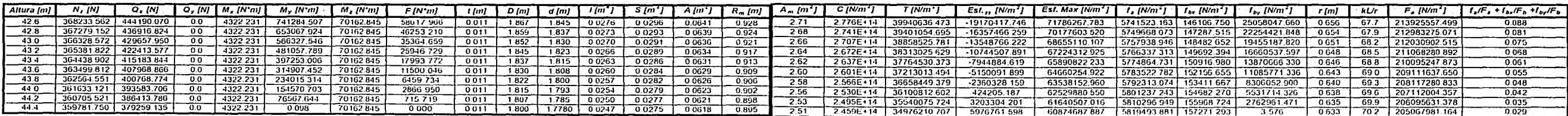

上

 $\mathbf{w}_j$ 

## **CONDICIONES DE TORMENTA**

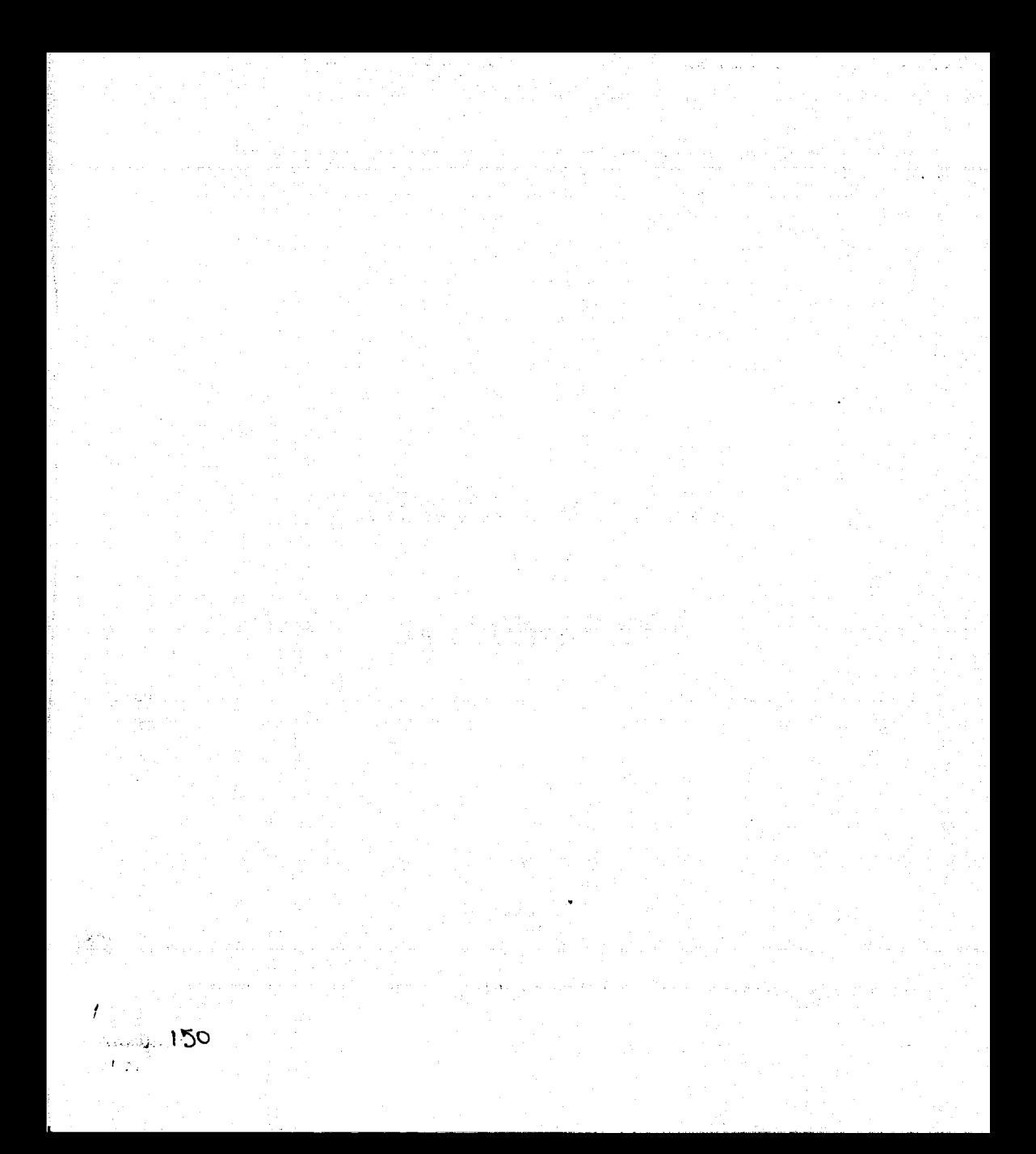

 $\label{eq:2.1} \begin{array}{lllllllll} \text{and} & \text{if} & \text{if} & \text{if} & \text{if} & \text{if} \\ \text{if} & \text{if} & \text{if} & \text{if} & \text{if} & \text{if} \\ \text{if} & \text{if} & \text{if} & \text{if} & \text{if} & \text{if} \\ \text{if} & \text{if} & \text{if} & \text{if} & \text{if} & \text{if} \\ \text{if} & \text{if} & \text{if} & \text{if} & \text{if} & \text{if} \\ \text{if} & \text{if} & \text{if} & \text$ 

 $\sim$  100  $\mu$ 

 $\sim 10^{-11}$ 

 $\cdots$  .  $\cdots$ 

 $\sim$  100  $\pm$ 

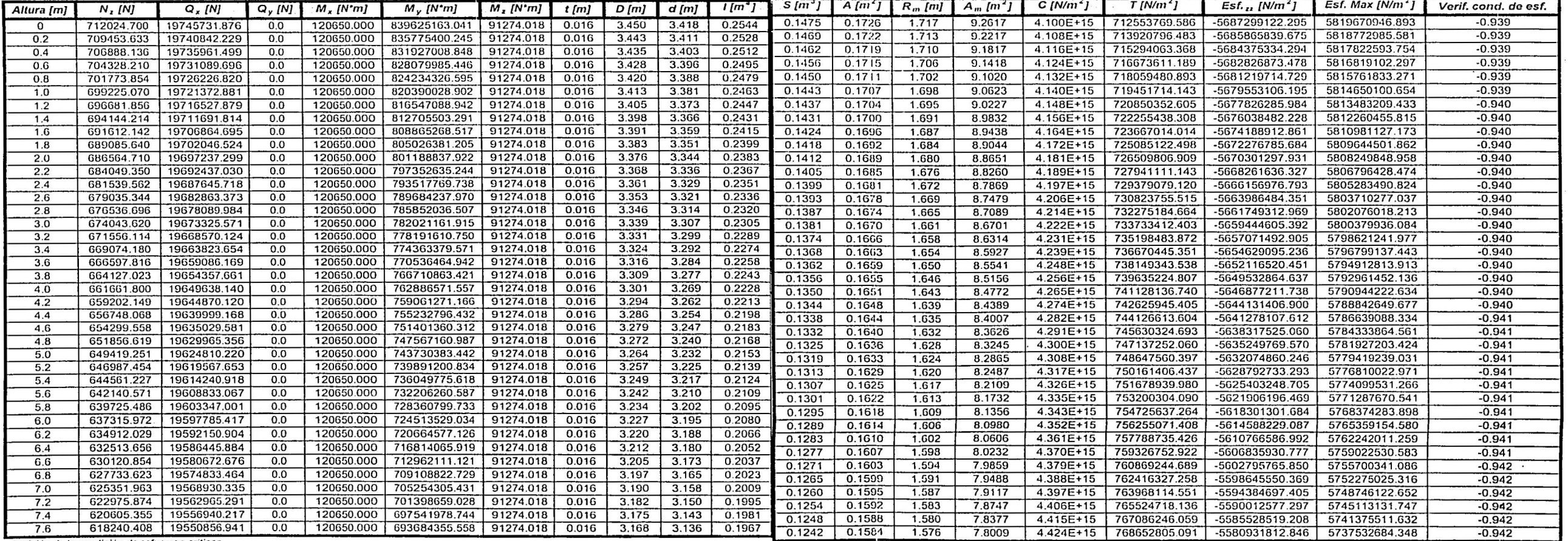

Revisión de la condición de esfuerzos críticos

ッ

Revisión de la condición de esfuerzos críticos  $\sim$   $\sim$ 

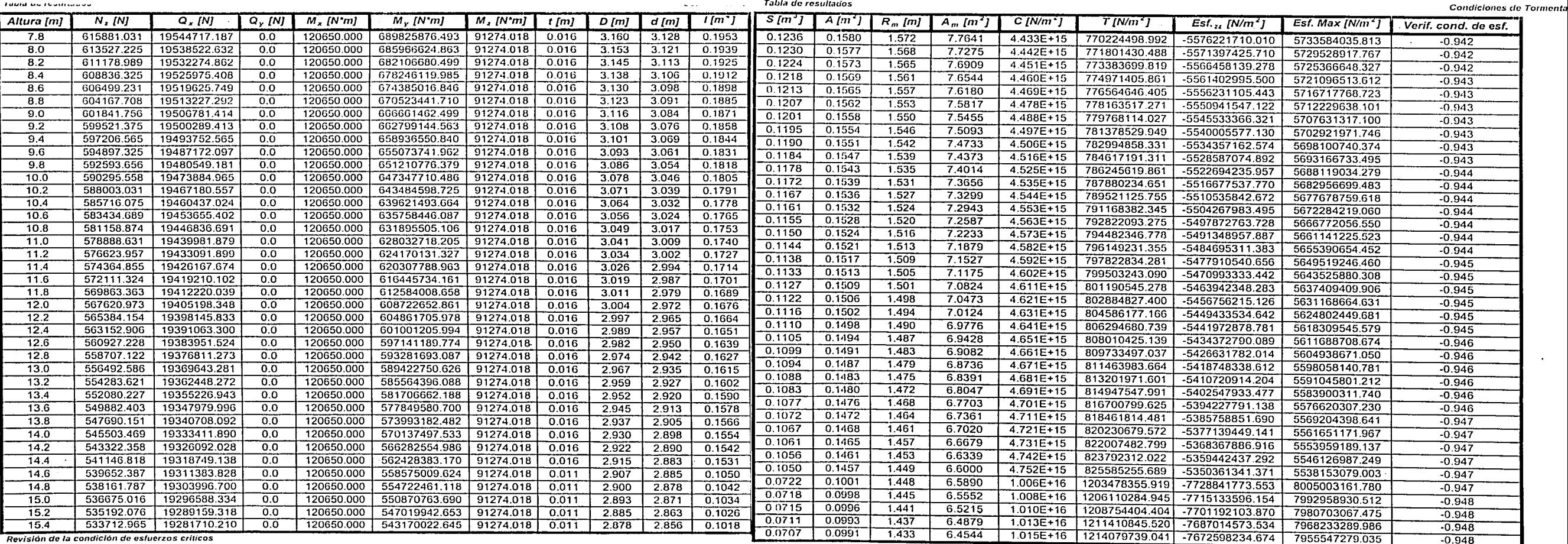

 $\overline{\mathfrak{G}}$ 

- ... - .•• ·- *--- • .1:-:..1. ..* .... \_ **--1 ..... ,,. .......** - . --

*IJ* 

 $\sim$ 

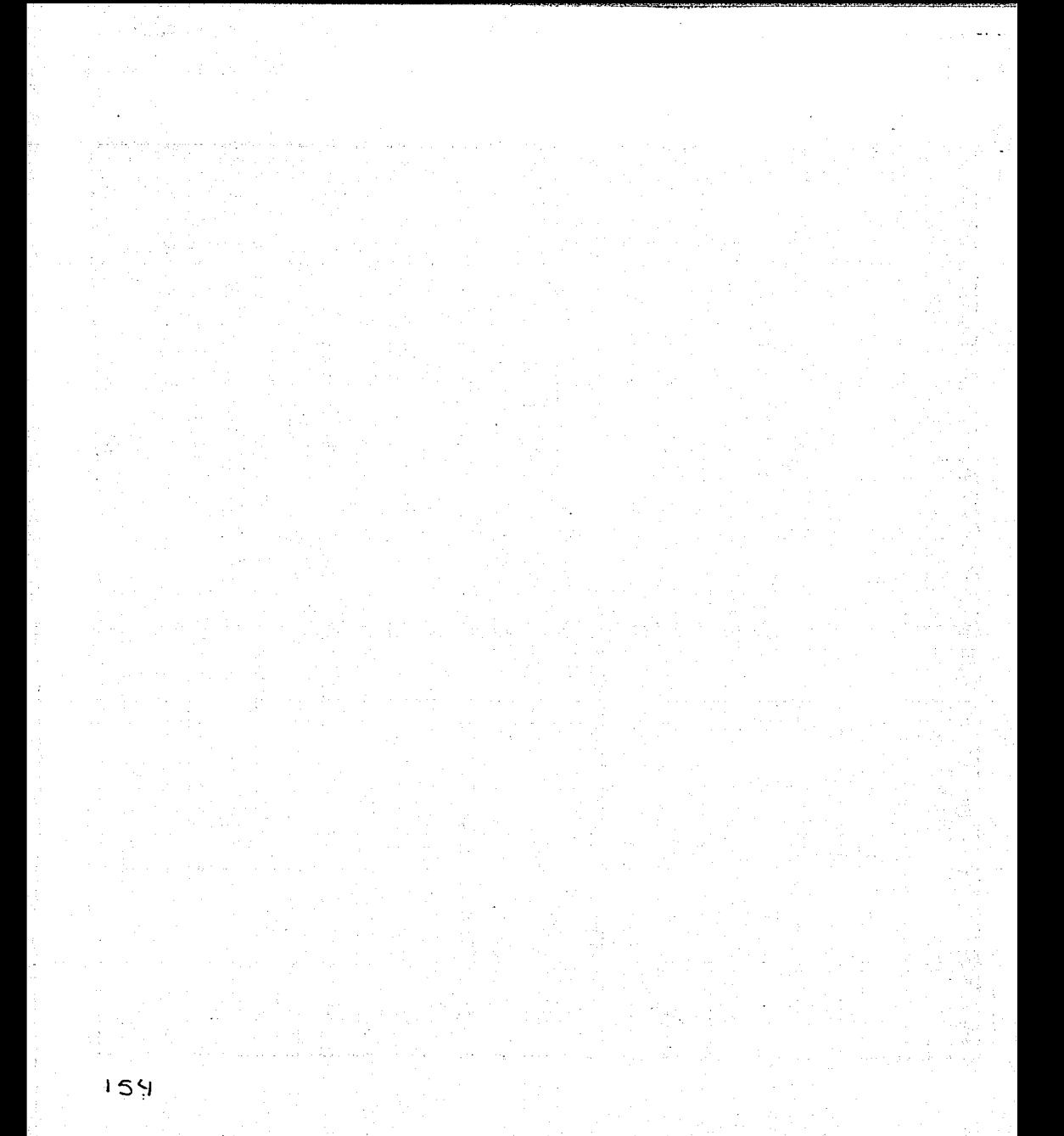

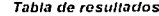

 $\sim$ 

 $\bar{\mathcal{B}}$ 

 $\sim$   $\sim$ 

 $\sim 100$ 

 $\sim 100$ 

contractor and a series

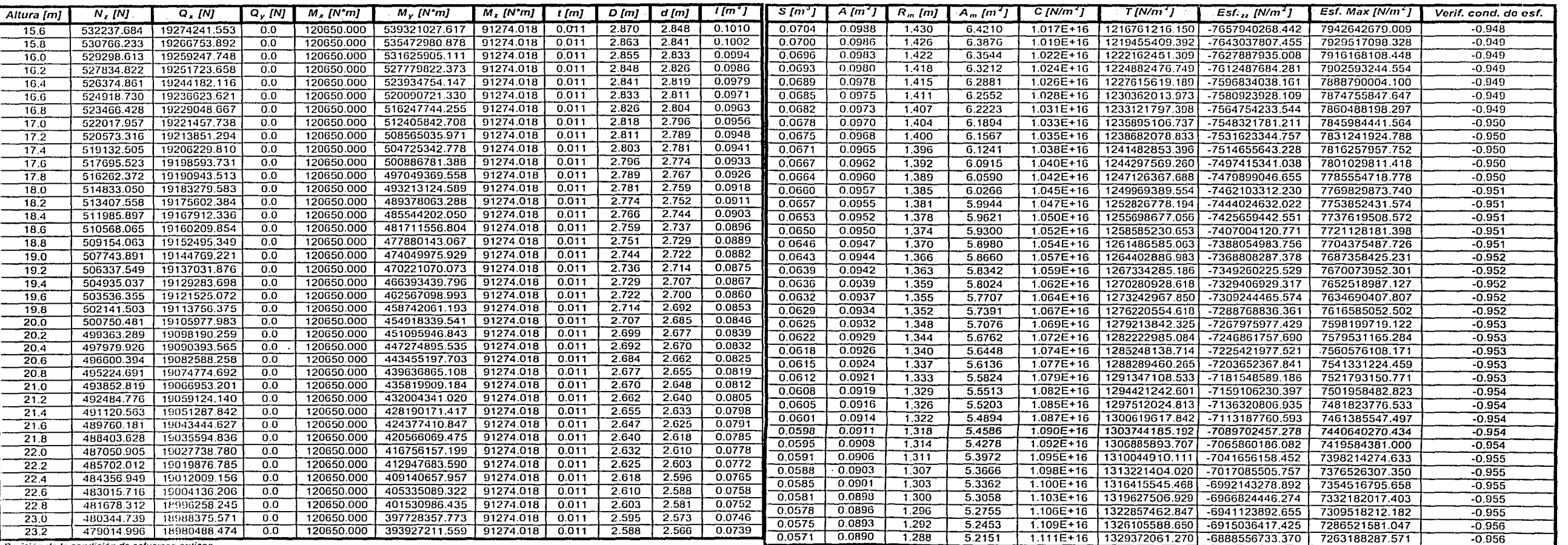

Revisión de la condición de esfuerzos críticos

**Porteina de la condición de esfuerzos críticos** 

**Contract Contract** 

Tabla de resultados

conditioned as Tabla de resultados

**Condiciones de Torment** 

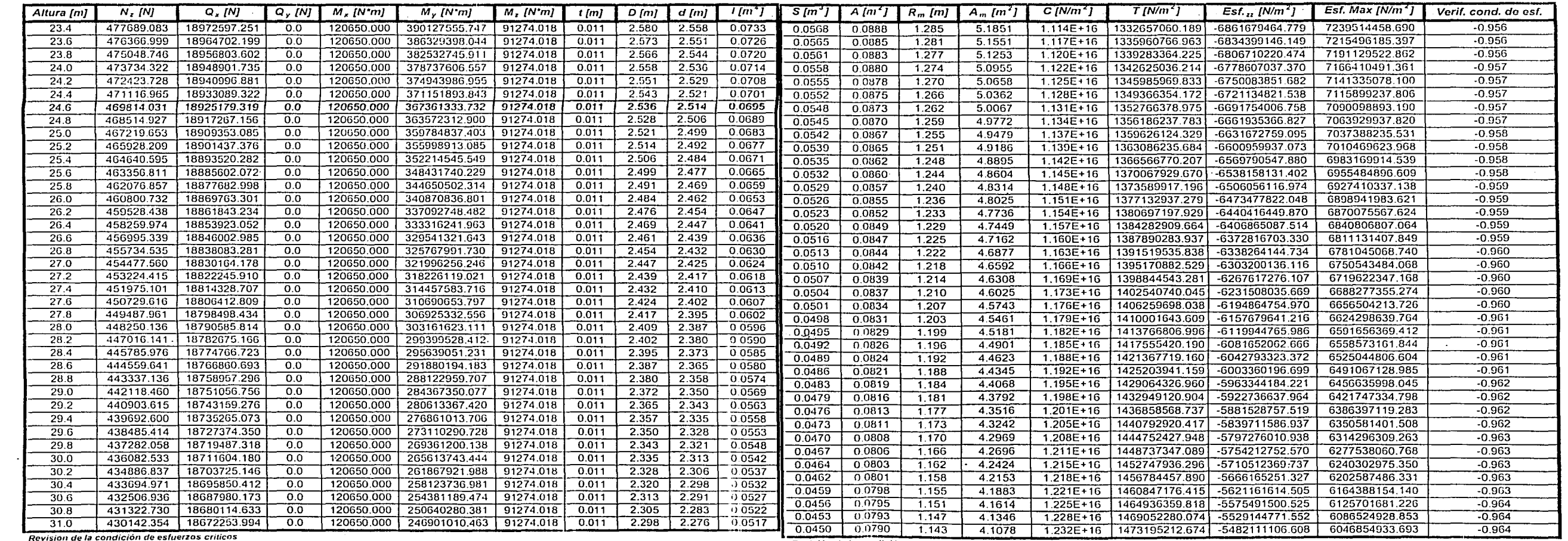

 $\overline{Q}$ 

the della de le annibaldo de nefiterrae eritiene

**Condiciones de Tabla de resultados actividades a condiciones de Totrner Condiciones de Totrner Condiciones de Totrner** 

سيدان

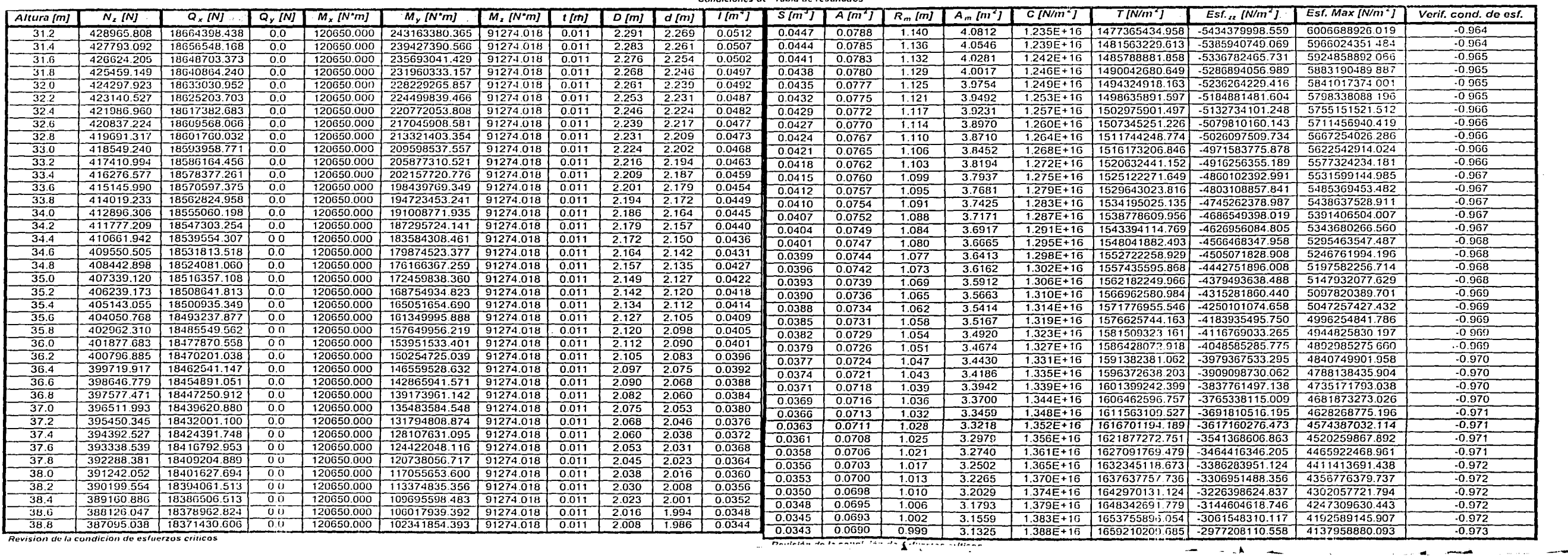

 $\alpha$  , and  $\alpha$  ,  $\alpha$  ,  $\alpha$  ,  $\alpha$ 

 $\overline{\phantom{a}}$ 

 $551$ 

 $\overline{c}$ 

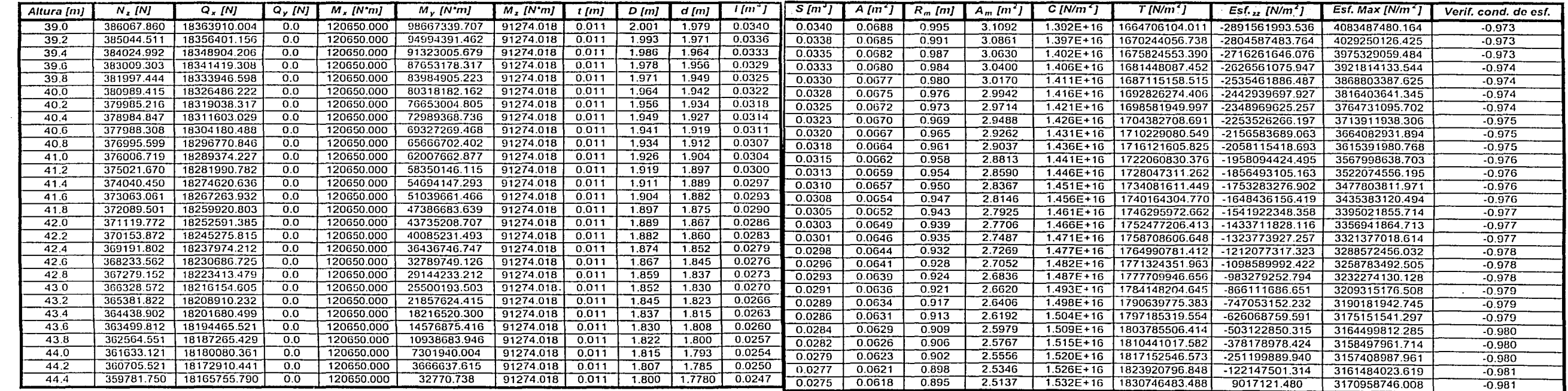

 $\sim 10^{-1}$ 

 $\sim 100$  km s  $^{-1}$ 

 $\mathbb{R}^2$ 

 $\sim 100$ 

 $\mathcal{L}(\mathcal{L}(\mathcal{L}))$  and  $\mathcal{L}(\mathcal{L}(\mathcal{L}))$ 

 $\sim$ 

 $\sim 100$ 

 $\sim$ 

المحمدات

 $\begin{aligned} \mathcal{L}_{\text{max}}(\mathcal{L}_{\text{max}},\mathcal{L}_{\text{max}},\mathcal{L}_{\text{max}},\mathcal{L}_{\text{max}},\mathcal{L}_{\text{max}}), \mathcal{L}_{\text{max}}(\mathcal{L}_{\text{max}},\mathcal{L}_{\text{max}}), \mathcal{L}_{\text{max}}(\mathcal{L}_{\text{max}},\mathcal{L}_{\text{max}}), \mathcal{L}_{\text{max}}(\mathcal{L}_{\text{max}},\mathcal{L}_{\text{max}}), \mathcal{L}_{\text{max}}(\mathcal{L}_{\text{max}},\mathcal{L}_{\text{max}}), \mathcal{L}_{\text{max}}(\$ 

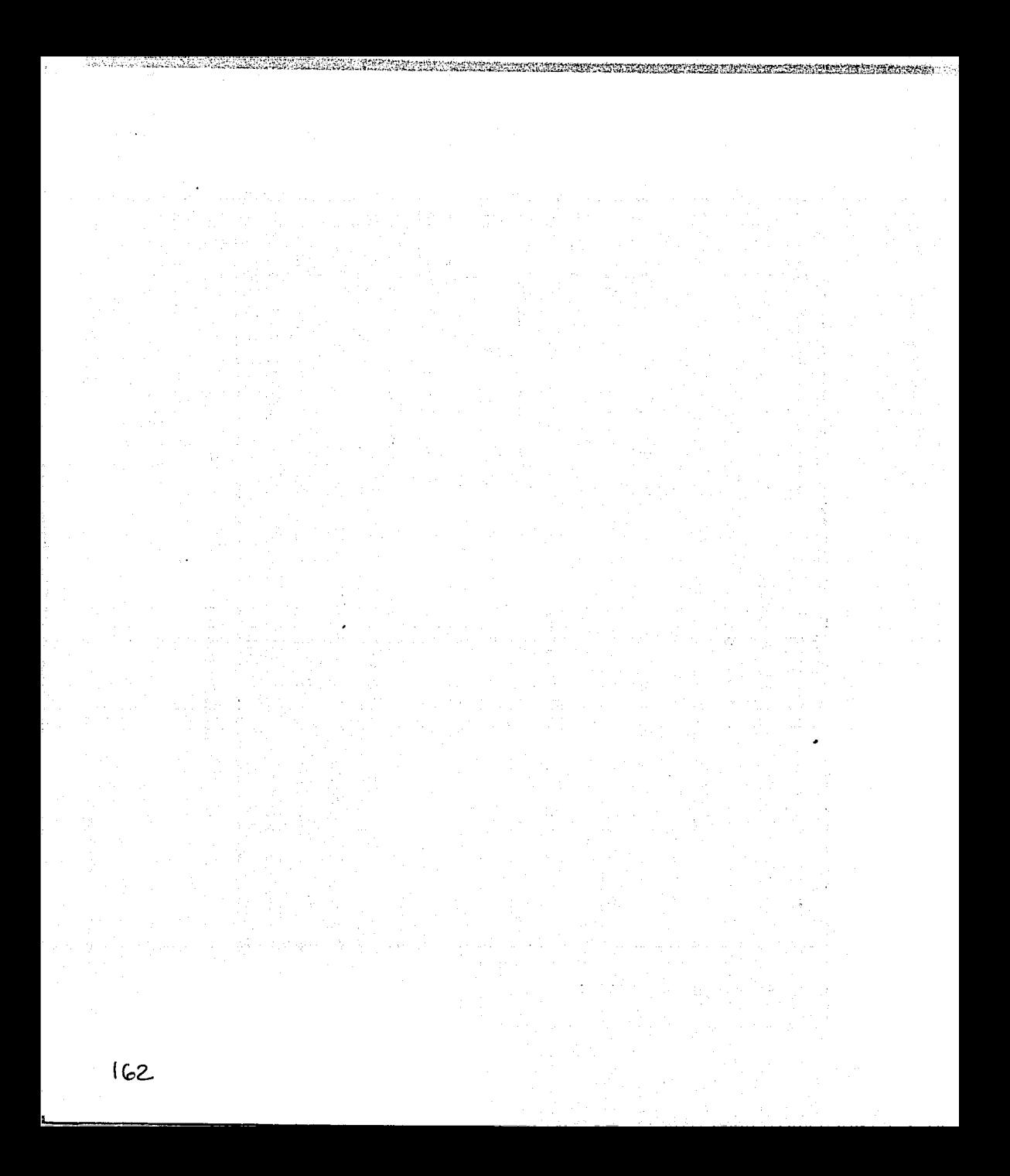

## PLANOS **ESQUEMAS**

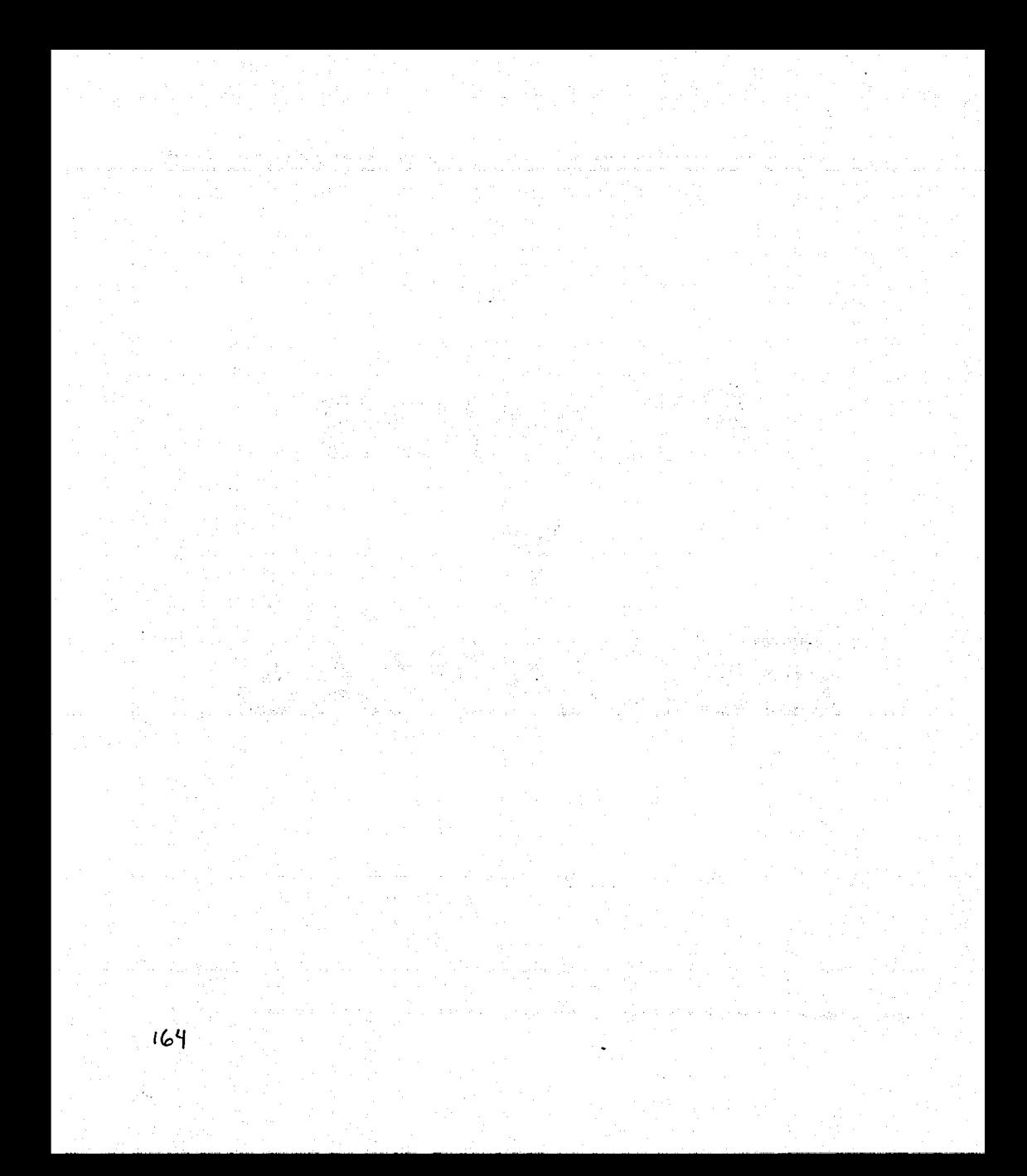

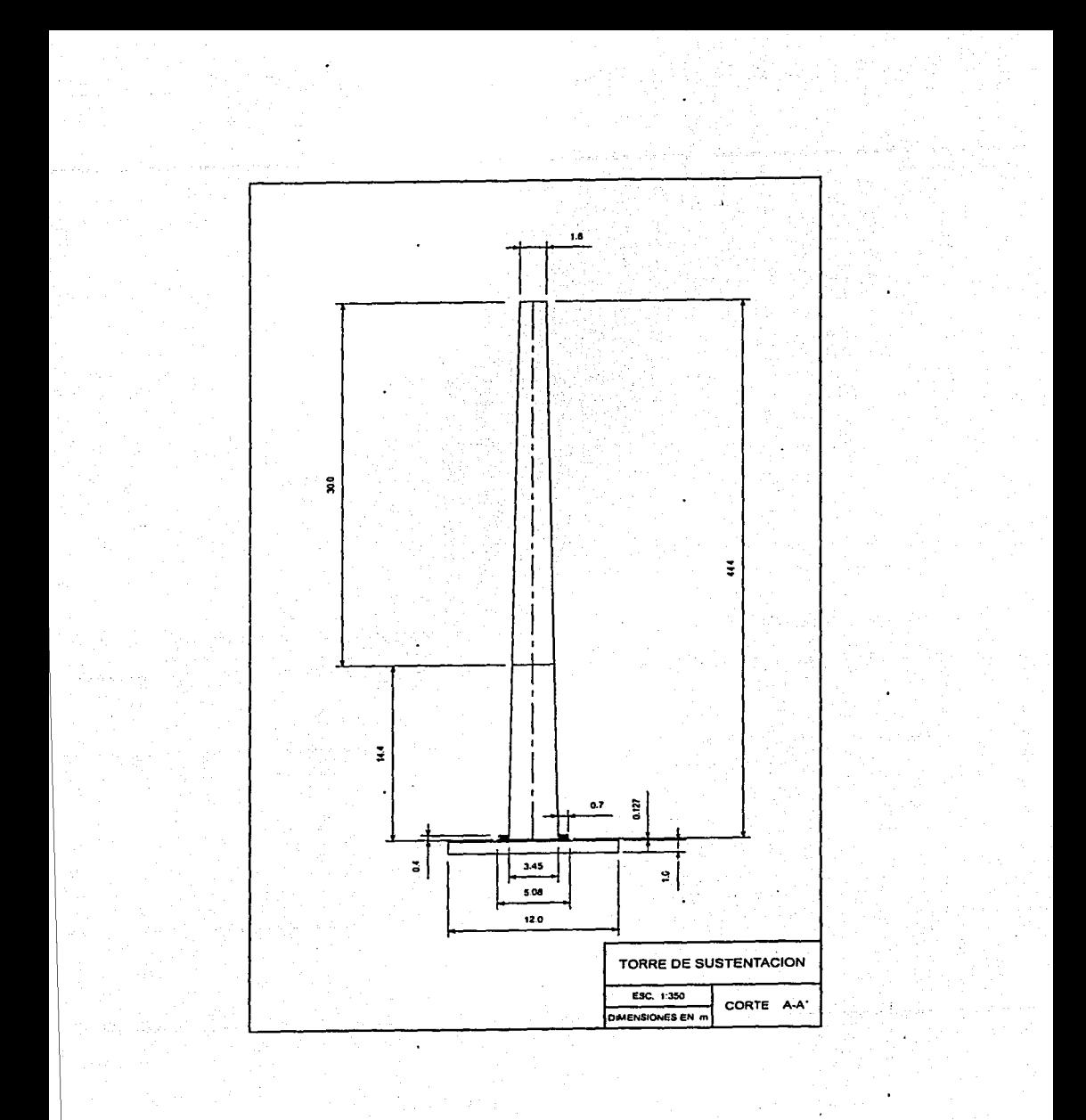

الإيان المراد والأموان والملاحقة بالأمار مالم والمحتمل هبر ومنوا لوحماء ومناجر والمحافظة والمحتول مرتبط والأسماء وأستقدم i ginn an eachd SAUT 197 Ĵ. 化离子分析

医动物医心理

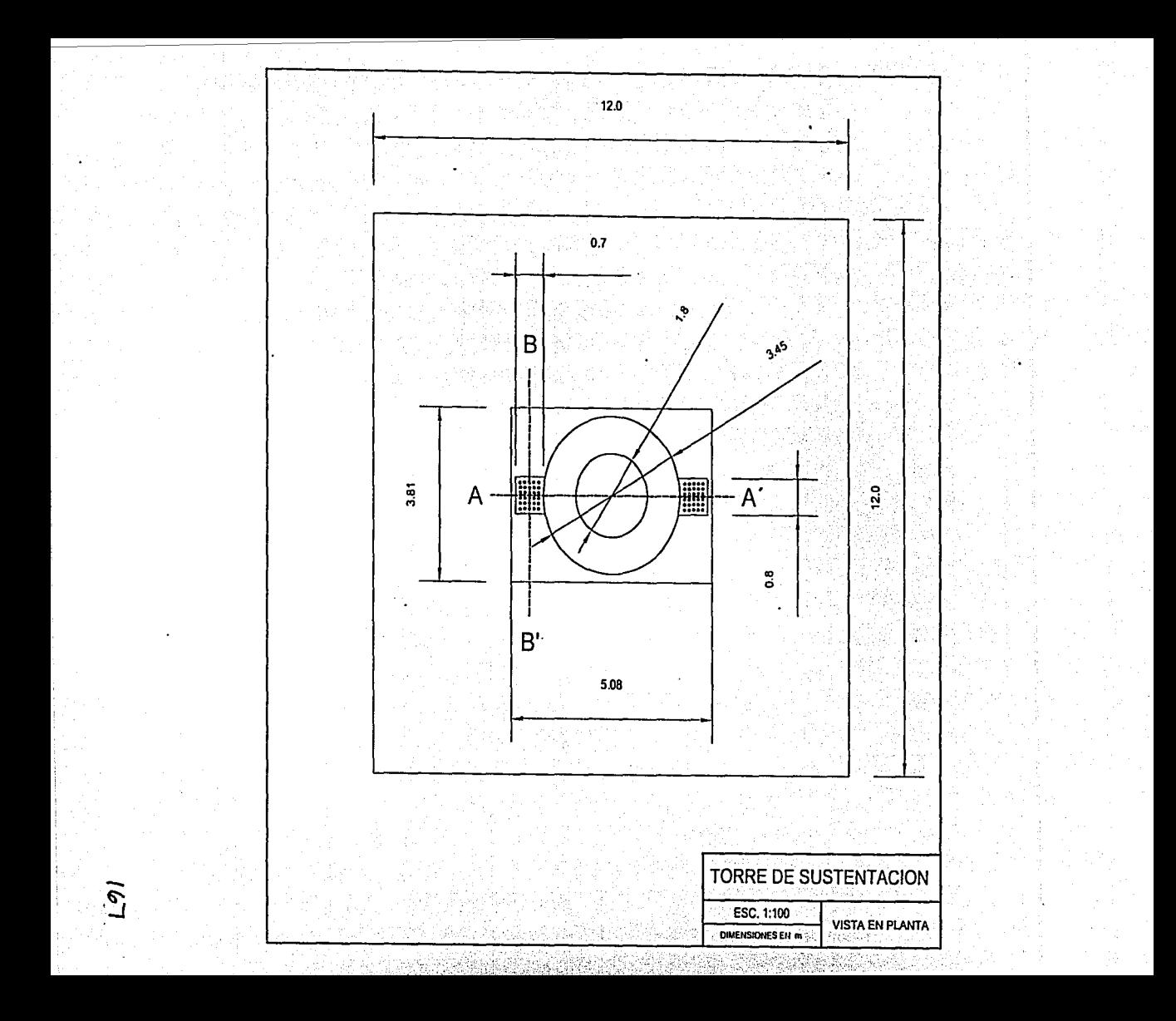

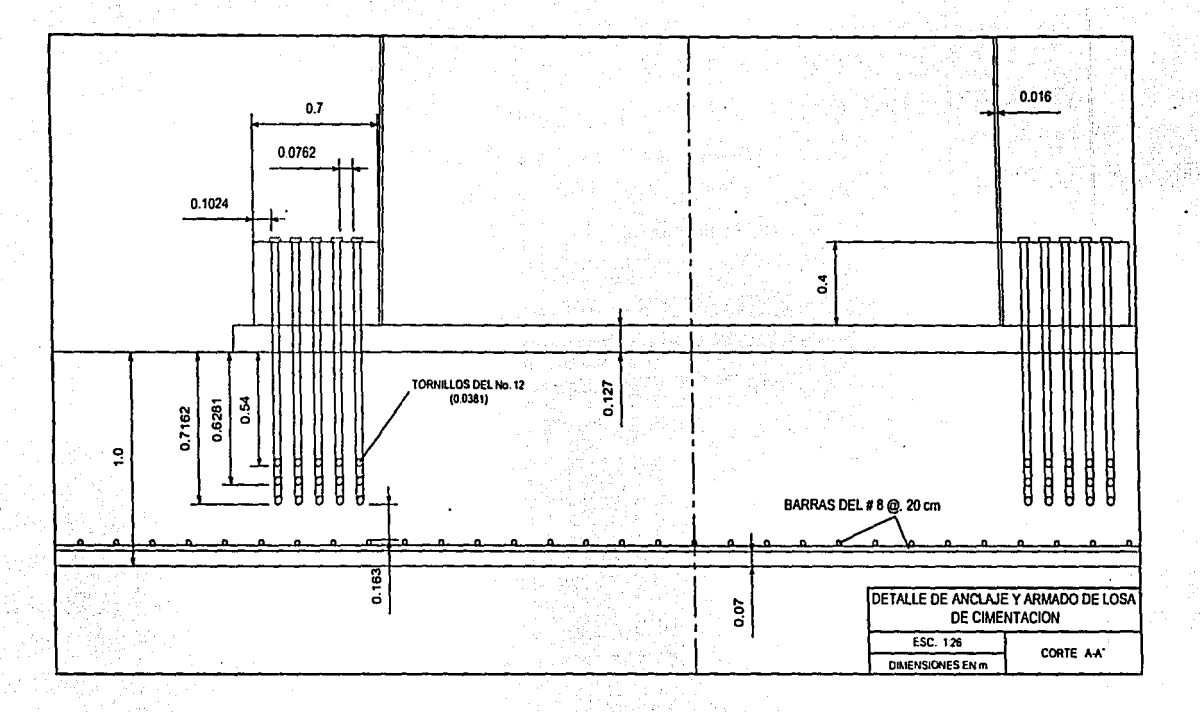

 $\bar{\mathcal{S}}$ 

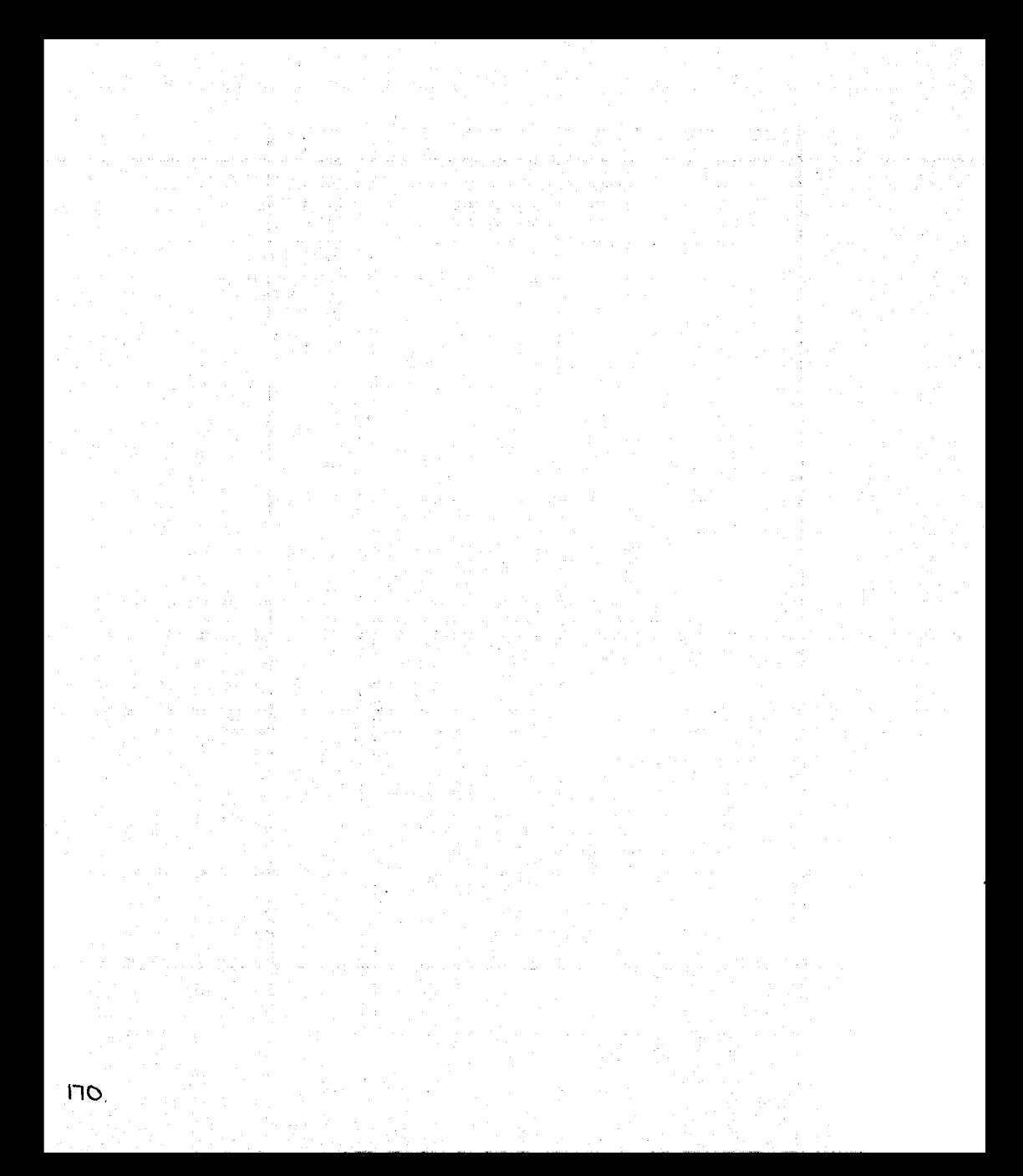

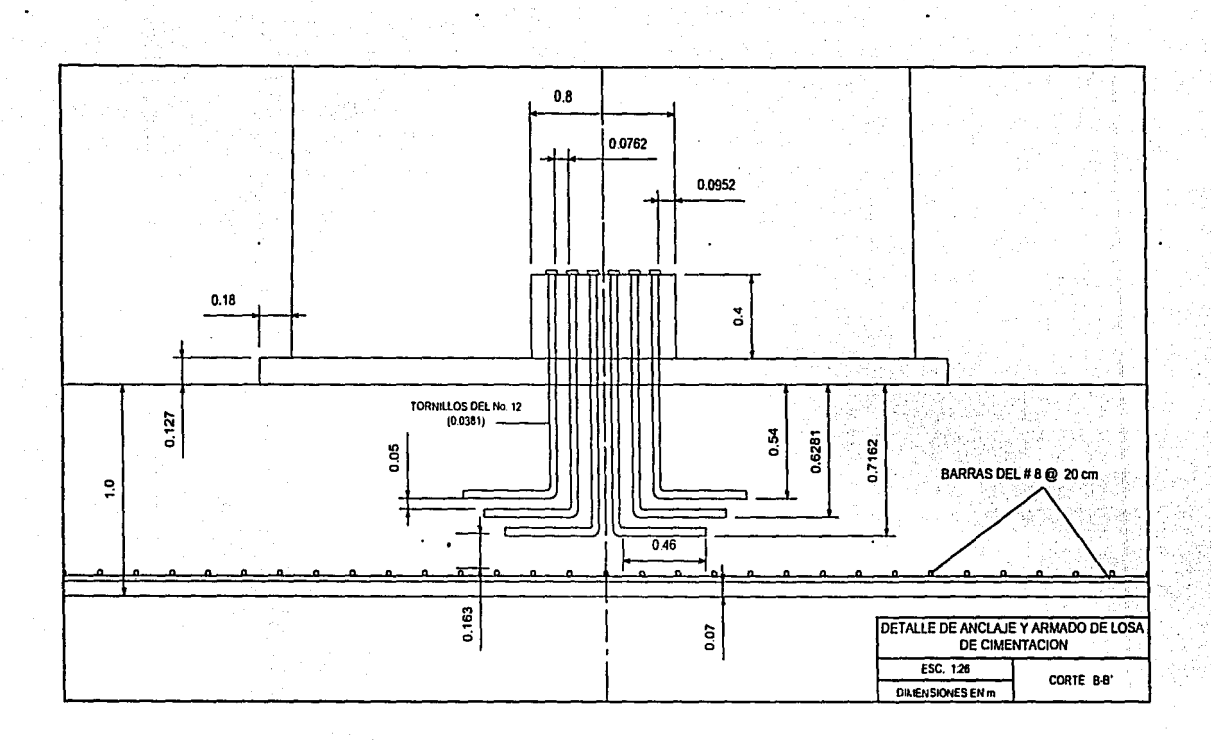

ū

والمتحفظ فوارد المستوقف والمستحدث والمتحافظ المستكومين الفاعدة والمتحدث والمتحدث an a shekarar 1980.<br>An tarixweyn amanin masar sa farni da kariya a sa sa gara a wasa na kasar na masar na masar Ngarin ya Sasar Sa

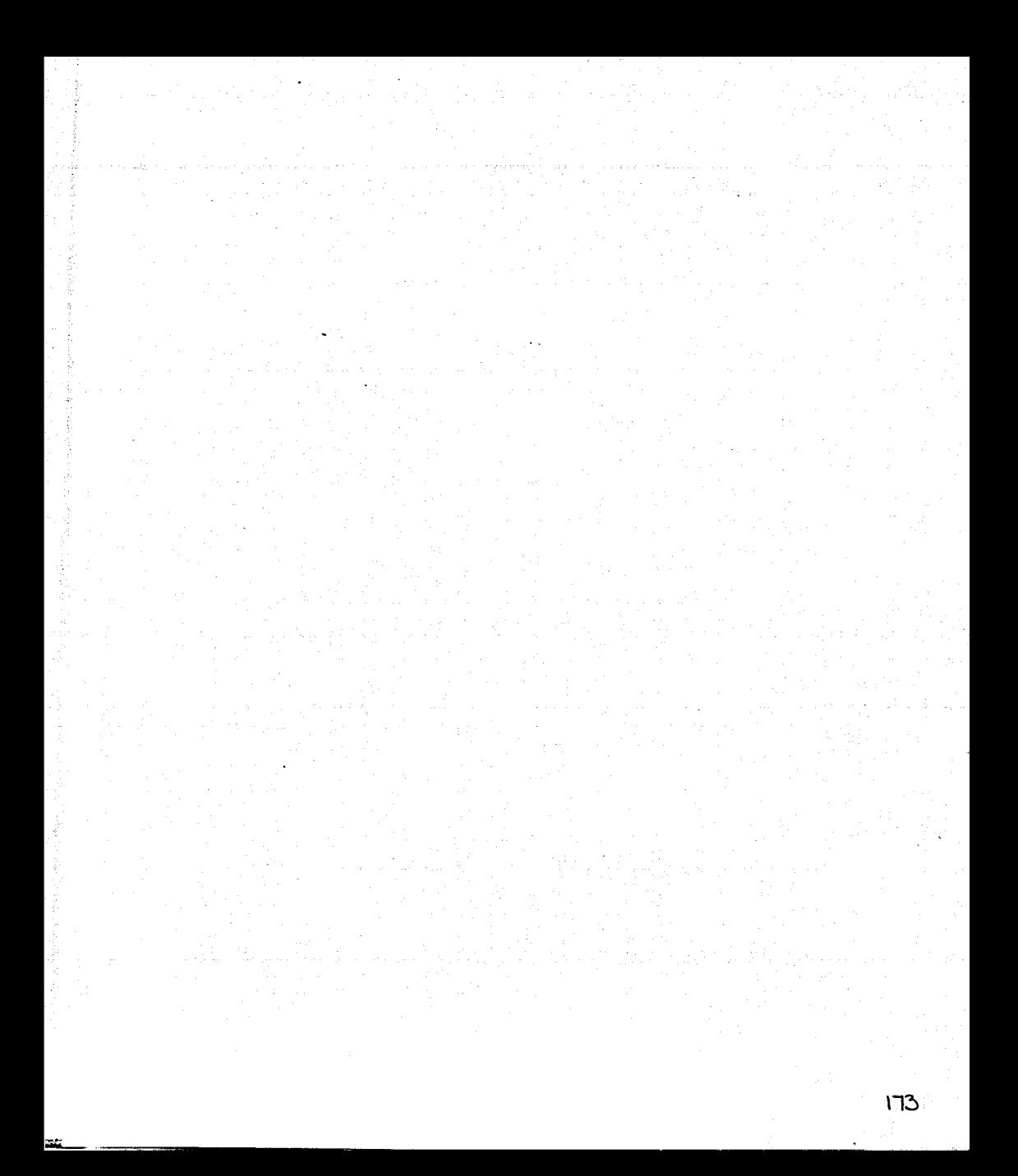
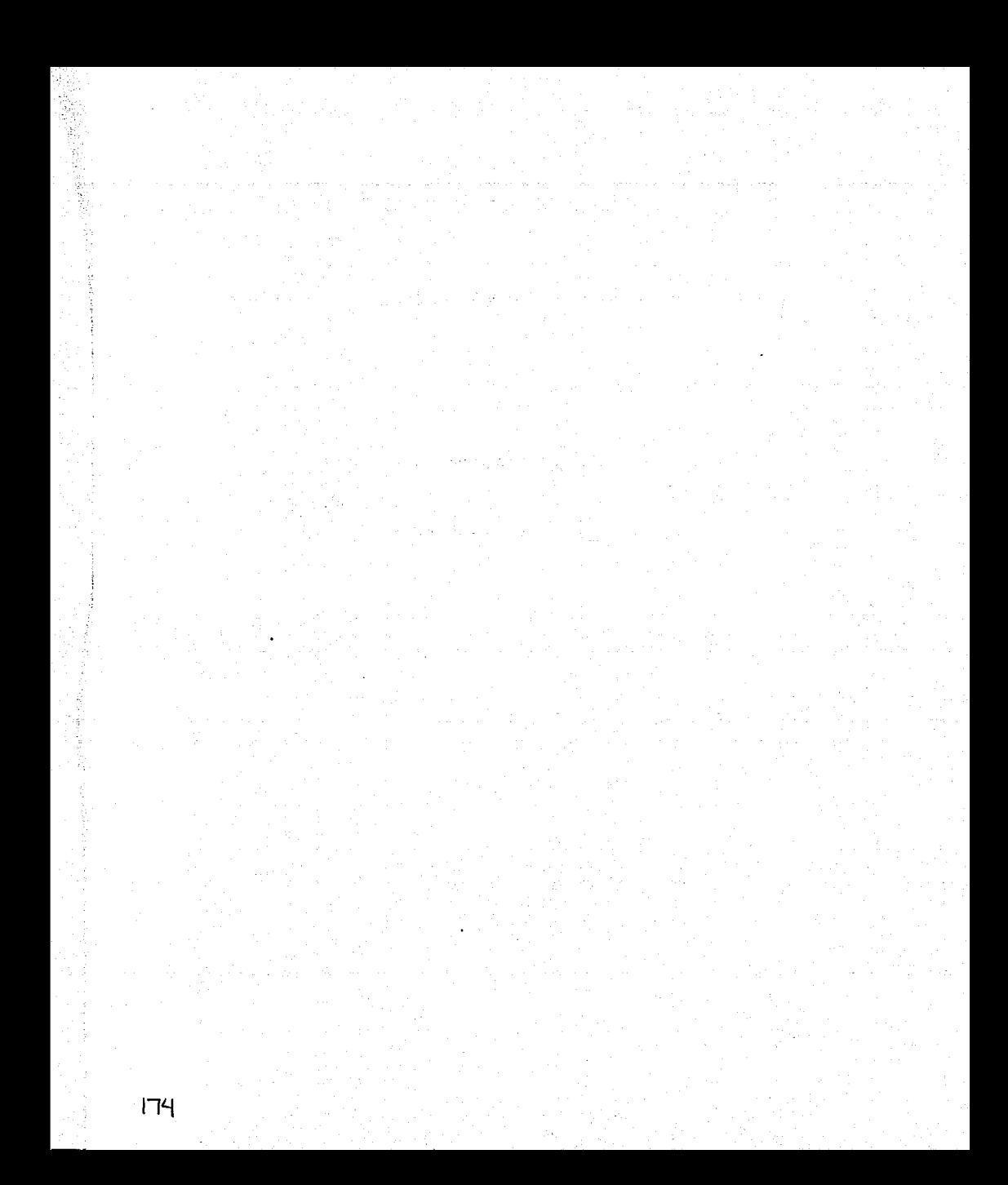

## **REFERENCIAS**

- 1. CASTRO GIL. Manuel Alonso. Energfa eólica. España, Limusa, 1993.
- 2. GIPE, Paul. Energía eólica práctica. México, McGraw Hill, 1994.
- 3. Centro de Investigaciones Energéticas, Medioambientales y Tecnológicas (CIEMAT). Estado tecnológico del aprovechamiento de la energía eólica. España, 1997.
- 4. BORJA DÍAZ. Marco Antonio et al. Estado del arte y tendencias de la tecnología eoloeléctrica. México, UNAM - IIE, 1998.
- 5. Página electrónica de la publicación especializada sobre energla eólica Wind Stats Newsletter: www.windstats.com
- 6. Página electrónica de la Asóciación Europea de la Energla Eólica: www.ewea.org
- 7. Página electrónica de la publicación especializada· sobre energía eólica Windpower Monthly: www.wpm.co.nz
- 8. GUNTY, Guy. Aeromotores y aerogeneradores: Guía de la energía eólica. España, Limusa, 1994.
- 9. SPERA, David A. Wind turbine technology: fundamental concepts of wind turbine engineering. Estados Unidos, Prentice - Hall, 1996.
- 10. Página electrónica de la Agencia Internacional de la Energía: www.jea.org
- 11. Página electrónica del Ministerio Danés del Ambiente y la Energía: www.mem.dk
- 12. Página electrónica de la Asociación Danesa de la Industria Eólica: www.windpower.dk
- 13. Página electrónica del Laboratorio Nacional de Dinamarca RISO: www.risoe.dk
- 14. Página electrónica de la empresa danesa BONUS, fabricante de aerogeneradores:www.bonus.dk
- 15. DAVENPORT, Allan G. Along wind response of structures. Estados Unidos. Prentice Hall, 1994.
- 16. MELI, Roberto. Diseño estructural. México, Limusa, 1998.}
- 17. Página electrónica de la Comisión Nacional para el Ahorro de Energla (CONAE): www.conae.qob.mx
- 18. Página electrónica de la Secretaría de Energía de los Estados Unidos Mexicanos: www.eneraia.qob.mx

175

## **BIBL/OGRAFIA**

- DEKKER, J.W. lntroduction to Wind Energy Technology. Los Paises Bajos, Neatherlands Energy Research Foundation, ECN,.1999.
- DELGADO VARGAS, Manuel. Ingeniería de fas cimentaciones. México, Alfaomega, 1998.
- FOX, Robert W. Introducción a la mecánica de fluidos. México, McGraw Hill, 1990.
- GONZÁLEZ CUEVAS, Osear M. Aspectos fundamentales del concreto reforzado. México,  $\bullet$ Limusa, 1995. ·
- • HAU, Erich. Wind turbinas: fundamentals. technologies: applications and economics. Estados Unidos, John Wiley and Sons. 1996.
- HIBBELER. Russell C. Análisis estructural. México, Prentice Hall. 1992.  $\bullet$
- JUAREZ BADILLO y Rico Rodriguez. Mecánica de suelos. Tomo l. México, Limusa, 1997.  $\bullet$
- JUAREZ BADILLO y Rico Rodríguez. Mecánica de suelos, Tomo//. México, Limusa, 1997. ٠
- MAC GREGOR, James G. Reinforced concrete. Estados Unidos, Prentice Hall, 1992.  $\bullet$
- MC CORMAC, Jack C. Diseño de estructuras metálicas. México. McGraw-Hill, 1999.  $\ddot{\phantom{0}}$ 
	- SAWYER, Donald A. Design of steel structures. Estados Unidos, Prentice Hall, 1996.
	- Instituto Nacional de Estadística Geografía e Informática (INEGI). Anuario estadístico 2001 del estado de Oaxaca. México, 2001.

## **PAGINAS ELECTRÓNICAS DE INTERÉS**

- Página electrónica de la Asociación Estadounidense de la Energia Eólica: www.awea.ora
- Página electrónica de la empresa danesa NEG Micon, fabricante de aerogeneradores: **www.neq-micon.dk**
- Página electrónica de la empresa danesa NORDEX, fabricante de aerogeneradores: **www.nordex-online.com**
- Página electrónica de la empresa danesa VESTAS, fabricante de aerogeneradores: **www.vestas.dk**
- Página electrónica del Parque eólico marino de Middelgrunden, Dinamarca:<br>www.middelgrund.com
- Página electrónica de la Universidad de Aalborg: www.auc.dk
- Página electrónica de la Universidad Técnica de Dinamarca: www.dtu.dk

 $\overline{\phantom{a}}$